**Sächsisches Staatsministerium für Umwelt und Landwirtschaft**  vertreten durch das **Sächsische Landesamt für Umwelt und Geologie** 

# **Abschlussbericht**

*zum Forschungs- und Entwicklungsvorhaben Nr. 13-8802.3529/39-2* 

# **KliWEP - Abschätzung der Auswirkungen der für Sachsen prognostizierten Klimaveränderungen auf den Wasser- und Stoffhaushalt im Einzugsgebiet der Parthe Weiterentwicklung von WaSiM-ETH: Implikation dynamischer Vegetationszeiten und Durchführung von Testsimulationen für sächsische Klimaregionen**

**Pöhler, H., Chmielewski, F.-M., Jasper, K., Henniges, Y., Scherzer, J.** 

# **Durchführende Institutionen:**

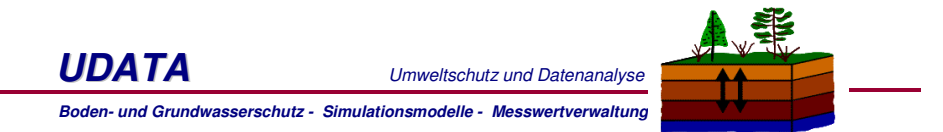

UDATA, Inh.: Dr. Jörg Scherzer Maconring 98a, 67434 Neustadt/Wstr. Am Jochhöhbusch 22, 01705 Freital / Dresden Tel.: 06321 / 354379 Fax: 06321 / 921541 info@udata.de www.udata.de

**HUMBOLDT-UNIVERSITÄT ZU BERLIN**  Landwirtschaftlich-Gärtnerische Fakultät, Institut für Pflanzenbauwissenschaften, Lehrgebiet Agrarmeteorologie

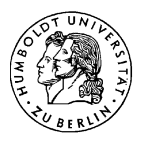

Dr. Karsten Jasper, Postweg 11, CH 8143 Stallikon

**Projektleiter Dr. Jörg Scherzer** 

**05. Dezember 2007** 

# Berichts-Kennblatt

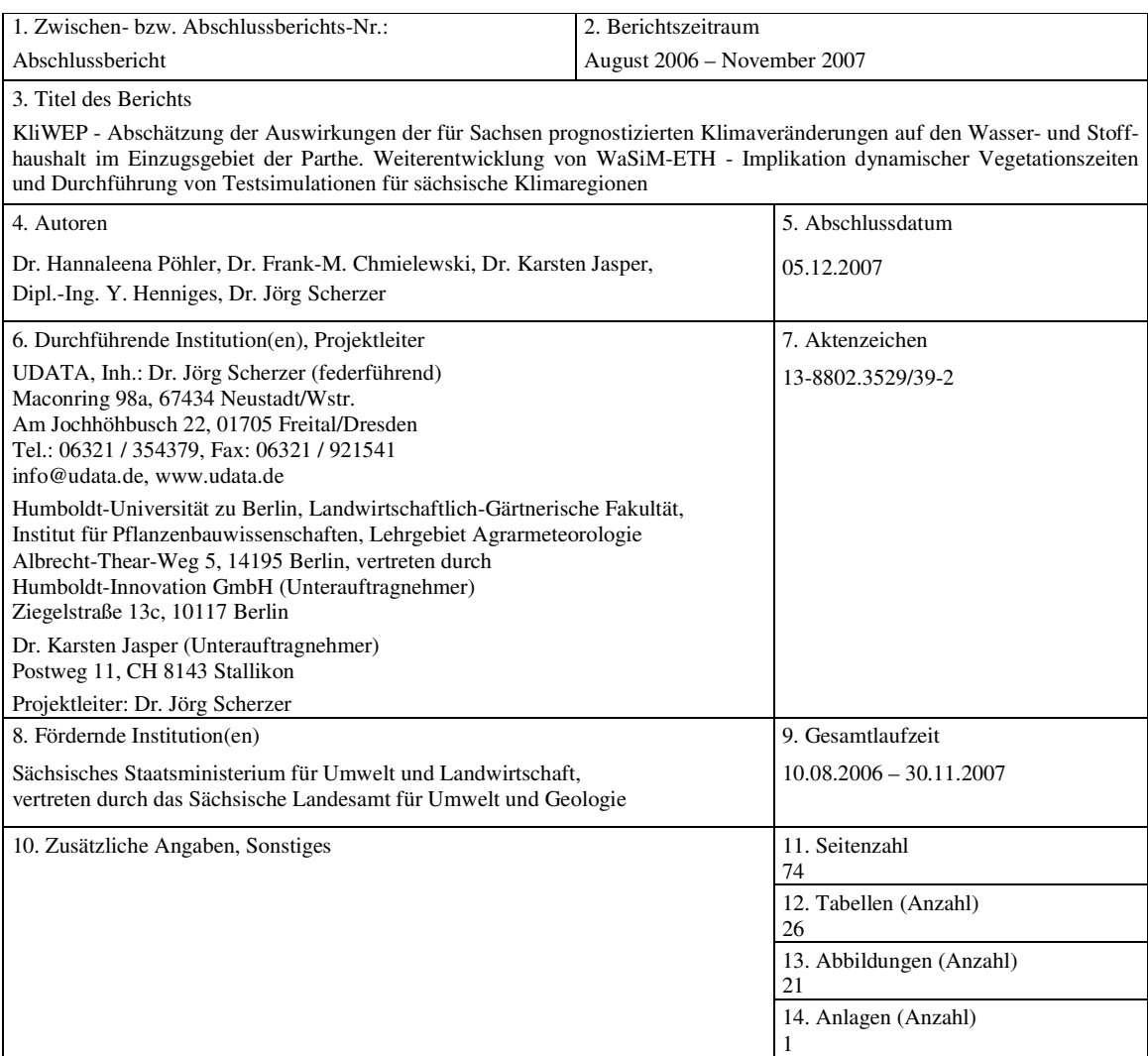

## 15. Kurzfassung:

Die Abschätzung von Klimafolgen auf Wasser-, Land- und Forstwirtschaft in Sachsen erfordert belastbare prozessorientierte Wasserhaushaltsmodelle, welche auch den Einfluss des Klimawandels auf die Dauer der Vegetationsperiode abbilden. Auf einer sachsenweiten Datengrundlage wurden phänologische Modelle für landwirtschaftliche Kulturen und Obstbau entwikkelt und validiert. Die zur Beschreibung der Phänologie am besten geeigneten Modelle wurden in das prozessorientierte Gebietswasserhaushaltsmodell WaSiM-ETH implementiert. Es wurden umfangreiche Testsimulationen für zahlreiche landwirtschaftlich und forstlich genutzte Standorte in Sachsen in unterschiedlichen Klimaregionen durchgeführt. Es wurde gezeigt, dass sich das neu entwickelte Phänologiemodul hervorragend dazu eignet, unter sächsischen Klima- und Standortbedingungen die phänologische Entwicklung der untersuchten landwirtschaftlichen Kulturen und Forstbaumarten zu beschreiben. Darüber hinaus wurde WaSiM-ETH auch um einen bodenfeuchtebasierten Ansatz zur Berücksichtigung des Einflusses von Frühjahrstrockenheit auf die phänologische Entwicklung erweitert. Die Auswirkung der Frühjahrstrockenheit wurde mit Hilfe von Modellsimulationen am Beispiel der Lysimeter der Station Brandis analysiert.

#### 16. Schlagwörter, Deskriptoren

Klimafolgen, Klimaveränderung, Sachsen, Wasserhaushalt, WaSiM-ETH, Modellentwicklung, Vegetationsperiode, Phänophasen, Phänologie, Temperatursummenansatz, Testsimulationen

# **Inhaltsverzeichnis**

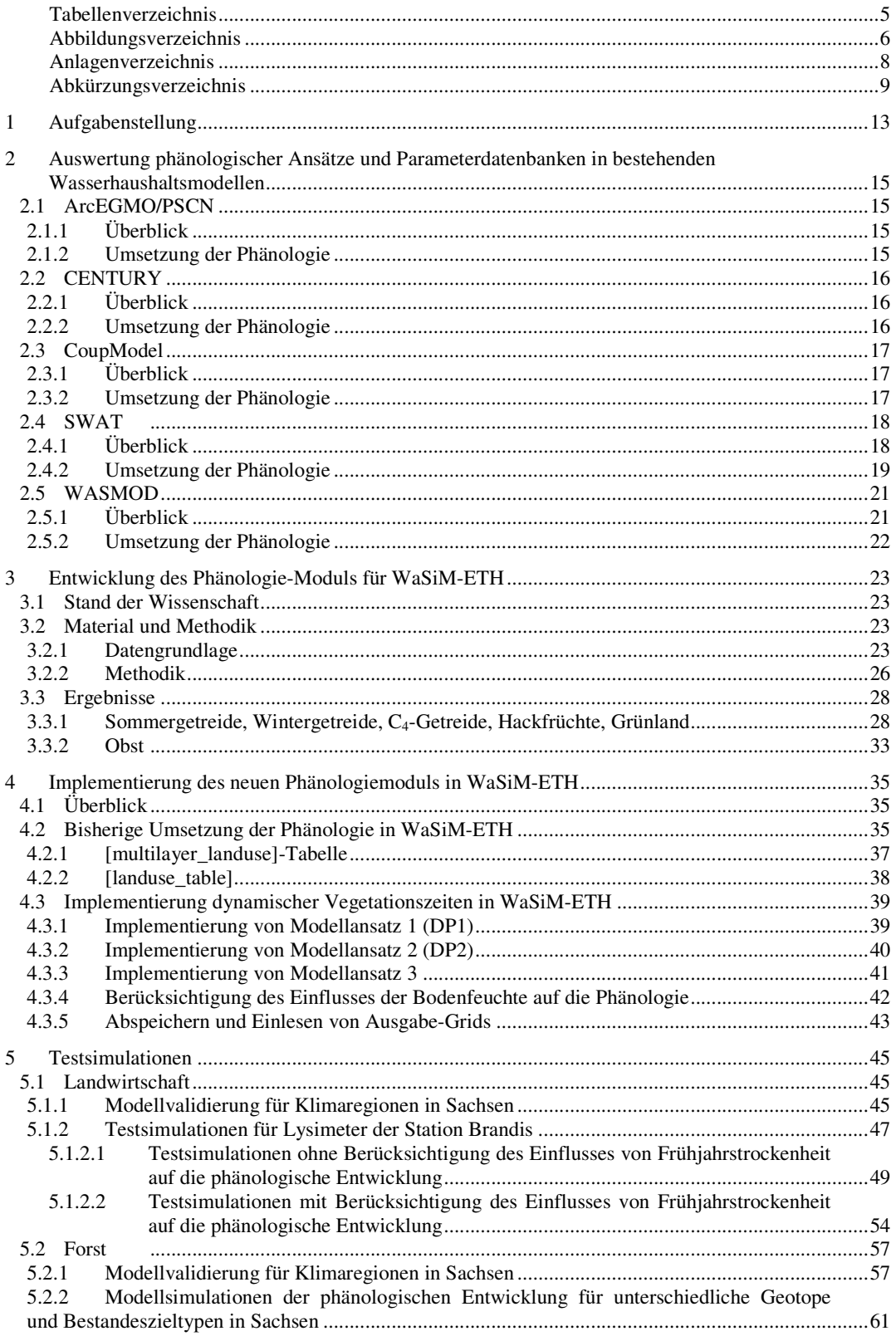

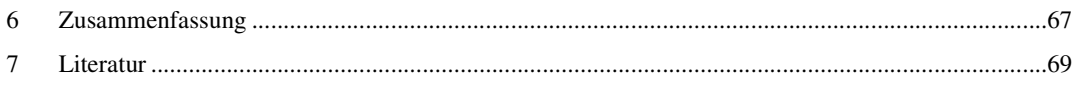

# **Tabellenverzeichnis**

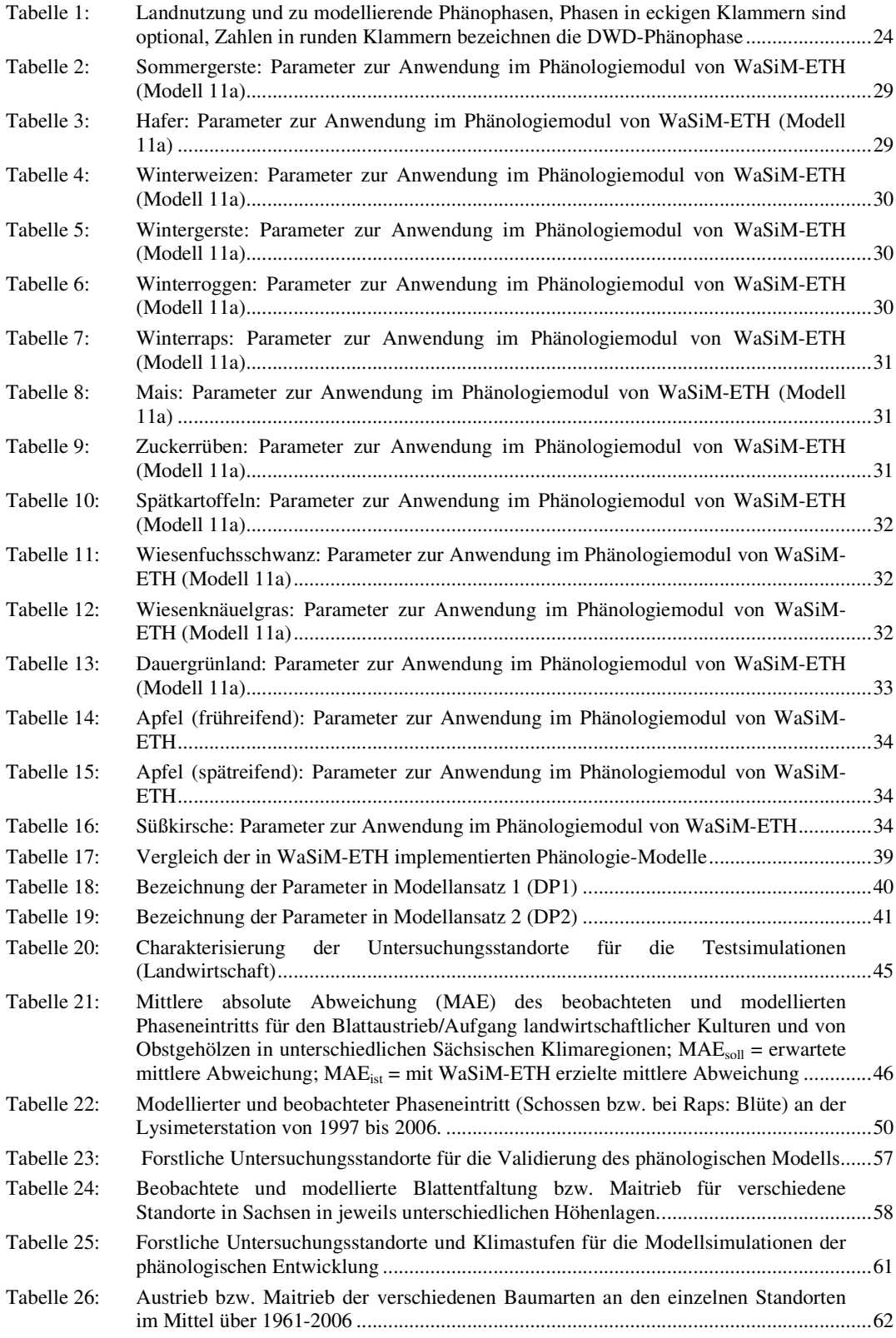

*UDATA - Umweltschutz und Datenanalyse* (federführend), Maconring 98a, 67434 Neustadt/Wstr. HU Berlin, Landwirtschaftlich-Gärtnerische Fakultät, Albrecht-Thear-Weg 5, 14195 Berlin Dr. Karsten Jasper, Postweg 11, CH 8143 Stallikon

# **Abbildungsverzeichnis**

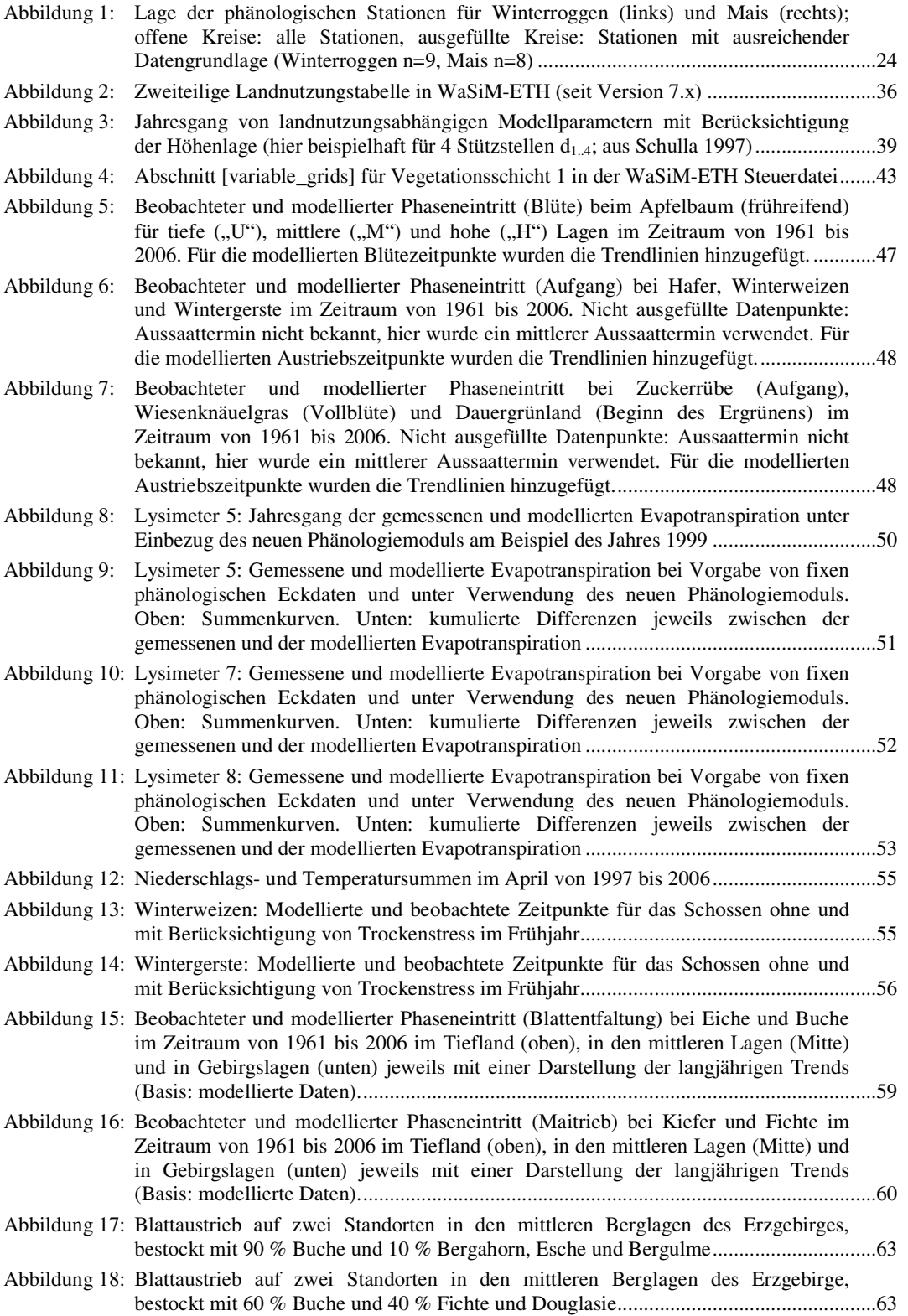

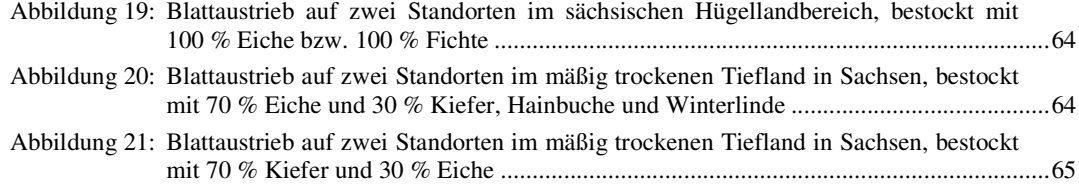

# **Anlagenverzeichnis**

Anlage 1: Daten-CD:

Hauptverzeichnis:

- KliWEP-Phäno\_Abschlussbericht.doc (editierbar)
- KliWEP-Phäno\_Abschlussbericht.pdf (nicht editierbar)
- wasim\_2007\_en.pdf (erweitertes Handbuch WaSiM-ETH)

#### Unterverzeichnis WaSiM-ETH:

sek. Unterverzeichnis Version 7.9.4

- o WaSiM-ETH 7.9.4 (\*.exe)
- o 3 Beispielsteuerdateien (dp1, dp2, dp3)  *Hinweis*: mit Vers. 7.9.4 wurde im Projekt gerechnet
- sek. Unterverzeichnis Version 7.9.8
	- o WaSiM-ETH 7.9.8 (\*.exe + weitere Dateien)  *Hinweis*: Vers. 7.9.8 ist die letzte verfügbare Version (incl. bugfixes, dual-core-modus unter Linux usw.)

Unterverzeichnis Testsimulationen:

o Input- und Steuerdateien der Testsimulationen, weitere Untergliederung gemäß Bericht

Unterverzeichnis Grafiken:

o Grafiken des Berichtes (editierbar, \*.xls)

# **Abkürzungsverzeichnis**

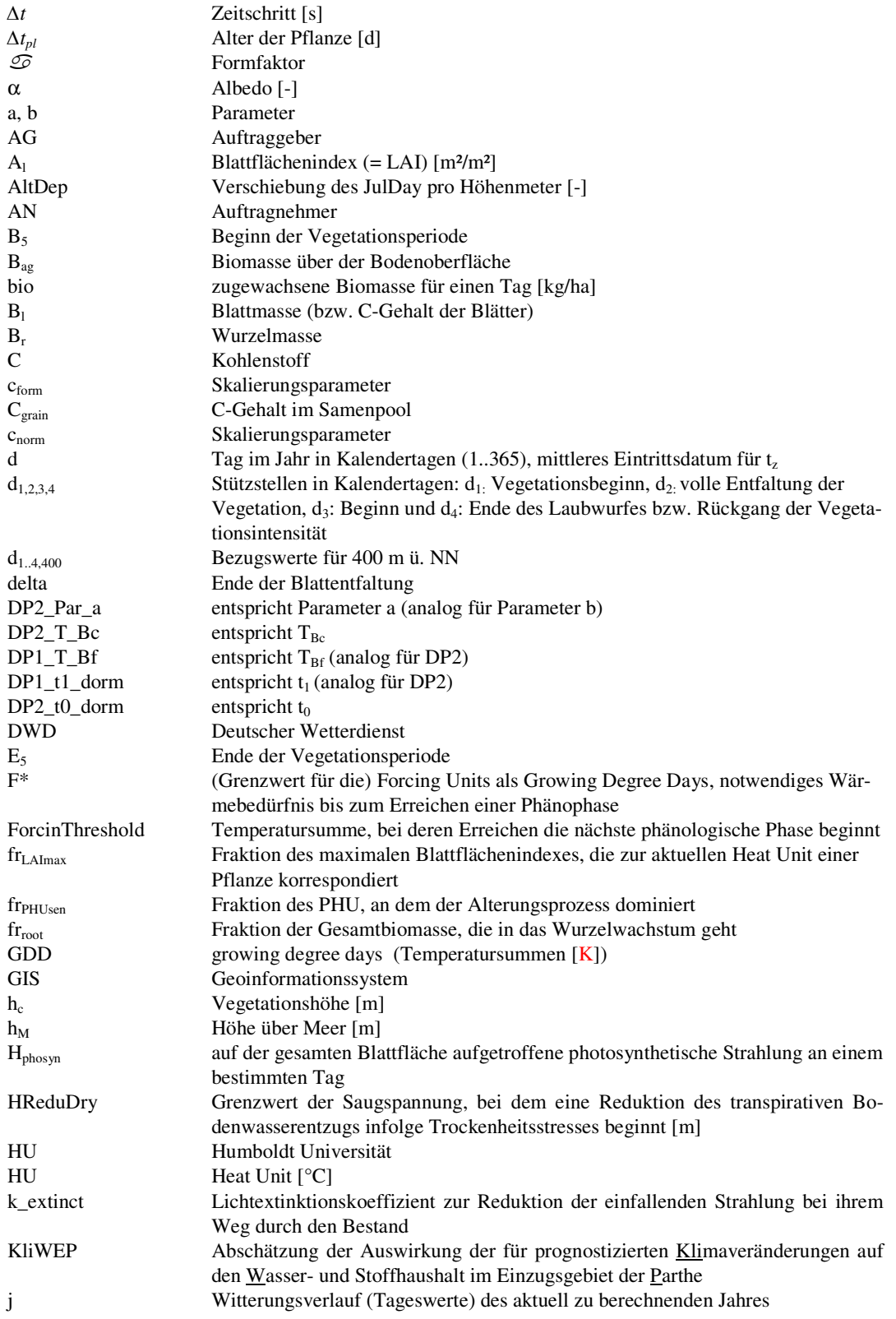

*UDATA - Umweltschutz und Datenanalyse* (federführend), Maconring 98a, 67434 Neustadt/Wstr. HU Berlin, Landwirtschaftlich-Gärtnerische Fakultät, Albrecht-Thear-Weg 5, 14195 Berlin Dr. Karsten Jasper, Postweg 11, CH 8143 Stallikon

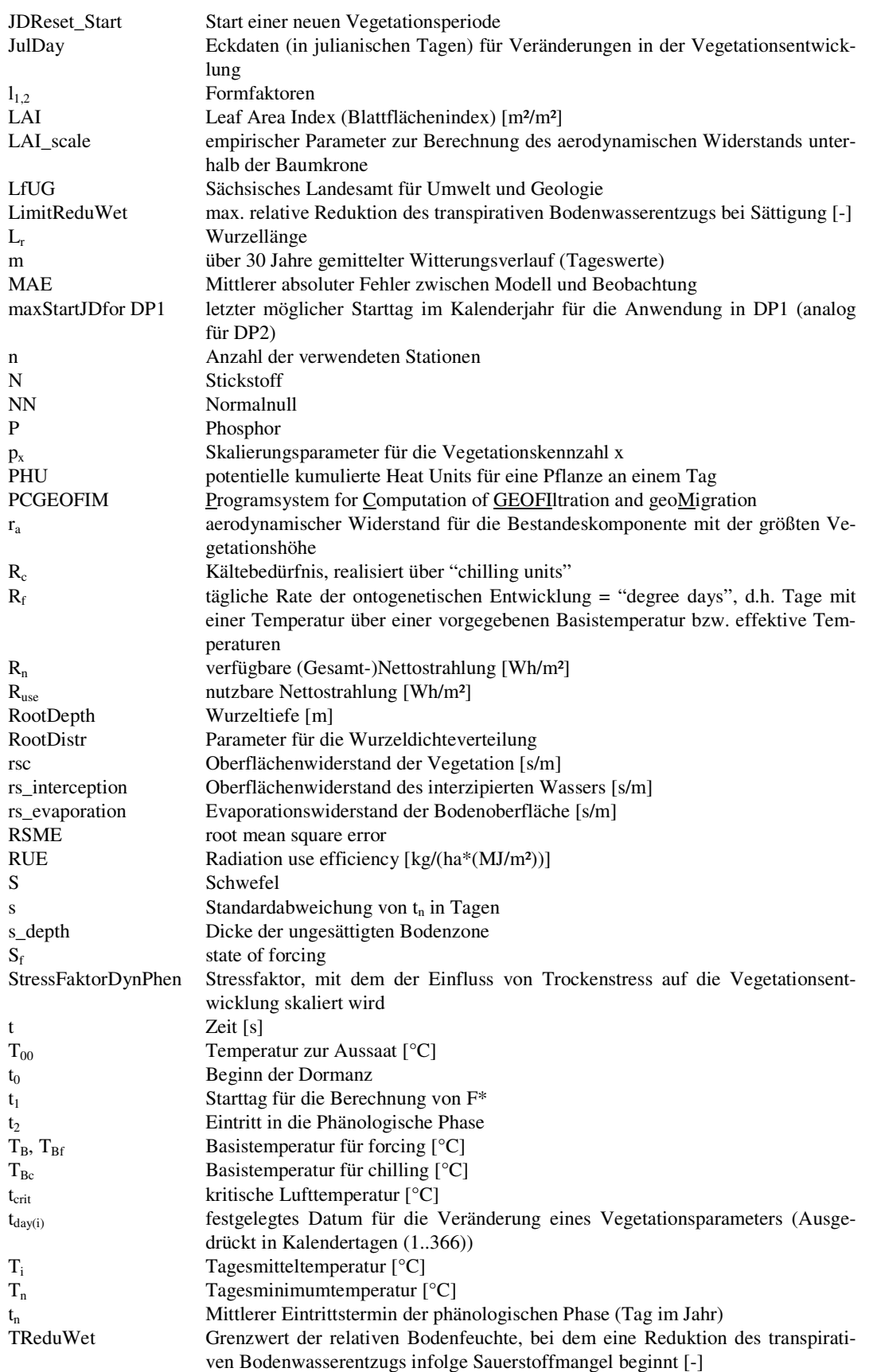

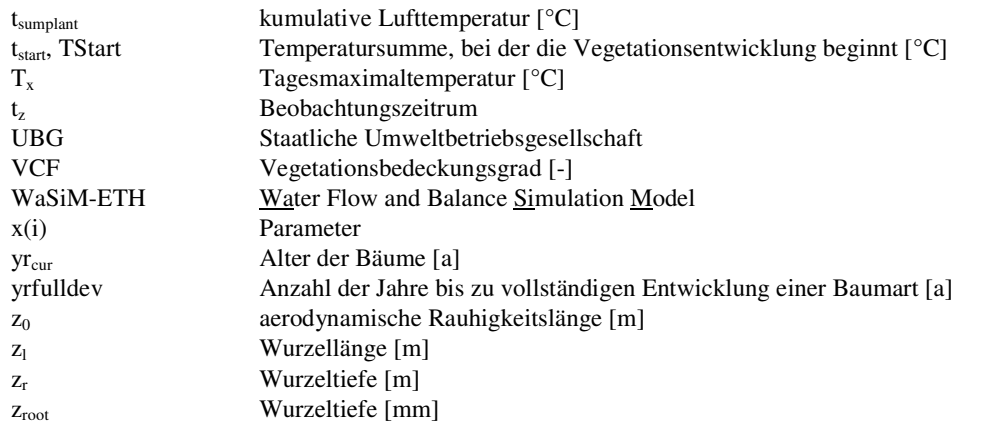

# **1 Aufgabenstellung**

Klimastudien zeigen für Sachsen gravierende Auswirkungen eines bereits beobachteten und noch zu erwartenden Klimawandels. Für die Fachplanungen des Sächsischen Landesamtes für Umwelt und Geologie (LfUG) besteht somit die Notwendigkeit, die Folgen sowohl von Klima- als auch von Landnutzungsänderungen auf Wasser-, Land- und Forstwirtschaft abzuschätzen. Ein elementares Werkzeug für diese Aufgaben sind prozessorientierte Gebietswasserhaushaltsmodelle, wie z.B. WaSiM-ETH. In Voruntersuchungen (KliWEP Teil 1, 2) wurde WaSiM-ETH um die Abbildung komplexer Vegetationsstrukturen und eine prozessnähere Parametrisierung der ungesättigten Bodenzone erweitert, für das Einzugsgebiet der Parthe parametrisiert, kalibriert und validiert sowie online mit dem Grundwassermodell PCGEO-FIM gekoppelt (Scherzer et al. 2006a). Darüber hinaus wurden in einer Vorstudie die Möglichkeiten zur Erweiterung des bestehenden KliWEP-Modellverbundes um Module zur Simulation der Stoffflüsse von Stickstoff und Kohlenstoff im Parthe-Einzugsgebiet untersucht (KliWEP Teil 3, Scherzer et al. 2006b).

Zur weiteren Optimierung der Prognosefähigkeit des Modellsystems ist es elementar, Beginn und Ende der artspezifischen Vegetationsperioden zu dynamisieren, d.h. in Abhängigkeit von meteorologischen Einflussgrößen (z.B. Temperatur, Niederschlag, Globalstrahlung) und Standortfaktoren (z.B. Höhe, Exposition, Neigung, Beschattung) zu variieren. Die Veränderung von Vegetationszeiten infolge des Klimawandels hat möglicherweise erhebliche Auswirkungen auf den Wasser- und Stoffhaushalt von Ökosystemen. Dynamische Vegetationszeiten in Bodenwasserhaushaltsmodellen erlauben zudem eine verbesserte Berechnung des Wasserhaushalts landwirtschaftlicher Nutzpflanzen, da hierdurch Rückkopplungen zwischen der Pflanzenentwicklung und dem Wasserbedarf der jeweiligen Kulturart berücksichtigt werden können. Im Verlauf der Pflanzenentwicklung verändert sich darüber hinaus auch die Möglichkeit der Pflanze, Wasser aus tieferen Bodenschichten zu erschließen.

Im Rahmen des Projektes werden daher phänologische Modelle für landwirtschaftliche Nutzpflanzen und Obstgehölze in Sachsen entwickelt und anschließend in das Wasserhaushaltsmodell WaSiM-ETH integriert. Für die neu entwickelten Modellansätze werden darüber hinaus auch artspezifische Modellparameter bestimmt, welche in der Lage sind, die Phänologie der jeweiligen Spezie unter sächsischen Klimabedingungen zu beschreiben. Des weiteren wird ein Lösungsansatz vorgeschlagen, um den Einfluss frühjährlicher Bodentrockenheit auf die Pflanzenentwicklung im Wasserhaushaltsmodell zu berücksichtigen.

Das neue Phänologiemodul wird für die in Sachsen relevanten landwirtschaftlichen Nutzpflanzen (Getreide, Hackfrüchte, Grünland) und für Obstgehölze validiert. Die Validierung wird außerdem für unterschiedliche Klimaregionen (Tiefland, Hügelland, Mittelgebirge) durchgeführt. Am Beispiel der Lysimeter der Station Brandis wird darüber hinaus auch der Einfluss von Frühjahrstrockenheit auf die Simulationsergebnisse verdeutlicht.

Aufbauend auf den Ergebnissen von Chmielewski et al. (2007) ("KliWEP-Phänologie Forstmodul") werden umfangreiche Testsimulationen für die wichtigsten Sächsischen Forstbaumarten (Eiche, Buche, Fichte und Kiefer) entwickelten Phänologiemoduls durchgeführt. Abschließend wird die phänologische Entwicklung für unterschiedliche Geotope und Bestandeszieltypen in Sachsen dargestellt.

# **2 Auswertung phänologischer Ansätze und Parameterdatenbanken in bestehenden Wasserhaushaltsmodellen**

Im Rahmen des Projektes "KliWEP - Vorstudie zur Simulation der Stoffflüsse von Stickstoff und Kohlenstoff im Parthe-Einzugsgebiet" wurden zahlreiche Wasserhaushaltsmodelle recherchiert (Scherzer et al. 2006b). Diese Modelle werden nun hinsichtlich implementierter phänologischer Ansätze erneut untersucht. Hierbei zeigt sich, dass die überwiegende Mehrheit der Modelle nicht über ein dynamisches Phänologiemodul verfügt. Dies betrifft die Bodenwasserhaushalts- und Stickstoffmodelle ANIMO (Groenendijk & Kroes 1997, 1999), CANDY (Franko et al. 1995), RISK-N (Gusman & Marino 1999) und WHNSIM (Huwe 1992, Huwe & Totsche 1995), die Grundwassermodelle PCGEOFIM (Sames et al. 2005; Sames 2001), PHREEQC (Parkhurst 1995; Parkhurst & Appelo 1999), TBC (Schäfer et al. 1998; Schäfer 2005), MODFLOW (McDonald & Harbaugh 1998) und RT3D (Clement 1997), sowie die integrierten Einzugsgebietsmodelle MODIFFUS (Prasuhn 1999, 2004; Prasuhn & Braun 1999; Prasuhn et al. 2004), INCA (Whitehead et al. 1998a, 1998 b), IWAN (Ollesch et al. 2005) und STOFFBILANZ (Gebel et al. 2005). In SWIM (Krysanova et al. 1998) wurden die Algorithmen zur Darstellung der Phänologie aus SWAT (Abschnitt 2.4) übernommen. Auch die Spezialmodelle REPRO (Diepenbrock et al. 1999; Dubsky et al. 1997; Hülsbergen & Diepenbrock 1997) und PASIM (Riedo et al. 1998, 2001), die Erosionsmodelle AGNPS (Young et al. 1995) und EROSION 2D/3D (Schmidt 1991, 1994; von Werner 2004) sowie die Gewässergütemodelle WASP7 (Di Toro et al. 1983; Ambrose et al. 1988) und QUAL2E (Wood 2004) weisen keine dynamischen Berechnungsansätze für die phänologische Entwicklung auf. Auf die gegenwärtige Umsetzung der Phänologie in WaSiM-ETH (Schulla 1997; Schulla & Jasper 1998, 2001, 2006) wird in Kapitel 4 näher eingegangen. In den bisher erwähnten Modellen (außer SWIM) wird die Vegetationsperiode entweder pauschal oder für einzelne Vegetationstypen (z.B. "Laubwald", "Sommergetreide") jeweils als statisch angenommen, sofern diese Werte in dem einzelnen Modell für die Berechnungen überhaupt benötigt werden. Das Einlesen der phänologischen Stützpunkte wie Aussaat, Schossen oder Ernte erfolgt bei den oben genannten Modellen in der Regel aus Tabellen, welche die entsprechenden Daten sowie zusätzliche Angaben (z.B. Vegetationsbedeckungsgrad, Blattflächenindex, Wurzelverteilung) enthalten. So ist beispielsweise das Modell EROSION 2D/3D mit einer umfangreichen Parameterbibliothek ausgestattet. In der Regel wird zwischen den Tabelleneinträgen linear interpoliert, um die entsprechenden Informationen für die dazwischen liegenden Tage zu erhalten.

In den folgenden Abschnitten wird auf diejenigen Modelle näher eingegangen, welche in unterschiedlich komplexer Form bereits dynamische Phänologieansätze aufweisen.

### **2.1 ArcEGMO/PSCN**

### **2.1.1 Überblick**

ArcEGMO (Pfützner 2002) ist ein Modell- und Programmsystem zur GIS-basierten, flächendifferenzierten, multiskaligen hydrologischen Modellierung von Landflächeneinheiten, einschließlich Flussgebieten. Die Verwendung von ArcEGMO ist kostenpflichtig. Die Lizenzkosten betragen ca. 5200 Euro, zuzüglich Java-Oberfläche (700 Euro), diverse Pre- und Postprocessing-Tools (je 300 – 800 Euro), Wartungsvertrag (600 Euro/Jahr) und ggf. Schulungskosten (z.B. eintägige Schulung beim Auftraggeber: 1000 Euro bzw. 1500 Euro; zweitägige Schulung in Berlin bei 1 - 6 Teilnehmern 800 Euro pro Teilnehmer und Schulungsplatz) (Quelle: ArcEGMO-Homepage www.arcegmo.de, Stand: 04.10.2007).

## **2.1.2 Umsetzung der Phänologie**

Zur Simulation der Vegetationsentwicklung kann in ArcEGMO das zum Preis von 2300 Euro zusätzlich zu erwerbende sogenannte PSCN-Modul (Plant-Soil-Carbon-Nitrogen Model, Klöcking & Suckow 2006)

verwendet werden, welches wiederum mehrere, unterschiedlich komplexe, alternativ verwendbare Untermodule enthält. Aus phänologischer Sicht interessant ist hierbei das Waldwachstumsmodell 4C (FO-RESEE, Schaber & Badeck 2003), welches eine dynamische Simulation des Blattaustriebstags von Buche, Eiche und Birke erlaubt. Wesentliche Einflussfaktoren sind hierbei die Lufttemperatur und die Tageslänge. Der Zeitpunkt des Blattwurfs wird allerdings jeweils als konstant angenommen und nicht dynamisiert. Für Koniferen existiert in FORESEE bisher noch kein Ansatz zur Dynamisierung von phänologischen Stadien. Die Simulation erfolgt in täglicherAuflösung (Klöcking & Suckow 2003, 2006; Sukkow et al. 2001).

Für die Simulation des Wachstums und der Ertragsbildung landwirtschaftlicher Kulturen können in Arc-EGMO/PSCN die Module CROP (Klöcking & Suckow 2003) bzw. VEGEN (Klöcking & Suckow 2006) angewandt werden, welche auf dem in SWAT2000 (Neitsch et al. 2001) enthaltenen Pflanzenmodell basieren. Dieses ist wiederum eine vereinfachte Version des EPIC-Wachstumsmodells (Williams et al. 1984; Engel et al. 1993). Es basiert auf einem Temperatursummenansatz zur Beschreibung der phänologischen Entwicklung der Pflanze (vgl. Abschnitt 2.4).

**2.2 CENTURY** 

### **2.2.1 Überblick**

CENTURY (Parton et al. 1987; Parton et al. 1993; Parton 1994) ist ein prozessorientiertes Modell zur Beschreibung der Stoffdynamik (C, N, P, S) in Ökosystemen. Es wurde für die Simulation von Agrarökosystemen entwickelt, verfügt aber auch über Module und Parameter, die seine Anwendung in Grasland-, Savannen- oder Waldökosystemen erlauben. Das Modell rechnet in Tagesschrittweite. CENTURY ist frei verfügbar (incl. Quelltext) und gut dokumentiert (http://www.nrel.colostate.edu/projects/century5/ reference/index.htm).

CENTURY besteht aus einer Vielzahl von Modellkomponenten. Innerhalb der Teilmodelle "Acker und Grünland" und "Wald" sind Wachstumsmodelle enthalten, die die Entwicklung von Wurzeln und Blattflächenindex sowie die Auswirkungen von Ernte oder forstliche Maßnahmen inklusive Abholzung abbilden können.

# **2.2.2 Umsetzung der Phänologie**

Im Teilmodell "Wald" wird das Wachstum in zwei Teilaspekte unterteilt: Die Wachstumsphase sowie die ausgewachsene Phase (juvenile and mature). Die beiden Wachstumsmodelle gehen von der Annahme aus, dass die maximale monatliche Biomasseproduktion von der Feuchte und der Temperatur kontrolliert wird und dass das Wachstum durch die Nährstoffverfügbarkeit limitiert wird. Weitere Einflussfaktoren im Modell sind die Bodenstruktur und spezifizierte Geländeparameter. Der Blattflächenindex wird über die Blattbiomasse und den "biomass-to-LAI conversion factor" bestimmt. Letzterer ist eine einfache Abklingfunktion, die in Abhängigkeit von der Baumart ein unterschiedlich hohes Plateau erreichen kann und deren steigender Ast beispielsweise über die Steigung der Regressionsgeraden bestimmt wird, die über die Beziehung von Blattmasse gegen Blattflächenindex für die Baumart "slash pine" (*Pinus elliottii*) berechnet wurde (Parton 1994).

Das Teilmodell "Acker und Grünland" simuliert das Pflanzenwachstum für verschiedene annuelle und mehrjährige Kräuter und Pflanzengruppen. Die Parameter für die zugehörigen Algorithmen werden aus einer Datenbank ausgelesen. Die Parameter in der Datenbank können dabei vom Nutzer verändert werden. Die wichtigste Funktion, die in CENTURY zur Berechnung des Pflanzenwachstums im Teilmodell "Acker und Gras" genutzt wird, ist eine "temperature-response-function". Daraus berechnet sich das Pflanzenwachstum bei optimalen Bedingungen im Sommer. Das Wachstum der Pflanzen im Modell hängt zusammen mit der Wurzeltemperatur, die durch eine Optimumtemperatur ausgedrückt wird, jenseits derer das Wachstum sehr schnell dezimiert wird. Zudem hängt das Wachstum von der möglichen C-Assimilationsleistung ab. Für die meisten Pflanzen der gemäßigten Breiten wird eine untere Temperaturgrenze zwischen 0 °C und 5 °C definiert. Das Optimum liegt zwischen 20 °C und 25 °C bis zu einem oberen Limit von 30 °C bis 35 °C. In CENTURY können diese Werte für jede Pflanzenart gesondert mit Hilfe einer Poisson-Dichtefunktion festgelegt werden. Der Effekt der Feuchte auf das Wachstum wird über den Quotient aus der Summe von Bodenwassergehalt in der durchwurzelten Zone, Niederschlag, Bewässerung und der potenziellen Evapotranspiration berücksichtigt. Der berechnete Wert wird mit weiteren festgelegten Werten verknüpft und führt über eine lineare Beziehung zu einer Veränderung des Wachstums der betrachteten Vegetationstypen. Über ähnliche Gleichungssysteme werden Effekte der Beschattung und der Nährstoffverfügbarkeit berücksichtigt. Die Wurzelproduktion ist in CENTURY proportional zum potenziellen oberirdischen Wachstum, sie kann aber auch als Funktion der Zeit seit Aussaat oder Pflanzung ausgedrückt werden.

Der Blattflächenindex wird in beiden Teilmodellen über die Blattbiomasse und einen "biomass-to-LAI conversion factor" berechnet. Der Faktor wird aus der mittleren Menge an Biomasse berechnet, die benötigt wird, um einen LAI = 1 zu erreichen.

#### **2.3 CoupModel**

## **2.3.1 Überblick**

Beim CoupModel (Jansson & Karlberg 2004) handelt es sich um ein prozessorientiertes gekoppeltes Wasser-, Wärme-, Stickstoff- und Kohlenstofftransfermodell für Boden/Pflanze/Atmosphäre-Systeme. Es gehört damit zu der Gruppe der so genannten "Soil-Vegetation-Atmosphere-Transfer-Models" (SVATM). Das CoupModel ist die weiterentwickelte gekoppelte Windows-Version des Wasserhaushaltsmodells SOIL (Jansson & Halldin 1979; Jansson 1996) und des Stickstoff- und Kohlenstoffmodells SOILN (Johnsson et al. 1987; Eckersten et al. 1998). Eine umfassende Dokumentation mit integriertem Benutzerhandbuch befindet sich unter ftp://www.lwr.kth.se/CoupModel/CoupModel.pdf. Das CoupModel verfügt über mehrere hundert internationale Referenzen. Eine erste Übersicht gibt die Bibliographie im Anhang von Jansson & Karlberg (2004).

Die ausführbare Version von CoupModel ist frei verfügbar und wird unter ftp://www.lwr.kth.se/CoupModel/CoupModel.pdf zum download bereitgestellt. Der Quellcode (FOR-TRAN, Visual Basic) ist nicht Bestandteil des frei verfügbaren Pakets. Interessierten Anwendern wird der Quelltext nach individueller Übereinkunft durch die Entwicklergruppe um P. E. Jansson zur Verfügung gestellt.

#### **2.3.2 Umsetzung der Phänologie**

Im Coupmodel kann die Vegetationsentwicklung nach drei unterschiedlichen Ansätzen mit steigender Komplexität simuliert werden: Als "implicit big leaf model", "explicit big leaf model" oder als "multiple plants" (Jansson & Karlberg 2004). Im Modus "implicit big leaf model" wird die Vegetation mit Ausnahme der Wurzelentwicklung als konstant betrachtet. Der Unterschied zwischen "explicit big leaf model" und "multiple plants" liegt vor allem darin, dass mit letzterer Option komplexe Vegetationsstrukturen und Konkurrenz zwischen verschiedenen Vegetationskomponenten abgebildet werden können. Sowohl mit "explicit big leaf model" als auch mit "multiple plants" können zeitliche Veränderungen der Vegetationsparameter Blattflächenindex, Albedo, Pflanzenhöhe, Wurzeltiefe und Wurzellänge berücksichtigt werden. Zur dynamischen Steuerung des Beginns und des Endes der Vegetationsperiode lässt sich außerdem ein Temperatursummenansatz zuschalten.

Im Modus "explicit big leaf model" können im Jahresverlauf bis zu fünf Stützstellen  $t_{day}(i)$  für Vegetationsparameter definiert werden. Die Werte x werden für jeden Tag des Jahres jeweils für den Parameter x(i) wie folgt berechnet:

$$
x = (1 - \alpha) \cdot x \cdot (i - 1) + \alpha \cdot x(i)
$$
  
Geichung 1  

$$
\alpha = \left(\frac{t - t_{day}(i - 1)}{\alpha}\right)^{c_{form}(i - 1)}
$$
  
Geichung 2

 $\alpha = \left( \frac{t - t_{day}(i-1)}{t_{day}(i-1)} \right)^{t_{pnm}(i-1)}$  Gleichung 2

mit t Intervall bei  $t_{day}(i-1)$  und  $t_{day}(i)$ t<sub>day</sub> festgelegtes Datum für die Veränderung eines Vegetationsparameters c<sub>form</sub> Skalierungsparameter α Formfaktor

 $\overline{\phantom{a}}$ J

 $(i) - t_{\text{dav}}(i-1)$ 

*day day*

 $t_{\text{dav}}(i) - t_{\text{dav}}(i)$ 

 $-t_{dw}(i -$ 

 $\overline{\phantom{a}}$ l

Der erste Tag t<sub>day</sub>(1) für die Vegetationsentwicklung kann entweder als konstant angenommen oder als Funktion der Lufttemperatur dynamisch berechnet werden. Der erste Tag der Vegetationsentwicklung ist dann derjenige, an welchem die kumulierten Lufttemperaturen tsumplant über einer kritischen Temperatur t<sub>crit</sub> die Temperatursumme T<sub>start</sub> übersteigen. Die Summierung der Temperatur beginnt, sobald die Tageslänge 10 Stunden erreicht. Fünf aufeinanderfolgende Tage mit Tageslängen kürzer als 10 Stunden und Temperaturen unterhalb eines Schwellenwertes beenden die Vegetationsperiode. Im Winter werden Blattflächenindex, effektive Vegetationshöhe, tatsächliche Vegetationshöhe und Verdunstungswiderstand auf Werte gesetzt, die mit den Anfangswerten korrespondieren.

In der Modellversion "multiple plants" wird im Unterschied zu "explicit leaf model" α abweichend von Gleichung 2 bestimmt:

$$
\alpha = \sin\left(\left(\frac{t - t_{\text{day}(i-1)}}{t_{\text{day}}(i) - t_{\text{day}}(i-1)}\right)\frac{\pi}{2}\right)^{c_{\text{warm}}(i-1)}
$$
 Gleichung 3

#### **2.4 SWAT**

**2.4.1 Überblick** 

Das Soil and Water Assessment Tool (SWAT, Neitsch et al. 2002) ist ein umfangreiches Modell zur Simulation von Stofftransport in Einzugsgebieten. Die ausführbare Version des Modells ist frei verfügbar und kann im Internet unter der Adresse http://www.brc.tamus.edu/swat/index.html bezogen werden.

Das Modell enthält eine Vielzahl von Modulen, die unterschiedliche Reaktionsräume und Prozesse im Einzugsgebiet abbilden. Darunter ist das Landnutzungsmodul, das eine detaillierte Beschreibung der Vegetationsdynamik erlaubt. Es basiert auf einem Ansatz, der dem Modell EPIC (Williams et al. 1984; Engel et al. 1993) entnommen und vereinfacht wurde. Dabei können optimales (potenzielles) Pflanzenwachstum und Nährstoffaufnahme sowie tatsächliches Pflanzenwachstum und Nährstoffaufnahme berücksichtigt werden. Das Modell basiert auf dem sogenannten Hydrotop-Ansatz, die Berechnungen erfolgen somit teilflächenspezifisch. Die zeitliche Auflösung sind Tagesschritte.

mit

#### **2.4.2 Umsetzung der Phänologie**

Der Vegetationszyklus der Pflanzen wird von Attributen kontrolliert, die den einzelnen Pflanzen zugewiesen werden. Sie sind in einer Datenbank gespeichert. Die Zeitpunkte verschiedener Operationen sind in einem Managementfile aufgelistet.

Die phänologische Modellierung in SWAT folgt der sogenannten "Heat Unit Theory". Diese beruht auf der Annahme, dass das Wachstum der Vegetation vor allem von der Temperatur gesteuert wird und dass die benötigten Temperaturen jeweils bezogen auf ein vegetatives Stadium quantifizierbar sind. Bei jeder Pflanze muss eine festgelegte Minimumtemperatur erreicht werden, bevor das Wachstum beginnt (Neitsch et al. 2005). Über dieser Basistemperatur beschleunigt sich das Wachstum mit steigenden Temperaturen bis zu einer Optimumtemperatur. Steigt die Tagesmitteltemperatur über die Optimumtemperatur, verlangsamt sich das Wachstum bis zu einer Maximaltemperatur, oberhalb derer schließlich das Wachstum endet. Eine "Heat Unit" (HU) ist dabei die Differenz aus der Mitteltemperatur eines bestimmten Tages und der Minimumtemperatur (Neitsch et al. 2005). In SWAT wird angenommen, dass das Wachstum direkt proportional zu der Größe der zugehörigen HU ist. Für die Ausbildung bestimmter phänologischer Stadien wie Blüte prüft das Programm zunächst, ob ein bestimmter Tag definiert wurde. Ist dies nicht der Fall, wird das betreffende Datum über eine festgelegte Anzahl von kumulierten HU ab dem Sprossen bestimmt. Diese Anzahl wird in einem Management-File für jede Landnutzungsart bestimmt.

Das Pflanzenwachstum stellt sich im Modell durch ein Wachstum des Blattflächenindexes (LAI) dar. Die Zunahme der Biomasse ist dabei das Produkt aus der RUE (Radiation-use-efficiency of a plant) [kg/ha\*(MJ/m²)] und der auf der gesamten Blattfläche aufgetroffenen photosynthetisch aktiven Strahlung an einem bestimmten Tag (Hphosyn) (vgl. Gleichung 4). RUE ist in der Modell-Datenbank für die einzelnen Pflanzenarten definiert und variiert mit der CO<sub>2</sub>-Konzentration in der Atmosphäre (alle folgenden Gleichungen wurden Neitsch et al. 2002, 2005 entnommen).

$$
\Delta bio = RUE \cdot H_{phosyn}
$$
  
\n
$$
bio = \sum_{i=1}^{d} \Delta bio_i
$$
  
\n
$$
Gleichung 5
$$
  
\n
$$
Gleichung 5
$$

mit ∆bio potenzielles Pflanzenwachstum an einem Tag [kg/ha] bio gesamte zugewachsene Biomasse für einen Tag für das modellierte Gebiet [kg/ha]

Vegetationshöhe und Entwicklung des Blattflächenindexes werden in SWAT am Anfang des Wachstumszyklus über die "optimal leaf area development curve" kontrolliert. Die Vegetationshöhe von landwirtschaftlichen Pflanzen wird dann über folgende Gleichung bestimmt:

$$
h_c = h_{c,\text{max}} \cdot \sqrt{f r_{L\text{Almax}}}
$$
 Gleichung 6

mit

$$
fr_{LA\text{Im}\,ax} = \frac{fr_{HU}}{fr_{PHU} + \exp(l_1 - l_2 * fr_{PHU})}
$$
 Gleichung 7

und

$$
f_{PHU} = \frac{\sum_{i=1}^{d}HU_i}{PHU}
$$
 Gleichung 8

mit h<sub>c</sub> Vegetationshöhe an einem gegebenen Tag hc,max maximale Vegetationshöhe der Pflanze

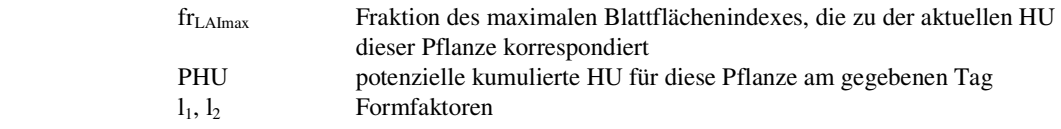

Die Vegetationshöhe von Bäumen wird nach folgendem Verfahren ermittelt:

$$
h_c = h_{c,\text{max}} \cdot \left(\frac{yr_{cur}}{yr_{\text{fulldev}}}\right)
$$
 Gleichung 9

mit yr<sub>cur</sub> Alter der Bäume yrfulldev Anzahl der Jahre bis zur vollständigen Entwicklung einer Baumart

Für ein- und mehrjährige Pflanzen wird die am Tag i hinzugekommene Blattfläche als

$$
\Delta LAI_i = (fr_{LA_{\text{Im}ax,i}} - fr_{LA_{\text{Im}ax,i-1}}) \cdot LAI_{\text{max}} \cdot (1 - \exp(5 \cdot (LAI_{i-1} - LAI_{\text{max}})))
$$
 Gleichung 10

berechnet, während sie für Bäume wie folgt kalkuliert wird:

$$
\Delta LAI_{i} = (fr_{LAImax,i} - LAI_{LAImax,i-1}) \cdot \left(\frac{yr_{cur}}{yr_{fulldev}}\right) \cdot LAI_{max}
$$
  
 
$$
\cdot \left(1 - \exp\left(5 \cdot \left(LAI_{i-1} - \left(\frac{yr_{cur}}{yr_{fulldev}}\right) \cdot LAI_{max}\right)\right)\right)
$$
 Gleichung 11

Der gesamte Blattflächenindex ist dann

$$
LAI_i = LAI_{i-1} + \Delta LAI_i
$$
 Gleichung 12

Sobald der maximale Blattflächenindex erreicht ist, beginnt die Blattalterung. Sobald diese zum dominierenden Prozess wird, wird der Blattflächenindex wie folgt berechnet:

Annuelle und mehrjährige Pflanzen:

$$
LAI = LAI_{\text{max}} \cdot \frac{(1 - fr_{\text{PHU}})}{(1 - fr_{\text{PHU},\text{sen}})}
$$
 Gleichung 13

Bäume:

$$
LAI = \left(\frac{yr_{cur}}{yr_{\text{fulldev}}}\right) \cdot LAI_{\text{max}} \cdot \frac{\left(1 - fr_{\text{PHU}}\right)}{\left(1 - fr_{\text{PHU,sen}}\right)}
$$
 Gleichung 14

mit fr<sub>PHU,sen</sub> die Fraktion des PHU, an dem der Alterungsprozess dominiert, fr<sub>PHU</sub> > fr<sub>PHU,sen</sub>

Auch die Wurzelentwicklung wird in SWAT aus den potenziellen und realen "Heat Units" hergeleitet. Der Biomasseanteil der Wurzeln an der gesamten Biomasse variiert zwischen 0,4 bei Wachstumsbeginn und 0,2 bei voller Entwicklung:

$$
fr_{root} = 0.40 - 0.20 \cdot fr_{\text{PHU}} \tag{Gleichung 15}
$$

mit fr<sub>root</sub> Fraktion der totalen Biomasse, die in das Wurzelwachstum geht

Die Berechnung der Wurzeltiefe variiert mit den verschiedenen Pflanzenarten. In SWAT wird angenommen, dass mehrjährige Pflanzen und Bäume Wurzeln besitzen, die bis zu einer maximalen Tiefe reichen, die für die Böden fest definiert ist. Für annuelle Pflanzen wird die Wurzeltiefe wie folgt berechnet:

$$
z_{\text{root}} = 2.5 \cdot f_{\text{root}} \cdot z_{\text{root,max}} \Leftrightarrow f_{\text{PHU}} \le 0.40
$$
  

$$
z_{\text{root}} = z_{\text{root,max}} \Leftrightarrow f_{\text{PHU}} > 0.40
$$
 Gleichung 16

mit  $z_{root}$  Wurzeltiefe [mm] zroot,max maximale Wurzeltiefe

Die maximalen Wurzeltiefen werden in der Modelldatenbank festgelegt.

Das tatsächliche Wachstum der beschriebenen Vegetationsparameter weicht von den beschriebenen potenziellen Werten ab. Sie werden über einen Stressfaktor reduziert. Er wird als Funktion von Wasserstress, Temperaturstress (Hitze, Kälte), Stickstoff- und Phosphorstress (Verfügbarkeit von Nährstoffen) festgelegt.

In Neitsch et al. (2002, 2005) werden Beispieldatensätze für Getreidefelder in Indiana/USA verwendet. Festgelegt werden die Parameter der Gleichungen in einer Modelldatenbank, die im Internet in Form von Beispieldatensätzen verfügbar ist. In der Dokumentation ist eine ausführliche Bibliographie enthalten, der Hinweise auf verfügbare Parametersätze entnommen werden können.

## **2.5 WASMOD**

### **2.5.1 Überblick**

Das Modellsystem WASMOD (Water and Substance Simulation Model, Reiche 1991, 1995, 1996) ist modular aufgebaut und bietet die Möglichkeit, Simulationsrechnungen zur Wasser- und Stoffdynamik sowohl bezogen auf Einzelstandorte, als auch im regionalen Maßstab für ganze Einzugsgebiete durchzuführen.

Die Prozessbeschreibung erfolgt in unterschiedlichen, hierarchisch angeordneten Raumeinheiten bzw. Ökosystemkompartimenten. Dies sind die Vegetationsschicht bzw. der Pflanzenbestand, die Bodenoberfläche, der durchwurzelte Boden, die ungesättigte und die gesättigte Zone, der Grundwasserkörper und der Vorfluter. Die Berechnungen erfolgen jeweils in Abhängigkeit von Parametern zur Kennzeichnung der Vegetation, der Relief- und Bodencharakteristika sowie agrartechnischer Nutzungsmaßnahmen, die einzelnen Raumausschnitten zugeordnet werden. Das Modellsystem wird von einem Hauptprogramm aus organisiert. Unterschiedliche Prozesse werden dabei in Abhängigkeit ihres Raumbezugs und der Effektivität in unterschiedlichen Zeitintervallen aufgerufen (Reiche 1996). Beispielsweise erfolgt die Berechnung des Phänologieverlaufs nur einmal für jedes zu simulierende Jahr und gilt für das Gesamtgebiet, Bodenwasserbewegungen werden dagegen für die einzelne Bodeneinheit im Minuten- oder Stundenrythmus berechnet.

### **2.5.2 Umsetzung der Phänologie**

Der Phänologieverlauf für die vegetationsabhängigen Modellvariablen Durchwurzelungstiefe, HAUDE-Faktor und Blattflächenindex LAI kann in WASMOD entweder als Tabellenfunktion eingelesen und konstant gehalten oder dynamisch dargestellt werden. Die verwendeten Größen sind zeitabhängige Angaben zur Durchwurzelungstiefe, zum LAI, zum Transpirationsvermögen, zum Nährstoffaufnahmevermögen und zu einzelnen landwirtschaftlichen Bearbeitungsmaßnahmen. Die Größen werden gegen einen vorgegebenen mittleren phänologischen Verlauf in Abhängigkeit vom Jahrestemperaturgang zeitlich verschoben. Grundlage dafür bildet ein Phänologie-Datensatz des Deutschen Wetterdienstes und ein dreißig Jahre umfassender Wetterdatensatz (Reiche 1996). Darauf aufbauend wird ein nach Leitarten differenzierter mittlerer Phänologieverlauf definiert und die für Einzeljahre festgestellten Abweichungen in Beziehung zu Abweichungen der mittleren Temperatursummen (Tagesmaximum) beschrieben.

Die Berechnung der zeitlichen Verschiebung des Phänologieablaufes vom mittleren Verlauf am Beispiel von Schleswig-Holstein ergibt sich in WASMOD aus folgender Gleichung:

$$
\Delta Phaenotag = \left(\sum t_{\max,i-x_m} - \sum t_{\max,i-x_j}\right) \cdot 0.039
$$
 Gleichung 17

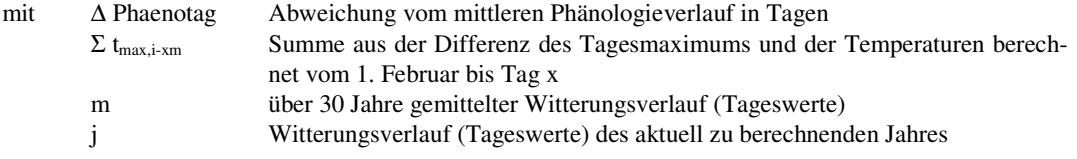

Die langjährigen Mittel der in Gleichung 17 einzusetzenden Summen werden durch Reiche (1996) bereitgestellt.

# **3 Entwicklung des Phänologie-Moduls für WaSiM-ETH**

#### **3.1 Stand der Wissenschaft**

Die in Abschnitt 2 beschriebenen Modelle und Modellansätze konzentrieren sich hinsichtlich der Vegetation in der Regel auf die Beschreibung von Wachstumsprozessen. Die Pflanzenentwicklung (Phänologie), wird dagegen meist nicht explizit berücksichtigt. Für landwirtschaftliche Nutzpflanzen existieren in der internationalen Literatur nur wenige Modellansätze zur Beschreibung der Pflanzenentwicklung. Den Ansätzen ist gemein, dass sie stets auf Temperatursummen basieren. In dem Modell SWAT2000 (Neitsch et al. 2001) wird die Pflanzenentwicklung über "heat units" berechnet. Dieses Verfahren ist üblich, wobei verschiedene Modellierungsansätze existieren (Robertson 1968, Cannell und Smith 1983, Hunter und Lechowicz 1992). Im Modell WASMOD (Reiche 1991, 1995, 1996) wird eine mittlere Pflanzenentwicklung vorgegeben, die entsprechend des Temperaturverlaufs im aktuellen Jahr korrigiert wird (Gleichung 17). CoupModel (Jansson & Karlberg 2004) hingegen berechnet eher den allgemeinen Beginn und das allgemeine Ende der Vegetationsperiode unter Berücksichtigung der Lufttemperatur und Tageslänge.

Ziel dieses Vorhabens ist es, das hydrologische Einzugsgebietsmodell WaSiM-ETH (vgl. Kapitel 4) durch ein Modul zur dynamischen Vegetationsentwicklung zu erweitern. Das Modul soll die phänologische Entwicklung von landwirtschaftlichen Nutzpflanzen, von ausgewählten obstbaulichen Gehölzen und von in Sachsen verbreiteten Baumarten simulieren können. Hierbei liegt der Fokus wie in der Literatur in erster Linie auf Temperatursummenansätzen zur Beschreibung der Pflanzenentwicklung. Die direkte Übernahme von Modellansätzen aus anderen Regionen für Sachsen ist allerdings fragwürdig, da die Pflanzenentwicklung durch regionalspezifische Faktoren beeinflusst wird und häufig landestypische Sorten angebaut werden. Es wird daher die Neuentwicklung eines phänologischen Moduls durchgeführt, mit welchem sich die Pflanzenentwicklung in Sachsen dynamisch in Abhängigkeit vom jährlichen Witterungsverlauf berechnen lässt.

#### **3.2 Material und Methodik**

#### **3.2.1 Datengrundlage**

Grundlage für die Entwicklung der phänologischen Modelle für Sachsen sind phänologische Beobachtungsdaten des Deutschen Wetterdienstes (DWD), die vom Auftragnehmer beschafft wurden (Tabelle 1). Insgesamt stehen für Sachsen 313 phänologische Stationen zur Verfügung. Für die meisten Nutzpflanzenarten sind jedoch kontinuierliche Beobachtungswerte nur für den Zeitraum von 1992 bis 2005 verfügbar. Viele Stationen weisen größere Datenlücken auf, so dass sie nicht für die Modellierung herangezogen werden können. Ebenfalls variiert die Anzahl der verwertbaren Beobachtungsstationen stark von Pflanzenart zu Pflanzenart. Erschwerend kommt hinzu, dass für jede Station alle Phänophasen einer Kulturart vorliegen müssen, damit die Temperatursummenmodelle berechnet werden können. Schließlich wurden die für die Modellierung verwendeten phänologischen Stationen so ausgewählt, dass eine möglichst repräsentative Abdeckung des Untersuchungsgebietes (Sachsen) erreicht wurde.

Abbildung 1 zeigt die Lage und die Anzahl der verfügbaren phänologischen Stationen für die beiden Kulturarten Winterroggen und Mais. Während für den Winterroggen (dies gilt auch für Winterweizen, Wintergerste und Hafer) sehr viele Beobachtungsstationen in Sachsen verfügbar sind, stehen für den Mais (und auch die Zuckerrübe) nur wenige Stationen mit verwertbaren Daten zur Verfügung, die für die Optimierung der phänologischen Modelle herangezogen werden konnten. Die Anzahl der verwendeten Stationen liegt zwischen sechs (Zuckerrübe) und zehn (Hafer, Wintergerste). Trotz der geringen Stationsdichte war eine gute Verteilung der Stationen über die sächsische Landesfläche gegeben.

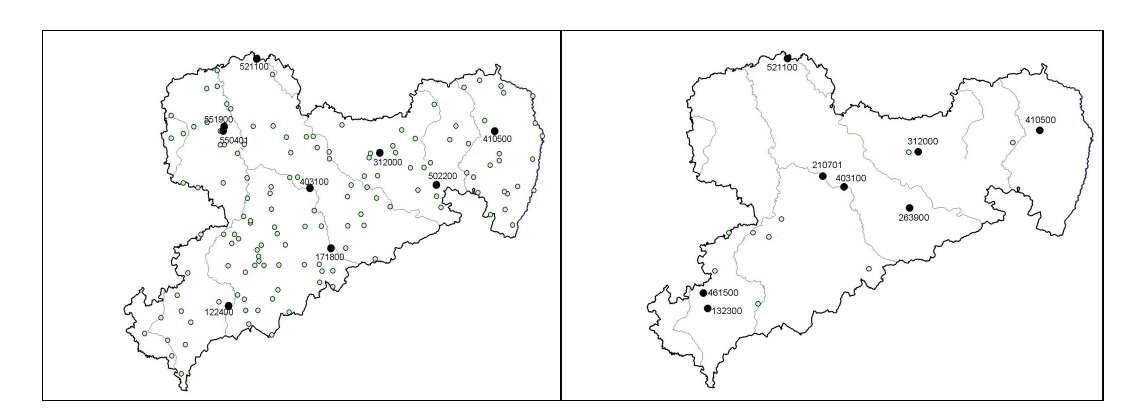

*Abbildung 1: Lage der phänologischen Stationen für Winterroggen (links) und Mais (rechts); offene Kreise: alle Stationen, ausgefüllte Kreise: Stationen mit ausreichender Datengrundlage (Winterroggen n=9, Mais n=8)* 

Die Kürze der phänologischen Datenreihen für landwirtschaftliche Nutzpflanzen (überwiegend 1992 bis 2005) erschwert die interne Validierung der phänologischen Modellansätze erheblich. Für die Optimierung der Modellparameter wurden alle verfügbaren Jahre herangezogen. Der angegebene Fehler (MAE) bezieht sich auf den Optimierungszeitraum und ist der mittlere Fehler über alle verwendeten Einzelstationen. Eine externe Validierung der phänologischen Modelle wurde erst nach der Implementierung in Wa-SiM-ETH vorgenommen (vgl. Kapitel 5).

Zur Berechnung der phänologischen Modelle wurden darüber hinaus auch tägliche Witterungsdaten für die gesamte Landesfläche des Freistaates Sachsen in einem Raster von 500 m x 500 m für die Periode von 1961-2005 benötigt. Folgende Klimagrößen standen für die Modellierung zur Verfügung: Lufttemperatur (Mittel, Min, Max), Luftfeuchte (Mittel), Windgeschwindigkeit (Mittel), Niederschlagssumme und Globalstrahlung. Die Klimadaten wurden von Chmielewski et al. (2007) übernommen. Für die Berechnung der phänologischen Modelle wurden ausschließlich Temperaturdaten verwendet.

| Landuse            | <b>Entwicklungsstadien</b>                |
|--------------------|-------------------------------------------|
| Obstanbau          |                                           |
| Apfel, frühreifend | - Beginn Austrieb (256)                   |
|                    | - [Beginn Blüte] (062)                    |
|                    | - [Beginn Pflückreife] (109)              |
|                    | - Blattfall (257)                         |
| Apfel, spätreifend | - Beginn Austrieb (259)                   |
|                    | - [Beginn Blüte] $(260)$                  |
|                    | - [Beginn Pflückreife] (111)              |
|                    | - Blattfall (263)                         |
| Süßkirsche         | - [Beginn Blüte] (054)                    |
|                    | - [Beginn Pflückreife, frühreifend] (102) |
|                    | - [Beginn Pflückreife, spätreifend] (103) |
|                    | - Blattverfärbung (270) keine Daten       |
| Pflanzenbau        |                                           |
| Sommergetreide     |                                           |
| Gerste             | - Aufgang $(026)$                         |
|                    | - Schossbeginn (027) keine DWD Daten      |
|                    | - [Beginn und Ende Blüte]                 |
|                    | - Gelbreife (082) keine DWD Daten         |
|                    | - Vollreife (084) keine DWD Daten         |

*Tabelle 1: Landnutzung und zu modellierende Phänophasen, Phasen in eckigen Klammern sind optional, Zahlen in runden Klammern bezeichnen die DWD-Phänophase* 

| Hafer                       | - Aufgang $(022)$                       |
|-----------------------------|-----------------------------------------|
|                             | - Schossbeginn (023)                    |
|                             | - [Beginn und Ende Blüte]               |
|                             | - Gelbreife (095)                       |
|                             | - Vollreife (097) keine DWD Daten       |
| Wintergetreide              |                                         |
| Winterweizen                | - Aufgang $(094)$                       |
|                             | - Schossbeginn (040)                    |
|                             | - [Beginn Ährenschieben] (041)          |
|                             | - Gelbreife (090)                       |
|                             | - Beginn Ernte (194)                    |
| Wintergerste                | - Aufgang $(081)$                       |
|                             | - Schossbeginn (035)                    |
|                             | - [Beginn Ährenschieben] (036)          |
|                             | - Gelbreife (077)                       |
|                             | - Beginn Ernte (191)                    |
| Winterroggen                | - Aufgang (089)                         |
|                             | - Schossbeginn (037)                    |
|                             | - [Beginn Ährenschieben] (038)          |
|                             | - [Vollblüte] (039)                     |
|                             | - Gelbreife (085)                       |
|                             | - Beginn Ernte (193)                    |
| Winterraps                  | - Aufgang $(183)$                       |
|                             | - Beginn Längenwachstum (249)           |
|                             | - Beginn Blüte (144)                    |
|                             | - Beginn Vollreife (251)                |
| Mais                        | - Aufgang $(141)$                       |
|                             | - Beginn Längenwachstum (237)           |
|                             | - [Beginn Blüte] (238)                  |
|                             | - Beginn Ernte (196)                    |
| Hackfrüchte                 |                                         |
| Zuckerrüben                 | - Aufgang $(043)$                       |
|                             | - Bestand geschlossen (044)             |
|                             | - Beginn Ernte (099)                    |
| Kartoffeln (Spätkartoffeln) | - Aufgang $(033)$                       |
|                             | - Bestand geschlossen (034)             |
|                             | - Beginn Ernte (076)                    |
| Grünland                    |                                         |
| Wiesenfuchsschwanz          | - Beginn der Vegetationsperiode $(B_5)$ |
|                             | - Vollblüte (019)                       |
|                             | - Ende der Vegetationsperiode $(E_5)$   |
| Wiesenknäuelgras            | - Beginn der Vegetationsperiode $(B_5)$ |
|                             | - Vollblüte (020)                       |
|                             | - Ende der Vegetationsperiode $(E_5)$   |
| Dauergrünland               | - Beginn der Vegetationsperiode $(B_5)$ |
|                             | - Beginn des Ergrünens (230)            |
|                             | $-1$ . Heuschnitt (048)                 |
|                             | - 1. Silageschnitt (231)                |
|                             | - Ende der Vegetationsperiode $(E_5)$   |

*Tabelle 1 (Fortsetzung): Landnutzung und zu modellierende Phänophasen, Phasen in eckigen Klammern sind optional, Zahlen in runden Klammern bezeichnen die DWD-Phänophase* 

#### **3.2.2 Methodik**

Für die Modellierung der Entwicklung landwirtschaftlicher Nutzpflanzen sind sogenannte "Thermal-Time" Modelle (Robertson 1968, Cannell und Smith 1983) oder "Spring-Warming" Modelle (Hunter und Lechowicz 1992), die auf Reaumur (1735) zurück gehen, ein guter und praktikabler Ansatz.

$$
S_f(t) = \sum_{i=t_1}^{t} R_f(T_i), \text{wobei} \quad S_f(t_2) := F^*
$$
  
\n
$$
R_f(T_i) = \begin{cases} 0 & \text{if } T_i \le T_{Bf} \\ T_i - T_{Bf} & \text{if } T_i > T_{Bf} \end{cases}
$$
 Gleichung 18

Hierbei ist t<sub>2</sub> das Eintrittsdatum der phänologischen Phase, wenn das Stadium der Entwicklung ("state of forcing"  $S_f$ ) den Grenzwert F<sup>\*</sup> erreicht hat. Des Weiteren ist T<sub>i</sub> die Tagesmitteltemperatur, R<sub>f</sub>(T<sub>i</sub>) die tägliche Rate der ontogenetischen Entwicklung,  $T_{\text{Bf}}$  die Basistemperatur und  $t_1$  der Tag, ab dem die Temperatursumme akkumuliert wird. R<sub>f</sub> wird üblicherweise auch als "degree-days" (Tage mit Temperaturen über einer vorgegebenen Basistemperatur, bzw. effektive Temperaturen) bezeichnet. S<sub>f</sub> ist damit die Summe der "growing-degree-days" (GDD).

Die Winterruhe von Pflanzen (Dormanz) wird in diesem Modell nicht berücksichtigt. Sowohl für die Sommergetreidearten als auch für Mais, Kartoffeln, Zuckerrüben stellt dies keine Einschränkung dar. Für die Wintergetreidearten und Dauergrünland wird derselbe Modellansatz verwendet, wobei die Entwicklung im Vor- und Erntejahr getrennt modelliert wird. Dies ist notwendig, da sich im Herbst andere optimale Basistemperaturen ergeben (T<sub>B</sub> = 0°C) als im Folgejahr (T<sub>B</sub> kulturartenspezifisch). Der Zeitraum zwischen Aussaat und Aufgang kann problemlos mit Gleichung 18 beschrieben werden, wobei  $t_1$  der Saattermin und t<sub>2</sub> das Datum des Aufgangs ist. Für den Starttag im Erntejahr wurde der 1. Januar gewählt. Dadurch vereinfacht sich die Programmierung im Wasserhaushaltsmodell.

Für die Modellierung der Frühjahrsphasen der Obstgehölze (Blattentfaltung, Blüte) sind Modelle zu verwenden, die neben dem Wärmebedürfnis der Pflanzen auch den winterlichen Kältereiz berücksichtigen. Hierzu bieten sich sequentielle "chilling-forcing" Modelle an (Savaras 1974, Hänninen 1990, Chuine et al. 1998). Diesen Modellen ist gemeinsam, dass die Gehölze erst dann auf die wärmeren Temperaturen im Frühjahr reagieren können, wenn zuvor die Winterruhe der Pflanzen (Dormanz) überwunden ist.

Hierzu existiert eine Vielzahl von Ansätzen, die das Kältebedürfnis der Pflanze beschreiben. Im einfachsten Fall wird das Kältebedürfnis (chilling days) durch eine bestimmte Anzahl von Tagen unter einer empirisch zu bestimmenden Basistemperatur ( $T_{Bc}$ ) berechnet (Gleichung 19).

$$
S_C(t) = \sum_{i=t_0}^{t} R_C(T_i), \text{wobei} \quad S_C(t_1) := C^*
$$
\n
$$
R_C(T_i) = \begin{cases} 0 & \text{if } T_i \ge T_{Bc} \\ 1 & \text{if } T_i < T_{BC} \end{cases}
$$

*Gleichung 19*

Die Berechnung des Kältebedürfnisses (chilling requirement R<sub>C</sub>) kann ebenfalls durch "chilling units" anstelle von "chilling days" realisiert werden. Hierfür existieren in der Literatur ebenfalls vielfältige Ansätze, die u.a. bei Chuine et al. 2003 beschrieben werden. Nach der Beendung der Dormanz ist die Pflanze in der Lage, auf die für das Pflanzenwachstum förderlichen Temperaturen zu reagieren. Zur Beschreibung dieser Entwicklung kann wiederum der Ansatz (Gleichung 18) Verwendung finden.

**Modell 11a** (für landwirtschaftliche Nutzpflanzen)

$$
S_f(t) = \sum_{i=t_1}^{t} R_f(T_i), \qquad \text{wobei } S_f(t_2) := F^* \qquad \text{Gleichung 20}
$$

mit t<sub>2</sub> = kleinste ganze Zahl, für die  $S_f(t_2) \ge F$  \*  $R_f(T_i) = 0,$ <br>  $R_f(T_i) = T_i - T_{Bf}$ wenn  $T_i \leq T_{\text{Bf}}$  $x_i > T_{\text{Bf}}$ 

**Modell 12b** (für Obstgehölze)

$$
S_{f}(t) = \sum_{i=t_{1}}^{t} R_{f}(T_{i}), \qquad \text{wobei } S_{f}(t_{2}) := F^{*} \qquad \text{Gleichung 21}
$$
  
\n
$$
R_{f}(T_{i}) = 0, \qquad \text{wenn } T_{i} \leq T_{Bf}
$$
  
\n
$$
R_{f}(T_{i}) = \frac{28.4}{1 + \exp(-0.185 \cdot (T_{i} - T_{Bf} - 18.4))}, \qquad \text{wenn } T_{i} > T_{Bf}
$$

**Modell 24b** (für Obstgehölze)

$$
S_c(t) = \sum_{i=t_0}^{t} R_c(T_i), \qquad \text{wobei } S_c(t_1) := C^* \qquad \text{Gleichung 22}
$$
\n
$$
S_f(t) = \sum_{i=t_1}^{t} R_f(T_i), \qquad \text{wobei } S_f(t_2) := F^* \qquad \text{Gleichung 23}
$$
\n
$$
\text{wobei gilt: } F^* = a \cdot \exp(b \cdot C^*)
$$
\n
$$
R_f(T) = 0 \qquad \text{wemp } T_s \le 3.0 \text{ oder } T_s \ge 12.0
$$

, wenn ≤ 0.3 *T<sup>i</sup>* oder ≥ 12 0. *T<sup>i</sup>* ( ) 0.3 0.3 − − = *Bc i c i T T R T* , wenn < *T<sup>i</sup>* ≤ *TBc* 0.3 ( ) 12 0. 12 0. − − = *Bc i c i T T R T* , wenn < < 12 0. *TBc T<sup>i</sup> Rf* (*Ti* ) = 0 , wenn *T<sup>i</sup>* ≤ *TBf*

$$
R_f(T) = \frac{28.4}{1 + \exp(-0.185 \cdot (T_i - T_{Bf} - 18.4))}, \quad \text{wenn } T_i > T_{Bf}
$$

## **3.3 Ergebnisse**

## **3.3.1 Sommergetreide, Wintergetreide, C<sup>4</sup> -Getreide, Hackfrüchte, Grünland**

Die Modellierung phänologischer Phasen landwirtschaftlicher Nutzpflanzen ist schwieriger als für Arten der natürlichen Vegetation. Dies liegt daran, dass hier menschliche Einflüsse wirksam sind (Aussaattermine, Ernte) und eine Vielzahl von Sorten existieren, die durch individuelle Unterschiede in der pflanzlichen Entwicklung gekennzeichnet sind. Da aufgrund der Datenlage keine Modellierung für Einzelsorten möglich war, stellen die aufgeführten Modelle die mittlere Entwicklung der untersuchten Nutzpflanzenarten dar.

Für alle Kulturarten lassen sich der Aufgang der Pflanzen und damit der Beginn des Pflanzenwachstums gut berechnen. Die mittleren absoluten Fehler (MAE) liegen hier bei ca. 3 Tagen; lediglich bei der Spätkartoffel beträgt der MAE 4,9 Tage. Bei den Getreidearten (Sommergerste, Hafer, Winterweizen, Wintergerste, Winterroggen) erreichen die Fehler maximal 6 Tage. Relativ schwierig ist der Schossbeginn (MAE zwischen 4.4 und 7.2 Tagen) zu modellieren, da die Beobachtung dieser Phase mit Unsicherheiten behaftet ist. Der nachfolgende Termin "Beginn des Ährenschiebens" zeigt für alle Getreidearten wieder einen deutlich geringeren Fehler von 4 - 5 Tagen. Mit einer MAE zwischen 4 - 6 Tagen ist sogar der Termin der Vollreife (= Erntetermin) gut abzuschätzen.

Beim Mais variieren die mittleren Fehler der Modellansätze vom Aufgang bis zum Beginn der Blüte zwischen 3 und 5 Tagen. Die Reifestadien zeigen mit 7 - 8 Tagen einen höheren Fehler, wobei sich für den Erntetermin der größte Fehler ergibt (10 Tage). Dies ist auch deutlich bei der Zuckerrübe erkennbar, die bei milder, sonnenscheinreicher Herbstwitterung noch im Boden verbleiben kann. Der Erntetermin ist hier vor allem vom Menschen abhängig und damit kaum zu modellieren. Für die Gräser und das Dauergrünland sind die Werte mit Fehlern von 5 - 6 Tagen ebenfalls akzeptabel. Lediglich der 1. Heuschnitt ist wiederum stark menschlich beeinflusst und zeigt dementsprechend mit 12 Tagen einen relativ hohen Fehler.

Insgesamt kann festgestellt werden, dass die Mehrzahl der modellierten Phasen gegenüber fixen Terminen deutlich geringere Fehler im Vergleich mit den Beobachtungen liefern.

Die nachfolgenden Tabellen fassen die für Sommer-, Winter- und C4-Getreide sowie die für Hackfrüchte und Grünland erzielten Ergebnisse zusammen und geben einen Überblick über die mittleren Eintrittstermine der zu modellierenden phänologischen Phasen, sowie die verwendeten Daten und optimierten Modellparameter.

Legende für die Tabellen:

- tz Beobachtungszeitraum
- n Anzahl der verwendeten Stationen
- T00 Temperatur zur Aussaat
- $t_n$  Mittlerer Eintrittstermin der phänologischen Phase (Tag im Jahr)<br>d Mittleres Eintrittsdatum für t
- Mittleres Eintrittsdatum für tz
- s Standardabweichung von  $t_n$  in Tagen<br>
F<sup>\*</sup> Forcing units als Growing Degree Da
- Forcing units als Growing Degree Days
- $T_B$  Basistemperatur<br>MAE Mittlerer absolut
- Mittlerer absoluter Fehler zwischen Modell und Beobachtung

| $t_{z}$                   | 1982-1991          |         |          |           |                    |                              |                                                  |           |           |           |
|---------------------------|--------------------|---------|----------|-----------|--------------------|------------------------------|--------------------------------------------------|-----------|-----------|-----------|
| n                         | 7                  |         |          |           |                    |                              |                                                  |           |           |           |
| $T_{00}$                  | 5,4 °C, s = 0,9 °C |         |          |           |                    |                              |                                                  |           |           |           |
| <b>BBCH</b>               | $00\,$             | 10      | $31^{*}$ | 51        | 61                 | 69                           | 75                                               | 83        | 87        | Ernte     |
|                           | Aussaat            | Aufgang | Schoss-  | Beginn    | Beginn             | Ende                         | Milchreife                                       | Teigreife | Gelbreife | Vollreife |
|                           |                    |         | beginn   | Ährensch. | Blüte              | Blüte                        |                                                  |           |           |           |
| $t_{n}$                   | 86,2               | 105,5   |          | 168,7     |                    |                              |                                                  |           |           | 221,6     |
| d                         | 27.03.             | 16.04.  | ۰        | 18.06.    |                    |                              |                                                  | ۰         | ۰         | 10.08.    |
| $s(t_n)$                  | 6,1                | 8,8     |          | 4,8       |                    |                              | ۰                                                |           | ۰         | 6,9       |
| $T_B = 0$ °C              |                    |         |          |           | Thermal-Time Model |                              |                                                  |           |           |           |
| $\textbf{F}^*$            |                    | 128,8   |          | 862,2     |                    |                              |                                                  |           |           | 1758,2    |
| S                         |                    | 21,8    |          | 85,9      |                    |                              |                                                  |           |           | 99,1      |
| <b>MAE</b>                |                    | 3,1     |          | 4,5       |                    |                              |                                                  |           |           | 3,5       |
| $T_B = 0$ °C              |                    |         |          |           |                    |                              | Thermal-Time Model (Daten: E-Feld Berlin-Dahlem) |           |           |           |
| $\overline{\mathrm{F}}^*$ | ۰                  | 103,6   | 448,2    | ۰         |                    |                              | 1066,1                                           | ٠         | 1565,5    |           |
| S                         |                    | 15,4    | 46,5     | ۰         |                    | ۰                            | 64,8                                             |           | 90,6      |           |
| <b>MAE</b>                |                    | 1,6     | 3,0      |           |                    | $\qquad \qquad \blacksquare$ | 1,9                                              |           | 3,5       |           |

*Tabelle 2: Sommergerste: Parameter zur Anwendung im Phänologiemodul von WaSiM-ETH (Modell 11a)* 

\*) bzw. 1-Knoten-Stadium

*Tabelle 3: Hafer: Parameter zur Anwendung im Phänologiemodul von WaSiM-ETH (Modell 11a)* 

| $t_{z}$                   | 1992-2005            |         |          |                          |                    |                          |                                                  |                          |           |           |
|---------------------------|----------------------|---------|----------|--------------------------|--------------------|--------------------------|--------------------------------------------------|--------------------------|-----------|-----------|
| $\mathbf n$               | 10                   |         |          |                          |                    |                          |                                                  |                          |           |           |
| $T_{00}$                  | 7,4 °C, s = $1,0$ °C |         |          |                          |                    |                          |                                                  |                          |           |           |
| <b>BBCH</b>               | $00\,$               | 10      | $31^{*}$ | 51                       | 61                 | 69                       | 75                                               | 83                       | 87        | Ernte     |
|                           | Aussaat              | Aufgang | Schoss-  | Beginn                   | Beginn             | Ende                     | Milchreife                                       | Teigreife                | Gelbreife | Vollreife |
|                           |                      |         | beginn   | Ährensch.                | Blüte              | Blüte                    |                                                  |                          |           |           |
| $t_{n}$                   | 90,7                 | 107,6   | 140,0    | 167,4                    |                    |                          | 194,1                                            |                          | 211,8     | 230,2     |
| d                         | 01.04.               | 18.04.  | 20.05.   | 16.05.                   |                    | ۰                        | 13.07.                                           | $\overline{\phantom{0}}$ | 31.07.    | 18.08.    |
| $s(t_n)$                  | 6,5                  | 6,4     | 6,7      | 5,3                      |                    |                          | 9,8                                              | $\overline{\phantom{0}}$ | 8,9       | 7,7       |
| $T_B = 0$ °C              |                      |         |          |                          | Thermal-Time Model |                          |                                                  |                          |           |           |
| $\overline{\mathbf{F}}^*$ | -                    | 113,8   | 485,2    | 885,0                    |                    |                          | 1338,3                                           |                          | 1651,2    | 1981,0    |
| S                         | ۰                    | 16,2    | 67,8     | 44,8                     |                    |                          | 156,5                                            |                          | 127,9     | 82,3      |
| <b>MAE</b>                | ٠                    | 2,8     | 4,4      | 5,0                      |                    | $\overline{\phantom{a}}$ | 5,8                                              | $\overline{\phantom{0}}$ | 5,6       | 5,7       |
| $T_B = 0$ °C              |                      |         |          |                          |                    |                          | Thermal-Time Model (Daten: E-Feld Berlin-Dahlem) |                          |           |           |
| $\overline{\mathrm{F}}^*$ | -                    | 120,7   | 452,1    | $\overline{\phantom{0}}$ | 885,9              | $\frac{1}{2}$            | 1175,8                                           | $\overline{\phantom{0}}$ | 1677,3    | -         |
| S                         | ۰                    | 13,9    | 45,6     | ٠                        | 41,6               | $\overline{\phantom{a}}$ | 61,5                                             |                          | 119,3     |           |
| <b>MAE</b>                |                      | 3,3     | 2,3      |                          | 1,9                | ۰                        | 2,4                                              |                          | 6,8       |           |

\*) bzw. 1-Knoten-Stadium

|              |           | 1110000011101       |             |             |                    |                              |             |           |             |              |
|--------------|-----------|---------------------|-------------|-------------|--------------------|------------------------------|-------------|-----------|-------------|--------------|
| $t_z$        | 1992-2005 |                     |             |             |                    |                              |             |           |             |              |
| n            | 9         |                     |             |             |                    |                              |             |           |             |              |
| $\rm T_{00}$ |           | 11,3 °C, s = 0,7 °C |             |             |                    |                              |             |           |             |              |
| <b>BBCH</b>  | $00\,$    | 10                  | $31^{*}$    | 51          | 61                 | 69                           | 75          | 83        | 87          | Ernte        |
|              | Aussaat   | Aufgang             | Schoss-     | Beginn      | Beginn             | Ende                         | Milchreife  | Teigreife | Gelbreife   | Vollreife    |
|              |           |                     | beginn      | Ährensch.   | Blüte              | Blüte                        |             |           |             |              |
| $t_{n}$      | 277,7     | 293,4               | 117,1       | 151,3       |                    |                              | 183,3       |           | 202,5       | 221,3        |
| d            | 05.10.    | 20.10.              | 27.04.      | 31.05.      |                    | ۰                            | 02.07.      | ۰         | 22.07.      | 09.08.       |
| $s(t_n)$     | 9,6       | 11,1                | 11,9        | 5,3         |                    |                              | 7,7         | ۰         | 6,8         | 7,5          |
| $T_B = 6 °C$ |           |                     |             |             | Thermal-Time Model |                              |             |           |             |              |
| $F^*$        |           | $119,0^{1}$         | $129,7^{2}$ | $369,1^{2}$ |                    |                              | $703,4^{2}$ |           | $921,6^{2}$ | $1150,1^{2}$ |
| S            |           | 26,9                | 42,3        | 56,8        |                    | $\qquad \qquad \blacksquare$ | 93.8        | ۰         | 61,8        | 51,3         |
| <b>MAE</b>   |           | 4,7                 | 5,9         | 4,8         |                    |                              | 6,4         |           | 5,3         | 5,7          |

*Tabelle 4: Winterweizen: Parameter zur Anwendung im Phänologiemodul von WaSiM-ETH (Modell 11a)* 

<sup>\*)</sup> bzw. 1-Knoten-Stadium; <sup>1)</sup> F<sup>\*</sup> ab Aussaat, T<sub>B</sub> = 0°C; <sup>2)</sup> F<sup>\*</sup> ab 1. Januar, T<sub>B</sub> = 6°C

*Tabelle 5: Wintergerste: Parameter zur Anwendung im Phänologiemodul von WaSiM-ETH (Modell 11a)* 

| $t_{z}$          | 1992-2005 |                     |             |             |                    |       |            |           |             |             |
|------------------|-----------|---------------------|-------------|-------------|--------------------|-------|------------|-----------|-------------|-------------|
| n                | 10        |                     |             |             |                    |       |            |           |             |             |
| $T_{00}$         |           | 12,1 °C, s = 0.8 °C |             |             |                    |       |            |           |             |             |
| <b>BBCH</b>      | 00        | 10                  | $31^{*}$    | 51          | 61                 | 69    | 75         | 83        | 87          | Ernte       |
|                  | Aussaat   | Aufgang             | Schoss-     | Beginn      | Beginn             | Ende  | Milchreife | Teigreife | Gelbreife   | Vollreife   |
|                  |           |                     | beginn      | Ährensch.   | Blüte              | Blüte |            |           |             |             |
| $t_{n}$          | 261,1     | 273,1               | 110,4       | 134,5       |                    |       |            |           | 178,6       | 196,3       |
| d                | 18.09.    | 30.09.              | 20.04.      | 15.05.      |                    |       |            |           | 28.06.      | 15.07.      |
| $s(t_n)$         | 3,8       | 5,6                 | 9,3         | 4,2         |                    |       |            |           | 9,3         | 7,3         |
| $T_B = 5 °C$     |           |                     |             |             | Thermal-Time Model |       |            |           |             |             |
| $\overline{F}^*$ | ٠         | $138,7^{1}$         | $131,8^{2}$ | $277,7^{2}$ |                    |       |            |           | $733,9^{2}$ | $960,7^{2}$ |
| S                | ۰         | 23,6                | 27,3        | 36,6        |                    |       |            |           | 79,2        | 39,2        |
| <b>MAE</b>       |           | 2,4                 | 7,2         | 4,4         |                    |       |            |           | 6,3         | 5,6         |
| $*1$             |           |                     |             |             |                    |       |            |           |             |             |

<sup>\*)</sup> bzw. 1-Knoten-Stadium; <sup>1)</sup> F<sup>\*</sup> ab Aussaat, T<sub>B</sub> = 0°C; <sup>2)</sup> F<sup>\*</sup> ab 1. Januar, T<sub>B</sub> = 5°C

*Tabelle 6: Winterroggen: Parameter zur Anwendung im Phänologiemodul von WaSiM-ETH (Modell 11a)* 

| $t_z$        | 1992-2005                |                     |             |             |             |                    |            |                          |              |              |
|--------------|--------------------------|---------------------|-------------|-------------|-------------|--------------------|------------|--------------------------|--------------|--------------|
| $\mathbf n$  | 9                        |                     |             |             |             |                    |            |                          |              |              |
| $T_{00}$     |                          | 12,4 °C, s = 0.9 °C |             |             |             |                    |            |                          |              |              |
| <b>BBCH</b>  | $00\,$                   | 10                  | $31^{*}$    | 51          | 61          | 69                 | 75         | 83                       | 87           | Ernte        |
|              | Aussaat                  | Aufgang             | Schoss-     | Beginn      | Beginn      | Ende               | Milchreife | Teigreife                | Gelbreife    | Vollreife    |
|              |                          |                     | beginn      | Ährensch.   | Blüte       | Blüte              |            |                          |              |              |
| $t_{n}$      | 268,5                    | 281,2               | 112,0       | 135,1       | 149,1       | 156,9              | ۰          | ٠                        | 194,5        | 214,3        |
| d            | 26.09.                   | 08.10.              | 22.04.      | 15.05.      | 29.05.      | 06.06.             | ۰          |                          | 14.07.       | 02.08.       |
| $s(t_n)$     | 6,4                      | 7,1                 | 11,5        | 4,3         | 4,9         | 6,9                | ٠          |                          | 5,3          | 5,9          |
| $T_B = 4 °C$ |                          |                     |             |             |             | Thermal-Time Model |            |                          |              |              |
| $F^*$        | $\overline{\phantom{a}}$ | $131,0^{1}$         | $179,0^{2}$ | $343,1^{2}$ | $489,6^{2}$ | $561,4^{2}$        |            | $\overline{\phantom{a}}$ | $1046,9^{2}$ | $1325,7^{2}$ |
| s            | $\overline{\phantom{a}}$ | 30,7                | 56,3        | 54,1        | 58,3        | 81,5               | ۰          |                          | 122,2        | 78,7         |
| <b>MAE</b>   |                          | 3,0                 | 7,0         | 3,7         | 3,7         | 5,1                |            |                          | 5,8          | 5,6          |

\*) bzw. 1-Knoten-Stadium; <sup>1)</sup> F\* ab Aussaat, T<sub>B</sub> = 0°C; <sup>2)</sup> F\* ab 1. Januar, T<sub>B</sub> = 4°C

| $t_{z}$      | 1992-2005                |                     |             |             |             |                    |           |                          |              |              |
|--------------|--------------------------|---------------------|-------------|-------------|-------------|--------------------|-----------|--------------------------|--------------|--------------|
| n            | 7                        |                     |             |             |             |                    |           |                          |              |              |
| $T_{00}$     |                          | 15,7 °C, s = 1,1 °C |             |             |             |                    |           |                          |              |              |
| <b>BBCH</b>  | 00                       | 10                  | 14          | $31^{*}$    | 50          | 61                 | 65        | 75                       | 87           | Ernte        |
|              | Aussaat                  | Aufgang             | 4. Laub-    | Beginn      | Blüten-     | Beginn             | Vollblüte | 50 %                     | 70 %         | Vollreife    |
|              |                          |                     | blatt       | Längen-     | anlage      | Blüte              |           | Schoten                  | Schoten      |              |
|              |                          |                     |             | wachstum    |             |                    |           |                          | reif         |              |
| $t_{n}$      | 241,1                    | 253,4               | 277,2       | 96,8        | 108.6       | 123,0              | ٠         |                          | 196.2        | 209,1        |
| d            | 29.08.                   | 10.09.              | 04.10.      | 07.04.      | 19.04.      | 03.05.             |           | ٠                        | 15.07.       | 28.07.       |
| $s(t_n)$     | 8,6                      | 10,4                | 10,3        | 8,1         | 6,8         | 9,1                | ٠         |                          | 11,4         | 13,2         |
| $T_B = 2 °C$ |                          |                     |             |             |             | Thermal-Time Model |           |                          |              |              |
| $F^*$        | $\overline{\phantom{a}}$ | $179,5^{2}$         | $463,1^{1}$ | $190,0^{2}$ | $256,8^{2}$ | $368,7^{2}$        |           | $\overline{\phantom{0}}$ | $1347.0^{2}$ | $1545,5^{2}$ |
| s            | ٠                        | 39,3                | 123.6       | 32,2        | 23,3        | 34,2               | ۰         |                          | 103,5        | 80,0         |
| <b>MAE</b>   |                          | 3,1                 | 7,9         | 6,2         | 5,9         | 4,6                |           |                          | 6,6          | 5,0          |

*Tabelle 7: Winterraps: Parameter zur Anwendung im Phänologiemodul von WaSiM-ETH (Modell 11a)* 

\*) bzw. 1. Internodium; <sup>1)</sup>  $F^*$  ab Aussaat, TB = 0°C; <sup>2)</sup>  $F^*$  ab 1. Januar, TB = 2°C

*Tabelle 8: Mais: Parameter zur Anwendung im Phänologiemodul von WaSiM-ETH (Modell 11a)* 

| 8<br>n                                                                                                    |           |
|----------------------------------------------------------------------------------------------------|-----------|
|                                                                                                    |           |
| 11,8 °C, s = 2,0 °C<br>$T_{00}$                                                                                                    |           |
| $31^{*}$<br>53<br>75<br>83<br>87<br><b>BBCH</b><br>$00\,$<br>10<br>51<br>61                                                                           | Ernte     |
| Spitze<br>Aufgang<br>Beginn<br>Beginn<br>Milchreife<br>Teigreife<br>Phys.<br>Beginn<br>Aussaat                                                        | Vollreife |
| Rispe<br>Rispen-<br>Blüte<br>Reife<br>Längen-                                                                                                    |           |
| schieben<br>sichtbar<br>wachstum                                                                                                    |           |
| 117,4<br>131,4<br>157,5<br>193,1<br>202,1<br>227,7<br>241,3<br>248.8<br>$t_{n}$<br>$\overline{\phantom{0}}$                                           | 263,4     |
| 11.05.<br>12.07.<br>27.04.<br>07.06.<br>21.07.<br>16.08.<br>29.08.<br>06.09.<br>d<br>-                                                                | 20.09.    |
| 11,7<br>15.3<br>2,8<br>8,1<br>9,8<br>17,6<br>15.7<br>3,1<br>s(tn)<br>$\overline{\phantom{a}}$                                                         | 10,5      |
| $T_B = 0$ °C<br>Thermal-Time Model                                                                                                    |           |
| $\overline{\mathrm{F}}^*$<br>168.1<br>1303.1<br>549,0<br>1781,2<br>2000,2<br>2136,5<br>1144.1<br>$\overline{\phantom{0}}$<br>$\overline{\phantom{a}}$ | 2311,5    |
| 236,0<br>260,1<br>221,5<br>32,4<br>105,2<br>185,2<br>151,1<br>s<br>$\overline{\phantom{a}}$                                                           | 55,5      |
| 4,8<br>7,1<br>6,9<br><b>MAE</b><br>2,4<br>5,3<br>5,3<br>7,9                                                                                           | 10,2      |

\*) bzw. Stängelnodium wahrnehmbar

*Tabelle 9: Zuckerrüben: Parameter zur Anwendung im Phänologiemodul von WaSiM-ETH (Modell 11a)* 

| $t_{z}$      | 1992-2005          |         |                    |                         |        |
|--------------|--------------------|---------|--------------------|-------------------------|--------|
| n            | 6                  |         |                    |                         |        |
| $T_{00}$     | 6,2 °C, s = 0,4 °C |         |                    |                         |        |
| <b>BBCH</b>  | 00                 | 10      | 35                 | 60                      | Ernte  |
|              | Aussaat            | Aufgang | 50 % Bestandes-    | Beg. Blüte (erste Blüte |        |
|              |                    |         | schluss            | offen)                  |        |
| $t_{n}$      | 99,7               | 117,6   | 161,5              | ۰                       | 282,7  |
| d            | 10.04.             | 28.04.  | 11.06.             |                         | 10.10. |
| $s(t_n)$     | 4,6                | 5,1     | 4,5                |                         | 10,5   |
| $T_B = 0$ °C |                    |         | Thermal-Time Model |                         |        |
| $F^*$        |                    | 158,5   | 789,7              |                         | 2708,9 |
| s            |                    | 56,0    | 97,5               |                         | 129,2  |
| <b>MAE</b>   |                    | 3,5     | 7,2                |                         | 16,4   |

| $t_{z}$      | 1961-1981             |         |                    |                         |        |
|--------------|-----------------------|---------|--------------------|-------------------------|--------|
| n            | 7                     |         |                    |                         |        |
| $T_{00}$     | 11,2 °C, s = $0.9$ °C |         |                    |                         |        |
| <b>BBCH</b>  | 00                    | 10      | 35                 | 60                      | Ernte  |
|              | Aussaat               | Aufgang | 50 % Bestandes-    | Beg. Blüte (erste Blüte |        |
|              |                       |         | schluss            | offen)                  |        |
| $t_{n}$      | 125,5                 | 153,7   |                    | 197,8                   | 269,1  |
| d            | 06.05.                | 03.06.  |                    | 17.07.                  | 26.09. |
| $s(t_n)$     | 5,6                   | 5,5     |                    | 7,1                     | 6,7    |
| $T_B = 0$ °C |                       |         | Thermal-Time Model |                         |        |
| $F^*$        | ٠                     | 334,8   | ۰                  | 1024,3                  | 2100,8 |
| S            |                       | 29,5    |                    | 93,6                    | 153,2  |
| <b>MAE</b>   |                       | 4,9     |                    | 7,9                     | 9,7    |

*Tabelle 10: Spätkartoffeln: Parameter zur Anwendung im Phänologiemodul von WaSiM-ETH (Modell 11a)* 

*Tabelle 11: Wiesenfuchsschwanz: Parameter zur Anwendung im Phänologiemodul von WaSiM-ETH (Modell 11a)* 

| $t_{z}$                   | 1992-2005    |                    |  |
|---------------------------|--------------|--------------------|--|
| n                         | 9            |                    |  |
| <b>BBCH</b>               | 60           | 65                 |  |
|                           | Beginn Blüte | Vollblüte          |  |
| $t_n$                     | 134,5        | 139,7              |  |
| d                         | 15.05.       | 20.05.             |  |
| s(tn)                     | 8,9          | 8,9                |  |
| $T_B = 6 °C$              |              | Thermal-Time Model |  |
| $\overline{\mathrm{F}}^*$ | $210,1^{1}$  | $251,5^{1}$        |  |
| S                         | 50,0         | 54,0               |  |
| MAE                       | 4,5          | 4,9                |  |
|                           |              |                    |  |

<sup>1</sup>)F\* ab 1. Januar, T<sub>B</sub> = 6°C

*Tabelle 12: Wiesenknäuelgras: Parameter zur Anwendung im Phänologiemodul von WaSiM-ETH (Modell 11a)* 

| $t_{z}$                   | 1992-2005    |                    |
|---------------------------|--------------|--------------------|
| n                         | 9            |                    |
| <b>BBCH</b>               | 60           | 65                 |
|                           | Beginn Blüte | Vollblüte          |
| $t_{n}$                   |              | 148,1              |
| d                         | -            | 26.05.             |
| s(tn)                     |              | 6,2                |
| $T_B = 6 °C$              |              | Thermal-Time Model |
| $\overline{\mathrm{F}}^*$ | -            | $348,1^{1}$        |
| S                         |              | 78,3               |
| MAE                       |              | 4,5                |

<sup>1)</sup>F<sup>\*</sup> ab 1. Januar, T<sub>B</sub> = 6<sup>o</sup>C

| $t_{z}$      | 1992-2005            |                    |               |
|--------------|----------------------|--------------------|---------------|
| n            |                      |                    |               |
| <b>BBCH</b>  | ERG                  | S1                 | H1            |
|              | Beginn des Ergrünens | 1. Silagenschnitt  | 1. Heuschnitt |
| $t_{n}$      | 77,6                 | 140,3              | 153,2         |
| d            | 19.03.               | 20.05.             | 02.06.        |
| s(tn)        | 7,5                  | 7,9                | 10,7          |
| $T_B = 0$ °C |                      | Thermal-Time Model |               |
| $F^*$        | $195,4^{1}$          | $730,6^{1}$        | $910,2^{1}$   |
| s            | 40,0                 | 88,0               | 135,1         |
| <b>MAE</b>   | 6,4                  | 4,8                | 11,9          |

*Tabelle 13: Dauergrünland: Parameter zur Anwendung im Phänologiemodul von WaSiM-ETH (Modell 11a)* 

<sup>1)</sup>F\* ab 1. Januar, T<sub>B</sub> =  $0^{\circ}$ C

### **3.3.2 Obst**

Für die Vegetationszeit der Obstgehölze können zwei Fixpunkte gewählt werden. Der Beginn physiologisch erhöhter Aktivität kann durch den Blattaustrieb festgelegt werden, das Ende dieses Zeitraums durch den Beginn des Blattfalls. Bei der Süßkirsche fallen der Blühbeginn und Blattaustrieb zeitlich zusammen, sodass für den Anfang der Vegetationszeit der Blühbeginn gewählt wurde. Für den Apfel liegt der Beginn des Blattaustriebs ca. 20-30 Tage vor dem Blühbeginn. Leider ist diese Phase sehr schlecht zu modellieren. Dies kann sowohl am geringen Datenumfang (1992-2005) als auch an der ungenau beobachteten Phase liegen. Die Fehler (MAE) liegen hier zwischen 8 und 10 Tagen, was nicht akzeptabel ist. Aus diesem Grund ist es aus phänologischer Sicht zielführend, den Beginn der Vegetationszeit des Apfels ebenfalls durch den Blühbeginn abzuschätzen, der sich wiederum sehr gut modellieren lässt (MAE = 4 Tage). Für Fragestellungen des Wasserhaushalts ist allerdings der Blattaustrieb (Transpirationsbeginn) der entscheidende Zeitpunkt.

Das Ende der Vegetationszeit kann beim Apfel durch den Blattfall und bei der Süßkirsche durch die Blattverfärbung (Daten für den Blattfall existieren nicht) beschrieben werden. Für beide Obstarten zeigt sich, dass die Temperatursummenmodelle (Gleichung 18) das Ende der Vegetationszeit (Blattfall, Blattverfärbung) nur unzureichend genau berechnen. Die Fehler der Modelle liegen deutlich über dem Nullmodell, das von der jährlichen Verwendung des langjährigen Mittels ausgeht. Aus diesem Grund wird vorgeschlagen, das Ende der physiologischen Aktivität mit dem langjährigen Mittelwert zu fixieren. Bei der Süßkirsche sollte dieser Termin um ca. 20 Tage zum Jahresende hin verschoben werden, um ebenfalls einen Anhaltspunkt für den Blattfall zu haben.

Die Parameter zur Anwendung in den Modellen 11a, 12b und 24b sind in Tabelle 14 (Apfel frühreifend) Tabelle 15 (Apfel spätreifend) und Tabelle 16 (Süßkirsche) zusammengefasst.

| <b>BBCH</b> | 53                                                    | 60                                                            | 95                                |
|-------------|-------------------------------------------------------|---------------------------------------------------------------|-----------------------------------|
|             | <b>Beginn Blattaustrieb</b>                           | Beginn Blüte                                                  | <b>Beginn Blattfall</b>           |
| $t_{z}$     | 1992-2005                                             | 1962-2005                                                     | 1992-2005                         |
| n           | 36                                                    | 100                                                           | 30                                |
| $t_{n}$     | 98,3                                                  | 127,9                                                         | 292,4                             |
| d           | 08.04.                                                | 08.05.                                                        | 19.10.                            |
| $s(t_n)$    | 6,9                                                   | 7,3                                                           | 3,9                               |
| Modell      | $12b$ :                                               | $12b$ :                                                       | $11a$ :                           |
|             | $t_1 = 47$ , $T_{\text{Bf}} = 0^{\circ}C$ ,           | $t_1 = 26$ , $T_{\text{Bf}} = 0^{\circ}C$ ,                   | $t_1 = BECH60$ , $T_{Bf} = 0$ °C, |
|             | $F^* = 100,0$                                         | $F^* = 244.0$                                                 | $F^* = 2656,4$                    |
| MAE         | 8,3                                                   | 3.7                                                           | 22,0                              |
| Modell      | $24b$ :                                               | $24b$ :                                                       |                                   |
|             | $T_{\text{Be}}=6.8$ , $T_{\text{B}}=1.5$ , $t_1=28$ , | $T_{\text{Bc}} = 10.3$ , $T_{\text{Bf}} = 0.0$ , $t_1 = 26$ , |                                   |
|             | $a=101,74, b=0.0$                                     | $a=242,68$ , $b=-0,001079$                                    |                                   |
| MAE         | 8,6                                                   | 4,2                                                           |                                   |

*Tabelle 14: Apfel (frühreifend): Parameter zur Anwendung im Phänologiemodul von WaSiM-ETH* 

*Tabelle 15: Apfel (spätreifend): Parameter zur Anwendung im Phänologiemodul von WaSiM-ETH* 

| <b>BBCH</b> | 53                                                           | 60                                                            | 95                                |
|-------------|--------------------------------------------------------------|---------------------------------------------------------------|-----------------------------------|
|             | <b>Beginn Blattaustrieb</b>                                  | Beginn Blüte                                                  | Beginn Blattfall                  |
| $t_z$       | 1992-2005                                                    | 1992-2005                                                     | 1992-2005                         |
| $\mathbf n$ | 29                                                           | 29                                                            | 28                                |
| $t_{n}$     | 101,0                                                        | 122,6                                                         | 301,5                             |
| d           | 11.04.                                                       | 03.05.                                                        | 29.10.                            |
| $s(t_n)$    | 5,9                                                          | 4,6                                                           | 4,8                               |
| Modell      | $12b$ :                                                      | $12b$ :                                                       | $11a$ :                           |
|             | $t_1 = 32$ , $T_{\text{Bf}} = 0^{\circ}C$ ,                  | $t_1 = 54$ , $T_{\text{Bf}} = 4.9^{\circ}$ C,                 | $t_1 = BECH60$ , $T_{Bf} = 0$ °C, |
|             | $F^* = 132.5$                                                | $F^* = 169.6$                                                 | $F^* = 2663.9$                    |
| <b>MAE</b>  | 9,5                                                          | 3,3                                                           | 27,6                              |
| Modell      | $24b$ :                                                      | $24b$ :                                                       |                                   |
|             | $T_{\text{Bc}} = 4.2$ , $T_{\text{Bf}} = 1.8$ , $t_1 = 29$ , | $T_{\text{Bc}} = 10.9$ , $T_{\text{Bf}} = 0.0$ , $t_1 = 62$ , |                                   |
|             | $a=117,14$ , $b=-0.004140$                                   | $a=217,33, b=-0,002079$                                       |                                   |
| <b>MAE</b>  | 9,6                                                          | 3,6                                                           |                                   |

*Tabelle 16: Süßkirsche: Parameter zur Anwendung im Phänologiemodul von WaSiM-ETH* 

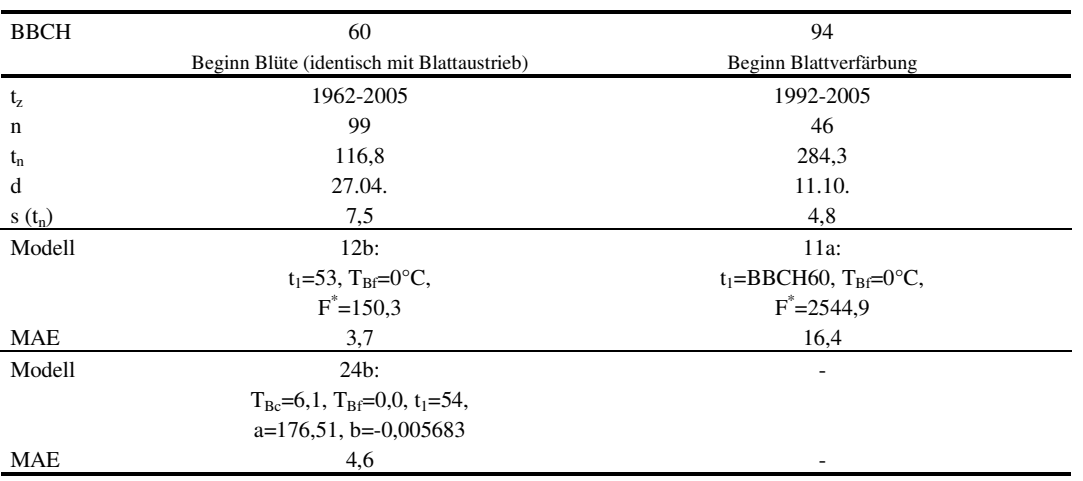

# **4 Implementierung des neuen Phänologiemoduls in WaSiM-ETH**

### **4.1 Überblick**

Das prozessorientierte hydrologische Einzugsgebietsmodell WaSiM-ETH (z.B. Schulla 1997; Schulla & Jasper 1998, 2006; Jasper 2005) erlaubt eine flächendifferenzierte Simulation von Wasserflüssen über und unter der Landoberfläche. Das Modell arbeitet rasterbasiert und kann in verschiedenen räumlichen und zeitlichen Skalenbereichen angewendet werden. Erfolgreiche Modellanwendungen erstrecken sich von der Standortebene (z.B. Gurtz et al. 2003, Scherzer et al. 2006a) über die Mesoskala (z.B. Pöhler 2006, Scherzer et al. 2006a) bis hin zur Ebene von makroskaligen Flussgebieten (z.B. Schulla et al. 1999; Kleinn 2002). Die verwendeten zeitlichen Diskretisierungen reichen von Minuten bis zu mehreren Tagen.

WaSiM-ETH ist ein modular aufgebautes, frei verfügbares Modell, welches auf verschiedenen Rechnerplattformen (Windows, Linux, Unix) lauffähig ist. Die aktuelle Version 7.2.7 vom November 2006 enthält Module zur Berücksichtigung der folgenden Prozesse:

- Niederschlagskorrektur
- Interpolation der meteorologischen Eingangsdaten (verschiedene Methoden)
- Abschattungsberechnung, Hangneigungs- und Expositionskorrektur für Temperatur und Strahlung
- Evapotranspiration (z.B. nach Penman-Monteith Ansatz) auch für geschichtete Vegetationsbestände
- Interzeption (Mehrschichtspeichermodell)
- Schneeakkumulation und Schneeschmelze (verschiedene Methoden)
- Gletscherschmelze und Gletscherabfluss
- Bodenwasserdynamik in geschichteten Böden (z.B. Richards-Ansatz), incl. Makroporen
- Grundwasserdynamik (Finite-Elemente-Methode, iterative Lösung der Strömungs- und Transportgleichung, Berücksichtigung geschichteter Grundwasserstockwerke)
- Stofftransport (konservative Tracer)
- Abflussrouting (Translations-Retentions-Verfahren, kinematischer Wellenansatz; Berücksichtigung von Ab-, Zu-, Um- und Überleitungen sowie von Speichern).

### **4.2 Bisherige Umsetzung der Phänologie in WaSiM-ETH**

In WaSiM-ETH wird die räumliche Verteilung und zeitliche Entwicklung der Vegetation seit Version 7.x über zwei miteinander vernetzte Tabellen gesteuert. Diese zweiteilige Landnutzungstabelle befindet sich im WaSiM-ETH Steuerfile und stellt die zentrale Plattform für die Verwaltung von vegetationsabhängigen Modellparametern (z.B. Blattflächenindex, Verdunstungswiderstände, Wurzeltiefe) dar. Sie übt dadurch entscheidenden Einfluss auf die simulierte Evapotranspiration (inklusive Interzeption) und Bodenwasserdynamik aus.

Es wird unterschieden zwischen einer Basistabelle, in der die sogenannten Vegetationsschichten parametrisiert werden, und einer übergeordneten Landnutzungstabelle (in der Steuerdatei von WaSiM-ETH gekennzeichnet als [landuse\_table] und [multilayer\_landuse]). Letztere Tabelle verknüpft die Einträge aus der Basistabelle zu komplexen, mehrschichtigen Vegetationsstrukturen, die dann wiederum über spezifische Codes ihre räumliche Anordnung im x-y-orientierten Landnutzungsgrid finden. Abbildung 2 zeigt den prinzipiellen Aufbau der zweiteiligen Landnutzungstabelle:

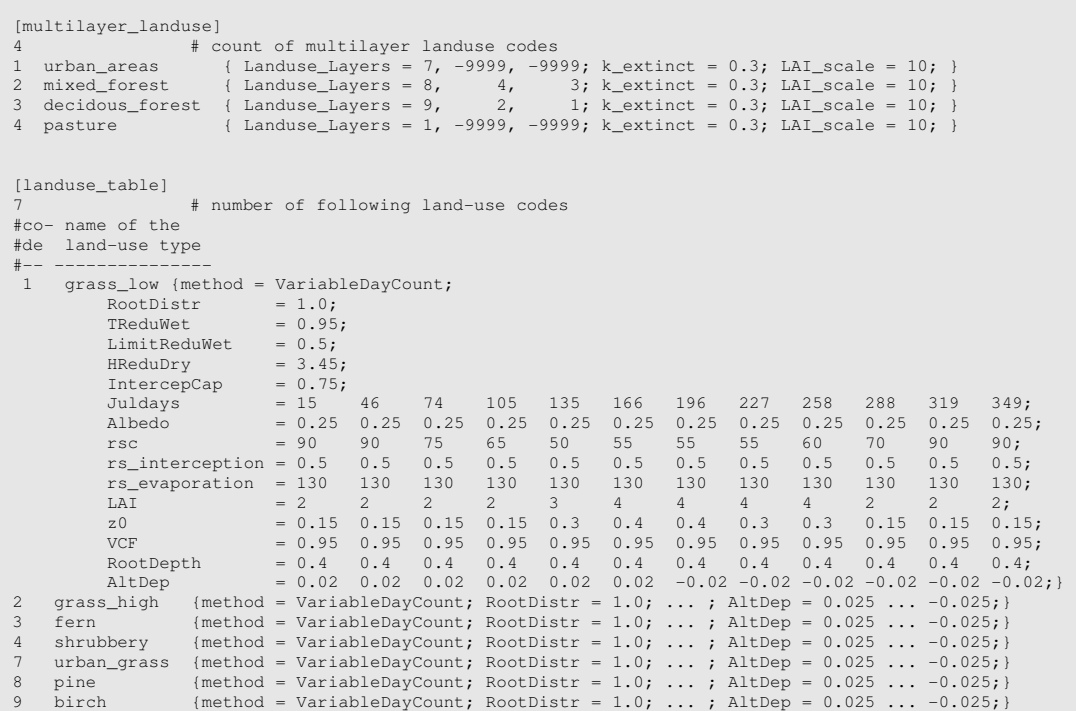

mit:

| # Englische Beschreibung                                                                                                    |                                                                                                    |  |
|----------------------------------------------------------------------------------------------------|----------------------------------------------------------------------------------------------------|--|
| RootDistr<br>TReduWet<br>LimitReduWet<br>HReduDry<br>Juldays<br>Albedo<br>rsc<br>rs_evaporation<br>LAI<br>7.0<br><b>VCF</b><br>RootDepth<br>AltDep | : parameter for root density distribution [-1: konkav, 1: linear, >1: konvex]<br>: relative theta value for beginning oxygen stress [-]<br>: relative reduction factor of real transpiration for water-saturated soils [-]<br>: hydraulic head for beginning dryness stress [m]<br>: Julian days for all following rows<br>: albedo (snow free) [01]<br>: leaf surface resistance [s/m]<br>rs_interception : interception surface resistance [s/m]<br>: soil surface resistance (for evaporation only) [s/m]<br>: leaf area index $\lceil m^2/m^2 \rceil$<br>: aerodynamic roughness length [m]<br>: vegetation covered fraction [01]<br>: root depth [m]<br>: shift per metre altitude [Julian day] |  |
|                                                                                                    |                                                                                                    |  |
| # Deutsche Beschreibung                                                                                                    |                                                                                                    |  |
| RootDistr<br>TReduWet                                                                                                    | : Parameter für die Wurzeldichteverteilung [-1: konkav, 1: linear, >1: konvex]<br>: Grenzwert der relativen Bodenfeuchte (nahe Sättigung), bei dem eine Reduktion des<br>transpirativen Bodenwasserentzugs infolge Sauerstoffmangel beginnt [-]                                                                                                    |  |
| LimitReduWet<br>HReduDry                                                                                                    | : max. relative Reduktion des transpirativen Bodenwasserentzugs bei Sättigung [-]<br>Saugspannung, bei dem eine Reduktion des transpirativen<br>: Grenzwert<br>der<br>Bodenwasserentzugs infolge Trockenheitsstress beginnt [m]                                                                                                    |  |
| Juldays                                                                                                    | : Stützstellen der phänologischen Entwicklung in Kalendertagen (gültig für alle<br>folgenden Zeilen)                                                                                                    |  |
| Albedo                                                                                                    | : Albedo für die schneefreie Zeit [01]; gilt für erste (= oberstgelegene)<br>Vegetationskomponente                                                                                                    |  |
| rsc                                                                                                    | : Oberflächenwiderstand der Vegetation [s/m]                                                                                                    |  |
| rs interception                                                                                                    | : Oberflächenwiderstand des interzipierten Wassers [s/m]                                                                                                    |  |
| rs evaporation                                                                                                    | : Evaporationswiderstand der Bodenoberfläche [s/m]                                                                                                    |  |
| LAI                                                                                                    | : Blattflächenindex $\lceil m^2/m^2 \rceil$                                                                                                    |  |
| 7.0                                                                                                    | : aerodynamische Rauhigkeitslänge [m]                                                                                                    |  |
| <b>VCF</b>                                                                                                    | : Vegetationsbedeckungsgrad [01]                                                                                                    |  |
| RootDepth                                                                                                    | : Wurzeltiefe [m]                                                                                                    |  |
| AltDep                                                                                                    | : Verschiebung der Stützstelle pro Meter Höhendifferenz [Julian day]; positiver                                                                                                    |  |
|                                                                                                    | Wert: Stützstelle wird nach "hinten" verschoben, negativer Wert: Stützstelle wird                                                                                                    |  |
|                                                                                                    | nach "vorn" verschoben. Einschränkung: Wenn zwei Stützstellen aufeinander treffen,                                                                                                    |  |
|                                                                                                    | dann erfolgt keine weitere Verschiebung.                                                                                                    |  |

*Abbildung 2: Zweiteilige Landnutzungstabelle in WaSiM-ETH (seit Version 7.x)*
#### **4.2.1 [multilayer\_landuse]-Tabelle**

Eine Berücksichtigung von Mehrschichtvegetationen (z.B. die Abbildung von Baumschichten im Oberbestand sowie Verjüngungs-, Strauch- und Krautschichten) ist über das Zusammenfügen und Anordnen von einzelnen Vegetationskomponenten in der übergeordneten Landnutzungstabelle ([multilayer\_landuse]- Tabelle) möglich. Für jede eingebundene Vegetationskomponente werden die Teilprozesse der Evapotranspiration (Interzeptionsverdunstung, Transpiration) separat berechnet und ausgegeben.

Den zeilenweisen Einträgen in der [multilayer\_landuse]-Tabelle können beliebig viele Vegetationskomponenten der Vegetationstabelle ([landuse\_table], siehe Abschnitt 4.2.2) zugeordnet werden. Dabei erfolgen die komponentenbezogenen Einträge in der [multilayer\_landuse]-Tabelle beginnend mit der obersten Vegetationsschicht bzw. –komponente, d.h. der erste (linksstehende) Layer-Eintrag bezieht sich immer auf die oberste Vegetationskomponente, der zweite Eintrag auf die darunterliegende Komponente, usw. Alle Landnutzungen in der [multilayer\_landuse]-Tabelle weisen die gleiche Anzahl an Vegetationskomponenten auf. Landnutzungstypen, für die keine erweiterten Vegetationsstrukturen definiert werden sollen, erhalten nur für die Basiskomponente gültige Code-Zuordnungen. Die restlichen Vegetationskomponenten werden mit dem Ignoranzparameter "-9999" belegt.

Neben den Code-Zuordnungen für die Vegetationskomponenten können für jede Landnutzung noch zwei weitere Parameter vom Modellanwender vorgegeben werden, k\_extinct und LAI\_scale. Während der Extinktionskoeffizient k\_extinct in die Berechnung der Nettostrahlung im Bestand eingeht, werden über den Skalierungsfaktor LAI\_scale die aerodynamischen Widerstände der Vegetationskomponenten im Bestand angepasst (vgl. COUPmodel, Jansson & Karlberg 2004).

*k\_extinct* ist der Licht-Extinktionskoeffizient zur Reduktion der einfallenden Strahlung bei ihrem Weg durch den Bestand (diffuser Strahlungsanteil nicht berücksichtigt). Nach dem Lambert-Beer-Gesetz lässt sich folgende Beziehung nutzen:

$$
für i = 1: \quad R_{use,i} = VCF_i \cdot R_n \cdot (1 - e^{-k - \text{extinct}\cdot LAI_i})
$$
\n
$$
für i = 2: \quad R_{use,i} = VCF_i \cdot (R_n - R_{use,i-1}) \cdot (1 - e^{-k - \text{extinct}\cdot LAI_i})
$$
\n
$$
für i = 3: \quad R_{use,i} = VCF_i \cdot (R_n - R_{use,i-2} - R_{use,i-1}) \cdot (1 - e^{-k - \text{extinct}\cdot LAI_i})
$$
\n
$$
(entsprechende Vorgehensweise für i > 3)
$$

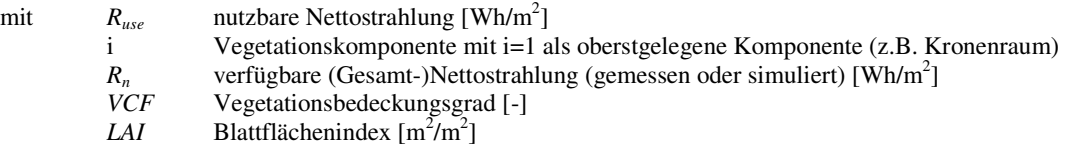

*LAI\_scale* ist ein empirischer Parameter zur Berechnung des aerodynamischen Widerstandes r<sub>a,i>1</sub> unterhalb der Baumkrone (Vegetationskomponenten 2..n).

$$
r_{a,i>1} = r_{a,i=1} + LAI \quad scale \cdot LAI_{kum} \tag{Gleichung 25}
$$

mit *ra, i=1* aerodynamischer Widerstand für die Bestandeskomponente mit der größten Vegetationshöhe [s/m]

 $LAI_{kum}$  kumulierter Blattflächenindex oberhalb der aktuellen Bestandeskomponente  $[m^2/m^2]$ 

Die Defaultwerte für die oben beschriebenen Parameter sind: k\_extinct = 0.3 und LAI\_scale = 10. Diese werden auch verwendet, falls die Einträge in der [multilayer\_landuse]-Tabelle nur Angaben zur Vegetationsschichtung enthalten sollten. Die Parameter k\_extinct und LAI\_scale haben signifikanten Einfluss auf die Höhe der Evapotranspiration im Bestand. Sie sind daher im Rahmen der Modellkalibrierung sorgfältig

mit

zu ermitteln. In der Literatur werden für k extinct Werte zwischen 0.25 und 0.85 angegeben (z.B. für Gras mit 0.5). LAI\_scale sollte nach bisherigen Erfahrungen zwischen 1 und 30 liegen.

## **4.2.2 [landuse\_table]**

In der Vegetations- oder Basistabelle [landuse\_table] können vom Modellanwender beliebig viele Landnutzungstypen (Vegetationskomponenten) definiert und parametrisiert werden. Bisher (WaSiM-Version 7.2.7) ist die zeitliche Verteilung der Vegetationsentwicklung (phänologische Stadien) innerhalb eines aktuellen Modellaufes statisch und wird über vordefinierte stützstellenbasierte Wachstumskurven gesteuert. Für jeden Landnutzungstyp kann eine individuelle und beliebig große Anzahl an Stützstellen vergeben werden. Zwischen den Stützstellen wird linear interpoliert; ebenso wird zwischen der letzten Stützstelle eines Jahres und der ersten des Folgejahres interpoliert.

Entsprechend Abbildung 2 verlangt die [landuse\_table] für jeden Tabelleneintrag die Angabe von 14 verschiedenen Parametersätzen, darunter auch von Parametersätzen, die sich an der phänologischen Entwicklung der Vegetation orientieren. Die Stützstellen zur Definition der phänologischen Entwicklungsphasen müssen vom Anwender vorgegeben werden. Sie gelten jeweils für den aktuellen Modellauf.

Die zeitlich variablen Vegetationsparameter werden in WaSiM-ETH vor allem zur Berechnung der potenziellen Transpiration mittels Penman-Monteith-Gleichung benötigt. Neben dem stomatären Widerstand *rcs* sind hier die Parameter Blattflächenindex *LAI*, Vegetationsbedeckungsgrad *VCF*, aerodynamische Rauhigkeitslänge *z0* und Albedo α von Bedeutung.

Die Abhängigkeit der Vegetationsentwicklung von der aktuellen Geländehöhe wird bisher mittels eines empirischen Ansatzes erfasst (Schulla 1997). Die Berechnung erfolgt nach folgendem Schema:

$$
Juldays_{i,cor} = Juldays_i + AltDep_i \cdot (h_M - 400)
$$

⋅ *h<sup>M</sup>* − Gleichung 26

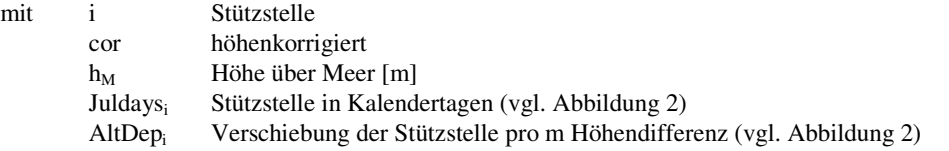

Als Bezugshöhe für die Höhenanpassung der Stützstellentage dient die Höhe 400 m ü. Meer. Unterhalb dieser Höhe wird die Vegetationsperiode früher einsetzen und später enden; oberhalb gelegene Gebiete erfahren dagegen eine umgekehrte Entwicklung (siehe Abbildung 3).

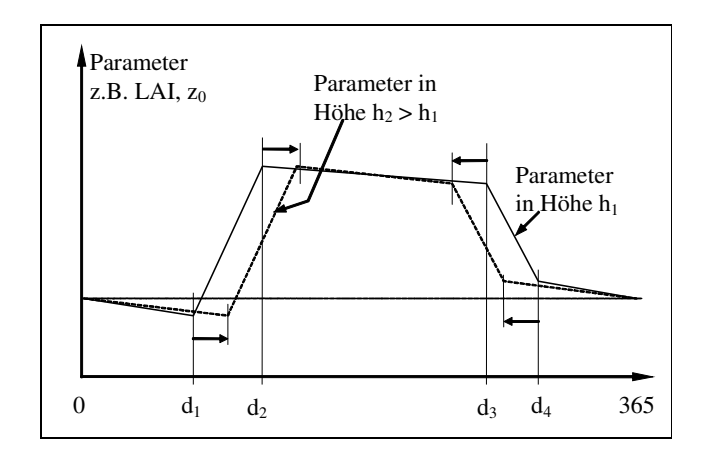

*Abbildung 3: Jahresgang von landnutzungsabhängigen Modellparametern mit Berücksichtigung der Höhenlage (hier beispielhaft für 4 Stützstellen d1..4; aus Schulla 1997)* 

#### **4.3 Implementierung dynamischer Vegetationszeiten in WaSiM-ETH**

Die bisherige WaSiM-ETH-Modellversion 7.2.7 wurde unter Einschluss der Ergebnisse von Chmielewski et al. (2007) um drei phänologische Modellansätze erweitert (Tabelle 17). Für die Anwendung der neuen Modellversion ist das Vorhandensein von Daten der Lufttemperatur zwingend erforderlich.

Die Modellansätze wurden so implementiert, dass sie im Modellbetrieb in unterschiedlichen Zeitschrittweiten angewendet werden können. Intern addiert WaSiM-ETH dafür zu jedem Zeitschritt die Temperatur mit ihrem dem Zeitintervall entsprechenden Anteil an einem Tag auf. Bei Stundenschritten wird also pro Stunde 1/24-stel verwendet, bei Tagesschritten hingegen 1/1-tel. Bei längeren Zeitintervallen wird die Temperatur vergrößert, so wird beispielsweise bei einem Zeitschritt von 5 Tagen und einer Mitteltemperatur von 3 Grad ein Wert von 15 für die Berechnung der "forcing units" genutzt.

| Modellbezeichnung in    | DynamicPhenology_1         | DynamicPhenology_2         | DynamicPhenology_3      |  |
|-------------------------|----------------------------|----------------------------|-------------------------|--|
| WaSiM-ETH               | (DP1)                      | (DP2)                      | (DP3)                   |  |
|                         | Abschnitt 3.3.2 und Chmie- | Abschnitt 3.3.2 und        | Abschnitt 3.3.1         |  |
| Bezug                   | lewski et al. (2007)       | Chmielewski et al. (2007)  |                         |  |
| phänologischer          | Modell 12 <sub>b</sub>     | Modell 24b                 | Modell 11a              |  |
| Modellname              |                            |                            |                         |  |
| Modelltyp               | "Thermal Time Model"       | "Sequential Model"         | "Thermal Time Model"    |  |
| Eintritt der Phänophase | dynamisch bestimmt         | dynamisch bestimmt         | dynamisch bestimmt      |  |
| Folgezeitpunkt          | fix (relativ zum Starttag) | fix (relativ zum Starttag) | dynamisch bestimmt      |  |
| anwendbar für           | Wald, Gehölze              | Wald, Gehölze              | Ackerkulturen, Grasland |  |

*Tabelle 17: Vergleich der in WaSiM-ETH implementierten Phänologie-Modelle* 

## **4.3.1 Implementierung von Modellansatz 1 (DP1)**

Die erste Erweiterung von WaSiM-ETH bestand in der Implementierung des Phänologie-Modells **12b** (vgl. Gleichung 21). Das Modell 12b ist ein sogenanntes "Thermal Time Model" (Temperatursummenmodell) und eignet sich insbesondere für die Berechnung der Blattentfaltung von Wald und Gehölzen. Es kommt mit drei zu optimierenden Parametern aus. Im Modell 12b wird die logistische Funktion von Sarvas (1974) benutzt, um die "forcing units" zu berechnen.

Das Modell 12b kann in der erweiterten WaSiM-ETH [landuse\_table] vegetationsspezifisch über den Methodenbezeichner "**DynamicPhenology\_1**" (**DP1**) aktiviert werden. Mit Hilfe der Parameter in Tabelle 18 wird auf dynamischem Wege der Startpunkt der phänologischen Entwicklung ermittelt.

*Tabelle 18: Bezeichnung der Parameter in Modellansatz 1 (DP1)* 

| Parameter in  | Bedeutung                                                                    | Bezeichnung in WaSiM-ETH |
|---------------|------------------------------------------------------------------------------|--------------------------|
| Modell 12b    |                                                                              |                          |
| $F^*$         | notwendiges Wärmebedürfnis bis zum Erreichen der Phänophase                  | $F^*$ [ <sup>o</sup> C]  |
| $t_1$         | Ende der Dormanz $(=\ddot{U}$ berwindung des winterlichen Ruhezustandes      | DP1 t1 dorm [JulDays]    |
|               | der Gehölze); Starttag für die Berechnung der Temperatursumme F <sup>*</sup> |                          |
| $T_{\rm{Bf}}$ | Basistemperatur für ein "forcing"                                            | $DP1$ T Bf $[°C]$        |

Zusätzlich wurden noch zwei weitere Parameter in die WaSiM-ETH [landuse\_table] aufgenommen.

- *JDReset\_TStart* [JulDays] gewährleistet den modellseitig "ordnungsgemässen" Start einer neuen Vegetationsperiode (Reset von *TStart* auf -1 und Reset der "forcing units" auf den Wert 0).
- *maxStartJDforDP1* [JulDays] definiert den letzten möglichen Starttag im Kalenderjahr für die Anwendung von DP1.

Wird das Modell nach dem in *maxStartJDforDP1* definierten Tag gestartet, wird TStart automatisch gesetzt und zwar zu:

*TStart = maxStartJDforDP1 – delta* Gleichung 27

*TStart* bezeichnet hierbei den Beginn der Phänophase (aktives Wachstum). Er muss in der Parameterzeile *JulDays* mit dem Wert "-1" belegt sein. Während der Initialisierung sucht das Modell diesen Wert und speichert sich für *TStart* die Spaltennummer ab. Der Wert in der darauf folgende Spalte wird als *delta* [JulDays] interpretiert. Er bezeichnet das Ende der Blattentfaltung.

Zu beachten ist, dass die JulDays-Einträge vor und nach diesen beiden Tagen (*TStart* und *delta*) fix (bzw. nur nach Höhe variabel) sind und vom Modell wie bisher verwendet werden (vgl. Methode "Variable-DayCount" in Scherzer et al. 2006a und Schulla & Jasper 2006). Der Verlauf der phänologischen Entwicklung ist also nach ihrem (dynamisch ermittelten) Start auch weiterhin vom Modellanwender anhand von Stützpunkten vorzugeben. Für diese Stützpunkte kann eine Höhenabhängigkeit definiert werden, wohingegen dies für die Spalteneinträge von *TStart* und *delta* nicht möglich ist. Bei letzteren beiden muss der Parameter *AltDep* (altitude dependence) auf "0" gesetzt sein, da hier über die einfliessende Temperatur bereits implizit eine Höhenabhängigkeit berücksichtigt wird. Da der Zeitpunkt von *Tstart* dynamisch ermittelt wird, kann nicht zwischen Parametern, die zeitlich vor *TStart* liegen, interpoliert werden.

## **4.3.2 Implementierung von Modellansatz 2 (DP2)**

Als erweitertes Phänologie-Modell für die Anwendung auf Wald und Gehölze wurde das Sequentielle Modell Nr. **24b** implementiert (vgl. Gleichung 22 und Gleichung 23). Dieses Modell ist ein sogenanntes "chilling forcing" Modell zur Berechnung der Blattentfaltung. Es berücksichtigt sowohl die Phase der Dormanz als auch die Phase der nachfolgenden ontogenetischen Entwicklung. Sequenzielle Modelle gehen prinzipiell davon aus, dass "forcing units" erst dann auf die Pflanze einwirken können, wenn die Dormanz beendet ist und der spezifische "chilling" Bedarf der Pflanze erreicht ist.

Das Modell 24b kann in der WaSiM-ETH [landuse\_table] vegetationsspezifisch über den Methodenbezeichner "**DynamicPhenology\_2**" (**DP2**) aktiviert werden. Die verwendeten Parameter sind in Tabelle 19 erklärt. Zusätzlich werden die auch in Modell 12b genutzten Parameter *F \** und *JDReset\_TStart* benutzt (vgl. Abschnitt 4.3.1).

Für die Anwendung des Modells 24b (DP2) in WaSiM-ETH war es erforderlich, zusätzliche modelltechnische Absicherungen zu implementieren. Insbesondere musste verhindert werden, dass DP2 im ersten Modelljahr verwendet wird. Zu Beginn der Modellierung liegen normalerweise keine Informationen zu den "chilling units" vor. Deren Berechnung beginnt mit dem Tag *t0* (bzw. *DP2\_t0\_dorm*) und dieser kann noch weit vor dem Jahresende liegen. WaSiM-ETH schaltet in diesem Fall automatisch auf DP1 (Modell 12b) um.

Liegen Entwicklungszustände der Phänologie aus vorhergehenden Simulationen vor, so können diese während des Modellstarts eingelesen werden (vgl. Abschnitt "Abspeichern und Einlesen von Ausgabe-Grids"), um DP2 bereits im ersten Modelljahr zu nutzen.

| Parameter in Modell 24b | Bedeutung                      | Bezeichnung in WaSiM-ETH          |
|-------------------------|--------------------------------|-----------------------------------|
| $t_0$                   | Beginn der Dormanz             | $DP2_t0_d$ dorm [JulDays]         |
|                         | Ende der Dormanz               | $DP2_t1_d$ dorm [JulDays]         |
| $T_{\rm Bf}$            | Basistemperatur für "forcing"  | DP2 T Bf $\lceil$ <sup>o</sup> Cl |
| $T_{\rm Bc}$            | Basistemperatur für "chilling" | DP2 T Bc $[^{\circ}C]$            |
| a, b                    | Parameter, vgl. Gleichung 23   | DP2_Par_a, DP2_Par_b              |

*Tabelle 19: Bezeichnung der Parameter in Modellansatz 2 (DP2)* 

## **4.3.3 Implementierung von Modellansatz 3**

Das Phänologie-Modell 11a (vgl. Gleichung 20) gehört zur Gruppe der "Thermal Time Models" und ist insbesondere für Ackerkulturen anwendbar. Im Vergleich zum Modell 12b berechnet es die "forcing" Raten vereinfacht als "growing-degree-days" und nicht auf Basis der komplexeren Sarvas-Funktion (siehe Chmielewski et al. 2007). Das Modell 11a benötigt zwei Parameter: F<sup>\*</sup> und T<sub>Bf</sub>. Zudem benötigt DP3 für seinen Betrieb die Parametereinträge von DP1 und DP2. Werden diese Einträge nicht gefunden, wird vom WaSiM-ETH eine Fehlermeldung ausgegeben.

Das "Thermal Time Model" 11a kann in der WaSiM-ETH [landuse\_table] vegetationsspezifisch über den Methodenbezeichner "**DynamicPhenology\_3**" (DP3) angesprochen werden. Die vorgenommene Implementierung erlaubt neben der dynamischen Bestimmung des Starttages der phänologischen Entwicklung (vgl. Modellansätze 1 und 2) auch die der darauffolgenden Phänophasen. Der Modellanwender hat hierzu lediglich jeweils einen sogenannten *Maximalen Julian Day* anzugeben, zu dem spätestens die zu modellierenden Phasen beginnen sollen.

Für die Umsetzung dieser Methode wurden sogenannte "Sample-Days" eingeführt. Diese müssen vom Modellanwender in der Parameterzeile "JulDays" vorgegeben werden. Eine neue Parameterzeile in der [landuse\_table] wird durch sogenannte "forcing thresholds" belegt. Sie sind vor dem Modellstart für die zu modellierenden Phänophasen zu setzen. Der Parameter *ForcingThreshold* muss pro "Sample-Day" angegeben werden. Letzterer Parameter wird (sofern er positiv ist) als Schwellwert interpretiert, der durch die "forcing rates" ( $R_f$ ) erreicht werden muss (vgl. Gleichung 20). Erreichen die "forcing rates" den vorgegebenen *ForcingThreshold* vor dem korrespondierenden "Sample-Day", dann wird der aktuelle Julian-Day als dynamischer Starttag der neuen Phänophase verwendet. Wird der *ForcingThreshold* dagegen nicht vor dem korrespondierendem "Sample-Day" Stichtag erreicht, wird automatisch der Wert des "Sample-Day" als Starttag für die kommende Phänophase genutzt.

Der erste "Sample-Day" ist immer auf den Wert 1 zu setzen, d.h. er darf nicht dynamisch sein. Ebenso fix muss der letzte Eintrag für "Sample-Day" sein (immer 366). In beiden Fällen sind die korrespondierenden

Einträge für die *ForcingThresholds* mit dem Wert -1 zu belegen. Generell werden für *ForcingThresholds*, die mit -1 definiert wurden, die zugehörigen "Sample-Day" Einträge als fix interpretiert.

Zwischen den einzelnen Stützstellen bzw. den "Sample-Days" wird linear interpoliert. Dabei werden zwei Fälle unterschieden:

*Fall 1*: Der nächstfolgende Tag wird fix berechnet.

Die zeitliche Interpolation wird hier linear anhand der Julian-Day-Werte des aktuellen (fix oder dynamisch) und nächstfolgenden (fix) "Sample-Day" vorgenommen, entsprechend der traditionellen Vorgehensweise in WaSiM-ETH. Für einen Blattflächenindex (LAI) zwischen Tag 60 (mit z.B. LAI = 2) und Tag 100 (mit z.B. LAI = 10) würde dies bedeuten, dass am Tag 70 der Wert 4 errechnet wird.

*Fall 2*: Der nächstfolgende Tag wird dynamisch berechnet.

Die zeitliche Interpolation berücksichtigt einerseits die erreichten "forcing rates" des aktuellen (fix oder dynamisch bestimmten) Tages und andererseits die *ForcingThresholds* des nächsten Stützstellentages. Für die LAI-Berechnung würde dies bedeuten, dass zwischen Tag 60 mit einer "forcing rate" von 200 (mit z.B. LAI = 2) und dem nächsten (noch nicht feststehenden) Tag mit einem *ForcingThreshold* von 600 (mit z.B. LAI = 10) bei einer aktuellen "forcing rate"-Summe von 300 der Wert 4 errechnet wird.

Die simulierten Start- und Endtage für die Phänophasen lassen sich über einen Datenstack kontrollieren, der vom Modell am Ende des Simulationslaufes herausgeschrieben wird. In diesem Stack ("Multiple-StartTimes1\_End") sind die einzelnen Layers den verschiedenen "Sample-Days" zugeordnet, wobei die Anzahl der Layers der maximal in einer Landnutzung definierten Anzahl Stützstellen entspricht. Im Layer 0 sind die bisher erreichten "forcing rates" aufgelistet. Alle anderen Layer enthalten die Starttage der Phänophasen, bezogen auf die einzelnen Spalten der "Sample-Days" (siehe auch Kapitel 4.3.6).

#### **4.3.4 Berücksichtigung des Einflusses der Bodenfeuchte auf die Phänologie**

Der Einfluss der Bodenfeuchte auf die Phänologie kann in WaSiM-ETH über einen Stressfaktor berücksichtigt werden. Mit diesem Faktor, welcher in der Steuerdatei des Modells als *StressFactorDynPhen* bezeichnet ist, werden die "forcing units" (F<sup>\*</sup>) skaliert (nicht die Temperatur).

$$
F^* = F^* \cdot \text{StressFaktor} \cdot \left( \frac{\text{aktuelle Saugspannung} - \text{HReduDry}}{150 - \text{HReduDry}} \right)
$$
 Gleichung 28

In dieser Gleichung bezeichnet *HReduDry* die Saugspannung, ab der auch die Transpiration reduziert wird. Die aktuelle Saugspannung wird anhand der van-Genuchten-Parameter der obersten Bodenschicht, aber unter Nutzung der mittleren Bodenfeuchte in der gesamten durchwurzelten Bodenzone berechnet.

Ist der Stressfaktor grösser als 1, dann wird die Entwicklung der Phänologie beschleunigt; ist er kleiner als 1, dann wird sie verlangsamt. Wird kein Stressfaktor für die dynamische Phänologie angegeben oder ist er kleiner bzw. gleich 0, dann wird ohne Stressbeeinflussung gerechnet. Sinnvolle Werte für den Stressfaktor liegen nach ersten Erfahrungen zwischen 0.5 und 2.

Nach allgemeiner Erfahrung ist Trockenheit im Frühjahr zumeist mit positiven Temperaturanomalien korreliert, die zunächst für eine phänologische Entwicklungsbeschleunigung sorgen. Diese Entwicklungsbeschleunigung tritt allerdings nur so lange ein, bis der Boden zu stark austrocknet. Dann ist in der Regel eine Stagnation der Vegetationsentwicklung zu erwarten.

## **4.3.5 Abspeichern und Einlesen von Ausgabe-Grids**

WaSiM-ETH erlaubt über seine Writegrid-Optionen im Abschnitt [variable\_grids] die layer-spezifische Ausgabe der dynamisch generierten Berechnungsergebnisse des Phänologie-Moduls:

- SumOfForcingUnits (für DP1, DP2 und DP3)
- Pheno\_start (für DP1, DP2 und DP3)
- SumOfChillingUnits (für DP2)
- FStar\_ForcingThreshold (für DP2 und DP3)

Mit Hilfe dieser Ausgaben (und den in Kapitel 4.3.3 erwähnten Stacks) lassen sich die Berechnungen des Phänologie-Moduls in geeigneter Weise kontrollieren. Darüberhinaus können die Grid-Ausgaben auch für die Initialisierung von (nachfolgenden) Modell-Runs genutzt werden (Option \$DPreadgrids mit 0 = intern initialisieren, 1 = Einlesen vom Grid).

| \$outpath//\$forcingunitsgridl<br><i><b>\$Writegrid</b></i> | SumOfForcingUnits1      | $0 - 1$ |
|-------------------------------------------------------------|-------------------------|---------|
| \$DPreadgrids                                               |                         |         |
| \$outpath//\$TStartPhenoGrid1                               | Pheno start1            | $0 - 1$ |
| <i><b>\$Writegrid</b></i>                                   |                         |         |
| \$DPreadgrids                                               |                         |         |
| \$outpath//\$chillingunitsgrid1                             | SumOfChillingUnits1     | $0 -1$  |
| <i><b>\$Writegrid</b></i>                                   |                         |         |
| \$DPreadgrids                                               |                         |         |
| \$outpath//\$FStargridl                                     | FStar ForcingThreshold1 | $0 - 1$ |
| <i><b>\$Writegrid</b></i>                                   |                         |         |
| \$DPreadgrids                                               |                         |         |

*Abbildung 4: Abschnitt [variable\_grids] für Vegetationsschicht 1 in der WaSiM-ETH Steuerdatei* 

Die beiden Ausgabe-Codes hinter den dynamischen Grids bedeuten:

- *1. Wert*: Code, der anzeigt, ob No-data-Werte automatisch durch den "nearest neighbor" ersetzt werden sollen  $(0 = \text{nein}, 1 = \text{ja}).$
- *2. Wert*: Code, der anzeigt, ob das Grid eingelesen oder intern erzeugt werden soll. Bei der dynamischen Phänologie wird dieser Wert per Default auf "-1" gesetzt, weil dies intern das Kennzeichen ist, dass noch keine Schwellen etc. erreicht wurden.

# **5 Testsimulationen**

### **5.1 Landwirtschaft**

#### **5.1.1 Modellvalidierung für Klimaregionen in Sachsen**

Es wurden umfangreiche Testsimulationen für alle in Tabelle 1 aufgeführten landwirtschaftlichen Kulturarten und Obstgehölze durchgeführt. Bei Apfel (frühreifend), Süßkirsche, Spätkartoffel und Wiesenfuchsschwanz war die Datenlage so gut, dass jeweils ein Beispiel im Tiefland, im Hügelland und im Gebirge untersucht werden konnte. Bei allen anderen Fruchtarten wurde jeweils ein repräsentatives Beispiel in den mittleren Lagen ausgewählt.

Den Teststandorten wurde jeweils ein Klimadatensatz aus dem sächsischen Rasterdatensatz (Chmielewski et al. 2007) zugeordnet (Tabelle 20).

| Landnutzung         | Hochwert | Rechtswert | Höhe ü. NN       | Jahre mit Messdaten                          |
|---------------------|----------|------------|------------------|----------------------------------------------|
| Apfel (frühreifend) | 5726530  | 5353278    | 80 <sub>m</sub>  | 1968-1971, 1973-1989, 1991-2005              |
|                     | 5671318  | 5442649    | $250 \text{ m}$  | 1961-1665, 1967-1981, 1983-1995, 1997-2005   |
|                     | 5595440  | 5343820    | $700 \text{ m}$  | 1661-1696, 1971-1974, 1976, 1979, 1981-1986, |
|                     |          |            |                  | 1988-1991, 1993-2004                         |
| Apfel (spätreifend) | 5671318  | 5442649    | 250 <sub>m</sub> | 1992-1998, 2000-2005                         |
| Süßkirsche          | 5726530  | 5353278    | 80 <sub>m</sub>  | 1968-1971, 1973-1990, 1992-2005              |
|                     | 5671318  | 5442649    | $250 \text{ m}$  | 1962-1990, 1991-1994, 1996-1997, 2000-2005   |
|                     | 5595440  | 5343820    | $700 \text{ m}$  | 1962-1978, 1979-2004                         |
| Sommergerste        | 5646562  | 5346747    | 290 <sub>m</sub> | 1966, 1968-1991                              |
| Hafer               | 5661297  | 5378745    | $245 \text{ m}$  | 1969-1981, 1992-2005                         |
| Winterweizen        | 5661297  | 5378745    | $245 \text{ m}$  | 1969-1971, 1973-1981, 1992-2005              |
| Wintergerste        | 5649516  | 5410793    | 290 m            | 1992-2004                                    |
| Winterroggen        | 5661297  | 5378745    | $245 \text{ m}$  | 1969-1971, 1973-2005                         |
| Winterraps          | 5661297  | 5378745    | $245 \text{ m}$  | 1969-1971, 1973-1981, 1992-2005              |
| Mais                | 5661297  | 5378745    | $245 \text{ m}$  | 1992-1999, 2003-2005                         |
| Zuckerrüben         | 5649516  | 5410793    | 290 <sub>m</sub> | 1992-2004                                    |
| Kartoffeln          | 5693691  | 5334897    | 145 <sub>m</sub> | 1961-1982, 1984-1988, 1990-1991              |
|                     | 5654600  | 5445270    | $250 \text{ m}$  | 1966-1985                                    |
|                     | 5607312  | 5356930    | $600 \text{ m}$  | 1966-1991                                    |
| Wiesenfuchsschwanz  | 5693691  | 5334897    | $145 \text{ m}$  | 1961-1982, 1984-1986, 1992-2005              |
|                     | 5660163  | 5445329    | $385 \text{ m}$  | 1961-1967, 1969, 1971-1981, 1992-2005        |
|                     | 5602156  | 5342600    | $500 \text{ m}$  | 1961-1965, 1967-1981, 1992-2005              |
| Wiesenknäuelgras    | 5650690  | 5407301    | $275 \text{ m}$  | 1966-1972, 1977-2005                         |
| Dauergrünland       | 5657831  | 5456524    | 340 m            | 1971-1977, 1979-1991, 1994-1998, 2000-2003,  |
|                     |          |            |                  | 2005                                         |

*Tabelle 20: Charakterisierung der Untersuchungsstandorte für die Testsimulationen (Landwirtschaft)* 

Zunächst wurden nun die einzelnen phänologischen Phasen mit dem in WaSiM-ETH neu implementierten Phänologiemodul modelliert. Anschließend wurden die Simulationsergebnisse mit den für den jeweiligen Untersuchungsort vorliegenden phänologischen Beobachtungen verglichen. Wichtigstes Kriterium hierbei war die mittlere Abweichung (MAE) zwischen beobachtetem und simuliertem Phaseneintritt (Tabelle 21). Die Ermittlung des jeweiligen Soll-Wertes für den MAE wurde bereits in Kapitel 3.3 im Rahmen der Entwicklung der phänologischen Modelle eingehend beschrieben. Der Ist-Wert bezeichnet die im Rahmen der Testsimulationen mit WaSiM-ETH erzielten mittleren Abweichungen zwischen dem beobachteten und dem simulierten Phaseneintritt.

| Landnutzung        | Höhe ü. NN       | MAE <sub>sol</sub> | $\text{MAE}_{\text{ist}}$ |
|--------------------|------------------|--------------------|---------------------------|
| Apfel (früh)       | 80 m             | 4,2                | 1,9                       |
|                    | $250 \text{ m}$  | 4,2                | 0,4                       |
|                    | $700 \text{ m}$  | 4,2                | 2,9                       |
| Apfel (spät)       | 250 m            | 3,6                | 9,0                       |
| Süßkirsche         | 80 <sub>m</sub>  | 4,6                | 1,3                       |
|                    | $250 \text{ m}$  | 4,6                | 2,7                       |
|                    | $700 \text{ m}$  | 4,6                | 1,3                       |
| Sommergerste       | $290 \text{ m}$  | 3,1                | 2.5                       |
| Hafer              | 245 m            | 2,8                | 2,2                       |
| Winterweizen       | 245 m            | 4,7                | 3,5                       |
| Wintergerste       | 290 m            | 2,4                | 2,2                       |
| Winterroggen       | 245 m            | 3,0                | 0,8                       |
| Winterraps         | 245 m            | 3,1                | 3,4                       |
| Mais               | 245 m            | 3,1                | 1,5                       |
| Zuckerrüben        | 290 m            | 3,5                | 7,1                       |
| Kartoffeln         | 145 <sub>m</sub> | 4,9                | 1,9                       |
|                    | 250 m            | 4,9                | 4,4                       |
|                    | $600 \text{ m}$  | 4,9                | 1,6                       |
| Wiesenfuchsschwanz | 145 m            | 4,9                | 3,8                       |
|                    | 385 m            | 4,9                | 2,5                       |
|                    | 500 m            | 4,9                | 0,7                       |
| Wiesenknäuelgras   | $275 \text{ m}$  | 4,5                | 5,1                       |
| Dauergrünland      | 340 m            | 6,4                | 4,3                       |
| Mittelwert         |                  | 4,2                | 2,9                       |

*Tabelle 21: Mittlere absolute Abweichung (MAE) des beobachteten und modellierten Phaseneintritts für den Blattaustrieb/Aufgang landwirtschaftlicher Kulturen und von Obstgehölzen in unterschiedlichen Sächsischen Klimaregionen; MAEsoll = erwartete mittlere Abweichung; MAEist = mit WaSiM-ETH erzielte mittlere Abweichung* 

Wie der Mittelwert des MAE<sub>ist</sub> von 2,9 Tagen in Tabelle 21 verdeutlicht, konnte in den Testsimulationen insgesamt eine deutlich geringere Abweichung zwischen beobachtetem und simuliertem Phaseneintritt erzielt werden, als dies nach den Ergebnissen der Modellentwicklung zu erwarten gewesen wäre (MAEsoll = 4,2 Tage). Entscheidend für die Güte der Ergebnisse ist, ob der Aussaattermin bekannt war (vgl. auch Abbildung 6 und Abbildung 7). Sehr positiv fallen insbesondere die Ergebnisse für frühreifenden Apfel (vgl. auch Abbildung 5) und Winterroggen in mittleren Lagen sowie Wiesenfuchsschwanz in höheren Lagen auf, wo die mittlere Abweichung zwischen Beobachtung und Simulation jeweils weniger als ein Tag betrug. Auch u.a. für Hafer, Winterweizen und Wintergerste sind die Resultate der Testsimulationen sehr zufriedenstellend.

Etwas schlechtere Ergebnisse für den MAE waren lediglich für den Apfel (spätreifend), dessen Phaseneintritt im Mittel mit einer Verzögerung von etwa 9 Tagen simuliert wurde, und für die Zuckerrübe (simulierter Phaseneintritt ca. 7 Tage zu früh, siehe auch Abbildung 7) zu verzeichnen. Beim Apfel ist der relativ hohe absolute Fehler möglicherweise darauf zurückzuführen, dass am Validierungsstandort Besonderheiten wie etwa eine Kaltluftsenke oder eine extrem spät austreibende Apfelsorte vorliegen. Für die Zukkerrübe wurde bereits in Abschnitt 3.2.1 auf die relativ schwache Datengrundlage hingewiesen.

Für das Ende der Vegetationsperiode wird bei Obstbaukulturen empfohlen, für den Blattverlust einen langjährigen Mittelwert einzusetzen und den Blattverlust nicht dynamisch zu modellieren (vgl. Abschnitt 3.3.2). Die Ergebnisse der Testsimulationen bestätigen diese Vorgehensweise: Während das Phänologiemodul in niedrigen und mittleren Lagen beispielsweise für den frühreifenden Apfel den Blattverlust zu früh (im Mittel 12,9 bzw. 7,1 Tage) und in den Hochlagen deutlich zu spät (im Mittel 22 Tage) berechnet, beträgt die Abweichung bei Verwendung des Mittelwerts (vgl. Tabelle 14) lediglich 2,0 Tage im Tiefland, 0,3 Tage in den mittleren Lagen und 14,4 Tage in den Hochlagen. Da der Erntezeitpunkt von Getreide und Hackfrüchten neben der Reife auch von weiteren Ursachen (u.a. Witterung, subjektive Erwägungen des Landwirts) abhängig ist, sollte er, sofern bekannt, als Fixpunkt angegeben werden.

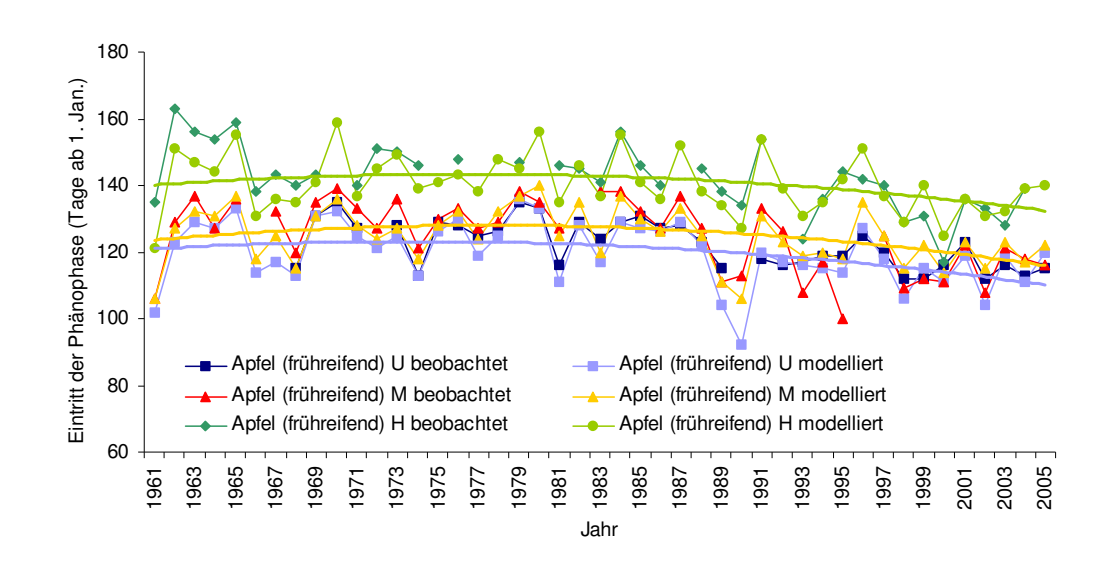

*Abbildung 5: Beobachteter und modellierter Phaseneintritt (Blüte) beim Apfelbaum (frühreifend) für tiefe ("U"), mittlere ("M") und hohe ("H") Lagen im Zeitraum von 1961 bis 2006. Für die modellierten Blütezeitpunkte wurden die Trendlinien hinzugefügt.* 

Der Vergleich zwischen der modellierten und gemessenen Blüte des frühreifenden Apfels (Tabelle 21, Abbildung 5) verdeutlicht auch den Einfluss der Höhenlage: In 80 m Meereshöhe tritt der Blühbeginn im Mittel 5 Tage früher ein als in 250 m ü. NN und in der Mittelgebirgslage (700 m ü. NN) blüht der Apfelbaum im Schnitt 16 Tage später als in den mittleren Lagen. Zudem ist in allen Höhenlagen etwa ab den 1980er Jahren ein Trend zu früheren Blühterminen zu erkennen. Ähnliche Trends zeigen sich bei Süßkirsche (nicht dargestellt), Wiesenknäuelgras und Dauergrünland (Abbildung 7). Demgegenüber zeigen die einzelnen Getreidesorten und Hackfrüchte beim Auflaufen der Saat (Abbildung 6 und Abbildung 7) keinen Trend. Das ist darauf zurückzuführen, dass der Aufgang und in Folge davon auch das Schossen stärker vom Zeitpunkt der Aussaat als von der Temperatursumme abhängig sind. Der Zeitpunkt der Aussaat ist wiederum, ähnlich wie die Ernte, nicht nur von meteorologischen Faktoren, sondern auch von weiteren Einflüssen, wie der Bodenfeuchte, der Getreidesorte und anthropogenen Erwägungen abhängig.

#### **5.1.2 Testsimulationen für Lysimeter der Station Brandis**

Die Lysimeter der Station Brandis repräsentieren vier unterschiedliche Versickerungstypen, welche durch vier Pedohydrotoptypen ("top a", "top b", "top c" und "top d" bei Haferkorn 2000) gekennzeichnet werden. Diese werden durch die Lysimetergruppe 5 (Erodierte Braunerde; Sandlöß über kiesführendem Fluvisand: top a), Lysimetergruppe 8 (Parabraunerde-Braunerde; Sandlöß über tiefem, kiesführenden Moränenlehm: top b), Lysimetergruppe 7 (Braunerde-Pseudogley; Sandlöß über kiesführendem Moränenlehm: top c) und Lysimetergruppe 9 (Löß-Parabraunerde; Löß über Schmelzwassersand: top d) repräsentiert. Weitere Informationen über die Versuchsanlage, die Lysimetergruppen und die einzelnen Versickerungstypen können Haferkorn (2000) entnommen werden.

Für die Lysimeter wurden die Testimulationen des neuen Phänologiemoduls sowohl ohne als auch mit Berücksichtigung der von Frühjahrstrockenheit auf die phänologische Entwicklung durchgeführt (vgl. Abschnitt 4).

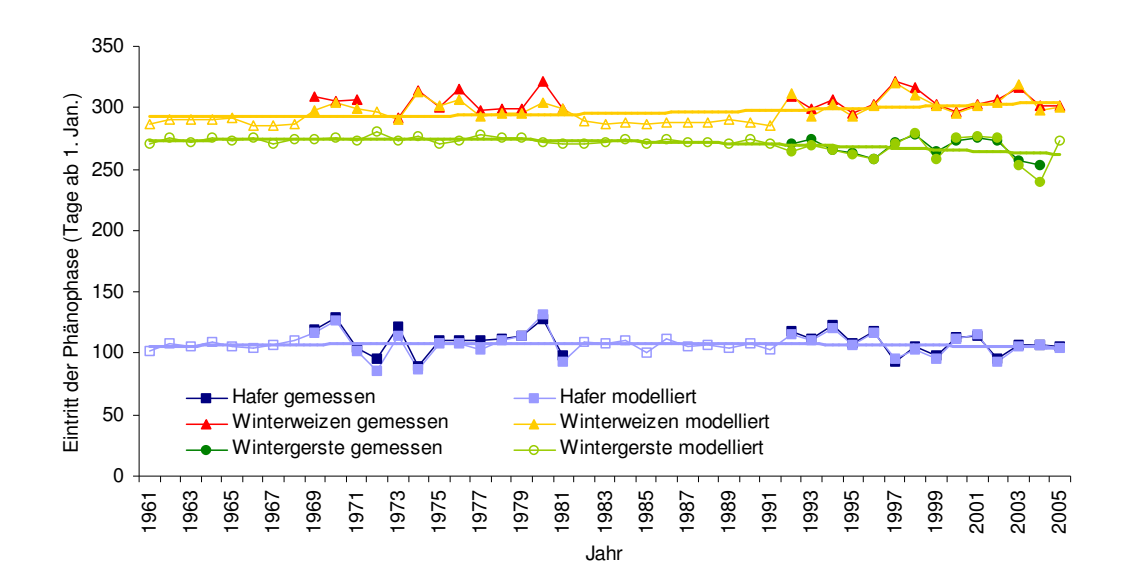

*Abbildung 6: Beobachteter und modellierter Phaseneintritt (Aufgang) bei Hafer, Winterweizen und Wintergerste im Zeitraum von 1961 bis 2006. Nicht ausgefüllte Datenpunkte: Aussaattermin nicht bekannt, hier wurde ein mittlerer Aussaattermin verwendet. Für die modellierten Austriebszeitpunkte wurden die Trendlinien hinzugefügt.* 

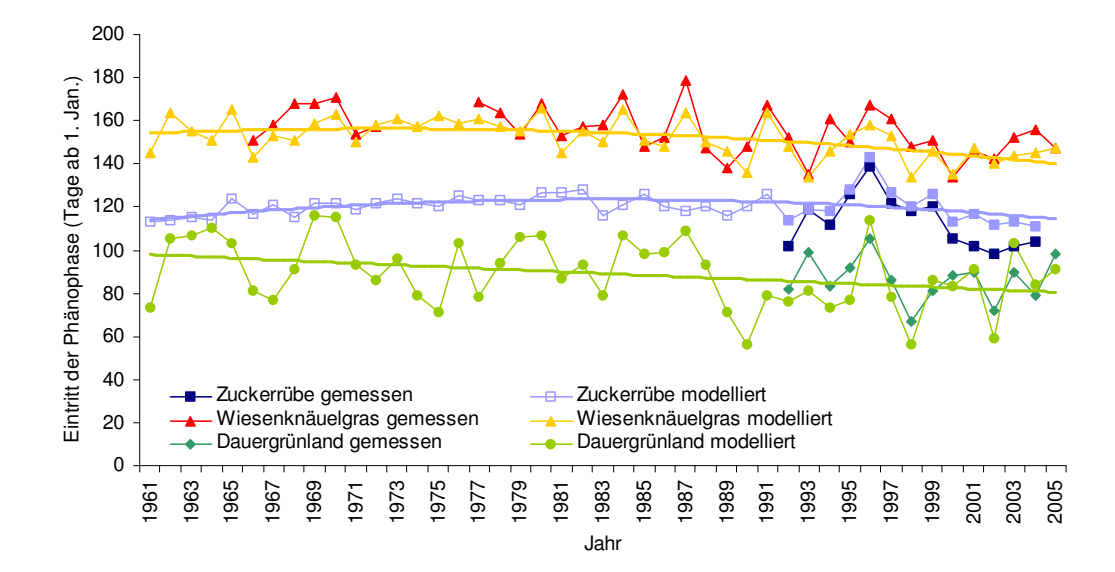

*Abbildung 7: Beobachteter und modellierter Phaseneintritt bei Zuckerrübe (Aufgang), Wiesenknäuelgras (Vollblüte) und Dauergrünland (Beginn des Ergrünens) im Zeitraum von 1961 bis 2006. Nicht ausgefüllte Datenpunkte: Aussaattermin nicht bekannt, hier wurde ein mittlerer Aussaattermin verwendet. Für die modellierten Austriebszeitpunkte wurden die Trendlinien hinzugefügt.* 

## **5.1.2.1 Testsimulationen ohne Berücksichtigung des Einflusses von Frühjahrstrockenheit auf die phänologische Entwicklung**

In einem ersten Modelllauf wurde der Wasserhaushalt der relevanten Lysimetergruppen auf Grundlage der bei Scherzer et al. (2006a) kalibrierten Parametersätze für Sommer- und Winterweizen, Sommer- und Wintergerste, Winterroggen, Erbsen und Raps unter zusätzlicher Verwendung der in Abschnitt 3.3 vorgeschlagenen phänologischen Parameter berechnet. Da für Erbsen keine phänologischen Parametersätze vorliegen, wird diese Fruchtart mit den bei Scherzer et al. (2006a) ermittelten fixen phänologischen Eckpunkten modelliert.

Die phänologischen Beobachtungen an der Lysimeterstation konnten durch die Modellsimulationen im Rahmen der zu erwartenden mittleren absoluten Abweichung (MAE, vgl. Abschnitt 3.3) gut nachvollzogen werden (Tabelle 22). Zudem ist zu berücksichtigen, dass die Beobachtungsdaten an den Lysimetern in der Regel nicht tagesgenau sind. So werden für alle Lysimeter die gleichen Tage beispielsweise für den Beginn des Schossens festgestellt, obwohl davon ausgegangen werden muss, dass verschiedene Faktoren wie Pilzbefall oder Trockenstress auf einzelnen Lysimetern zu einer Entwicklungsverzögerung führen. So ist bei den beobachteten Daten eine Abweichung um wenige Tage möglich (Frau Hanns, Lysimeterstation Brandis, persönliche Mitteilung vom 15.05.2007). Die starke Abweichung des beobachteten vom modellierten Zeitpunkt für das Schossen bei Wintergerste im Jahr 2002 ist darauf zurückzuführen, dass die Pflanzen vom Gelbverzwergungsvirus befallen waren. Die dadurch verursachten Entwicklungsverzögerungen werden durch das Phänologiemodell naturgemäß nicht erfasst.

Die an den Lysimetern gemessene tägliche Evapotranspiration konnte durch die Modellsimulationen mit dynamischer Phänologie sehr gut wiedergegeben werden (Abbildung 8). Gegenüber den Ergebnissen bei Scherzer et al. (2006a) stellt dies einen entscheidenden Fortschritt dar: Während dort noch für jedes einzelne Simulationsjahr zahlreiche phänologische Eckdaten manuell festgelegt werden mussten, ist mit dem dynamischen Phänologiemodul nun eine einzige Basis-Parametrisierung für jede Kulturart ausreichend. Bei Lysimeter 5 beträgt die Differenz zwischen den Ergebnissen von Scherzer et al. (2006a) und der aktuellen Parametrisierung über den Gesamtzeitraum 1997 - 2004 lediglich 3,2 mm und ist somit minimal (Abbildung 9). Auch bei Lysimeter 7 tritt gegenüber der früheren aufwändigen Parametrisierung lediglich eine Abweichung von 20,3 mm auf (Abbildung 10). Dies entspricht einer Gesamt-Abweichung gegenüber dem Messwert der kumulierten Evapotranspiration von ca. 1,5%. Bei Lysimeter 8 fällt die Abweichung zwischen den beiden Parametrisierungsvarianten etwas größer aus und beträgt mit fixen Eckdaten 1,2 % bzw. unter Anwendung des Phänologiemoduls 3,3 % der Gesamtverdunstung (Abbildung 11). Dies ist darauf zurückzuführen, dass im Modellierungsjahr 2002 ohne dynamisierte Phänologie sehr viele Eckdaten festgelegt wurden, um die Entwicklung der Wintergerste bzw. des Raps in diesem Jahr adäquat nachvollziehen zu können. Die Anzahl der Eckdaten ist bei dynamisierter Phänologie wesentlich geringer, so dass hier die Verdunstungsspitzen im Spätsommer 2002 nicht vollständig erfasst werden konnten. Dagegen konnte die Evapotranspiration im Trockenjahr 2003 mit dynamisierter Phänologie sogar besser als mit fixen Daten dargestellt werden. Lysimeter 9 (nicht dargestellt) wurde bei Scherzer et al. (2006a) nicht untersucht. Mit dynamisierter Phänologie liefert es eine ähnlich geringe Abweichung zwischen simulierter und gemessener Evapotranspiration wie Lysimeter 7.

| Jahr | Fruchtart       | Eintritt der phänologi- | Eintritt der phäno- | MAE <sub>sol1</sub> | Abweichung zwischen      |
|------|-----------------|-------------------------|---------------------|---------------------|--------------------------|
|      | (phänologische) | schen Phase             | logischen Phase     |                     | modelliertem und beo-    |
|      | Phase)          | (beobachtet)            | (modelliert)        |                     | bachtetem Phaseneintritt |
| 1997 | Sommerweizen    | 114                     | $118^{1}$           |                     | 4 Tage                   |
| 1998 | Winterroggen    | 99                      | 92                  | 7,0 Tage            | 7 Tage                   |
| 1999 | Wintergerste    | 102                     | 101                 | 7,2 Tage            | 1 Tag                    |
| 2000 | Erbsen          | 111                     | $^{2)}$             |                     | ۰                        |
| 2001 | Winterweizen    | 119                     | 121                 | 5.9 Tage            | 2 Tage                   |
| 2002 | Wintergerste    | 112                     | 90                  | 7,2 Tage            | 22 Tage                  |
| 2003 | Raps            | 120                     | 124                 | 4,6 Tage            | 4 Tage                   |
| 2004 | Winterweizen    | 118                     | 109                 | 5.9 Tage            | 9 Tage                   |
| 2005 | Sommergerste    | 151                     | 145                 | 3.0 Tage            | 6 Tage                   |
| 2006 | Raps            | 125                     | 129                 | 4,6 Tage            | 4 Tage                   |

*Tabelle 22: Modellierter und beobachteter Phaseneintritt (Schossen bzw. bei Raps: Blüte) an der Lysimeterstation von 1997 bis 2006.* 

1) Da keine Parametrisierung für Sommerweizen vorliegt, wurden die Parameter für Sommergerste verwendet

2) Es liegt keine Parametrisierung für Hülsenfrüchte vor

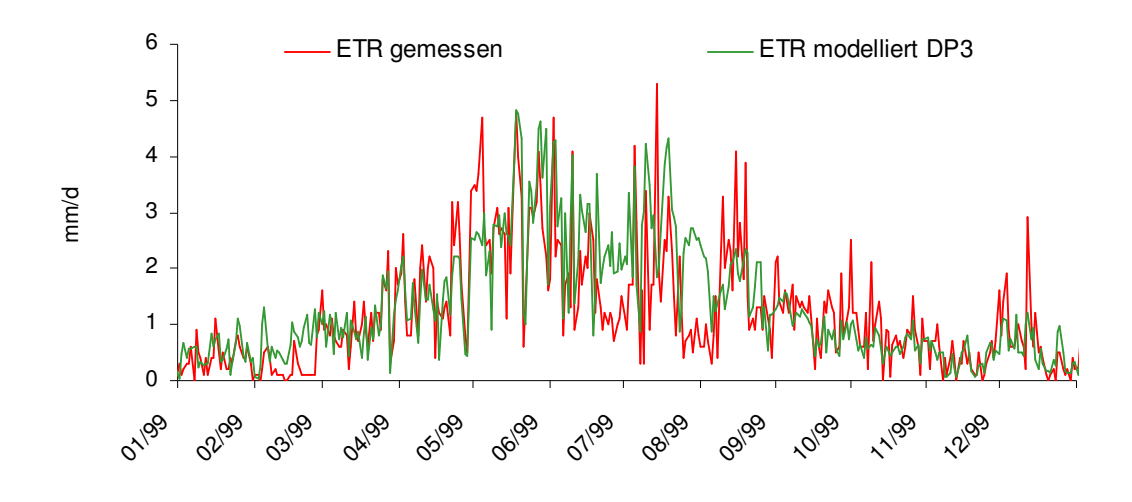

*Abbildung 8: Lysimeter 5: Jahresgang der gemessenen und modellierten Evapotranspiration unter Einbezug des neuen Phänologiemoduls am Beispiel des Jahres 1999* 

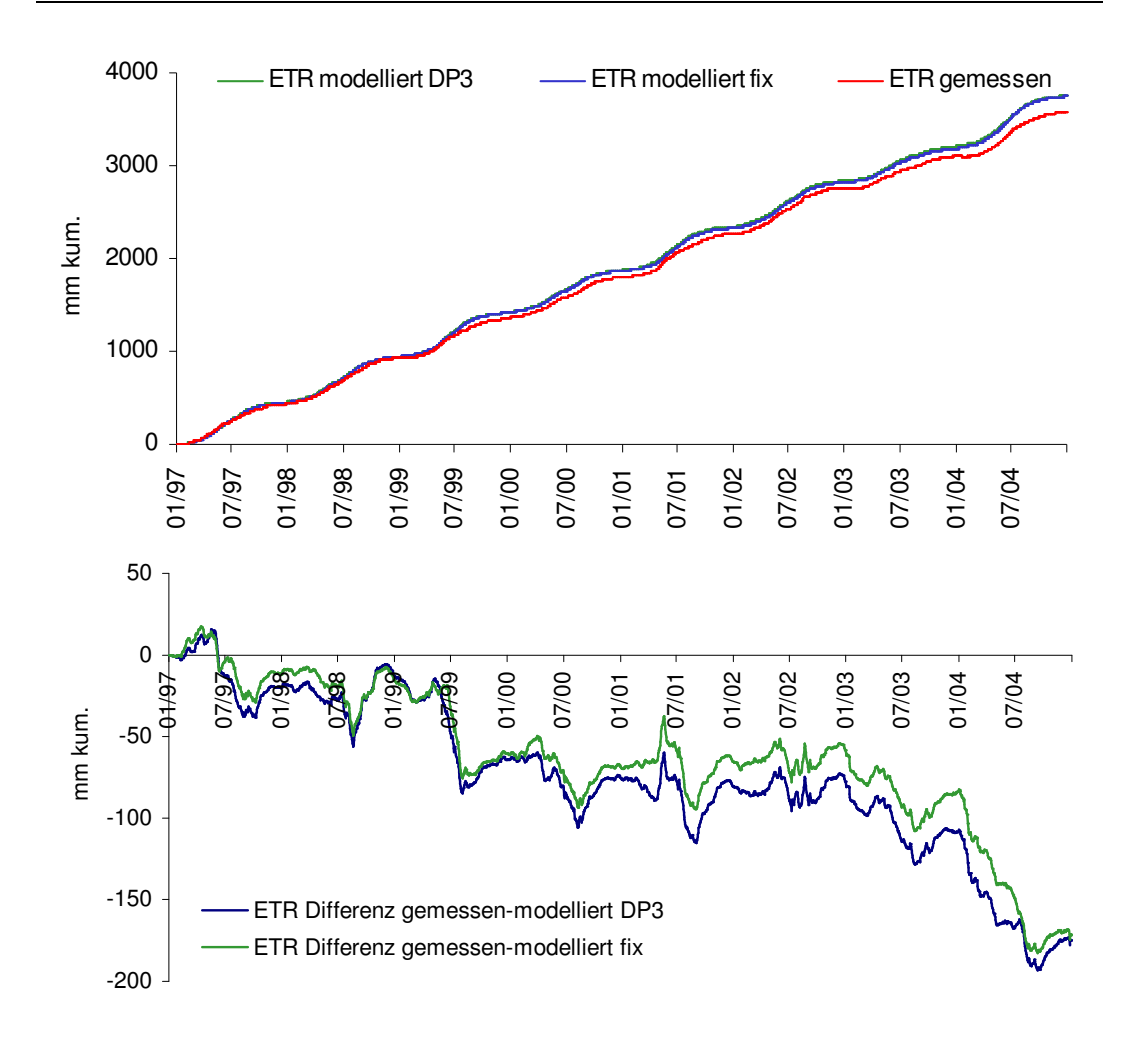

*Abbildung 9: Lysimeter 5: Gemessene und modellierte Evapotranspiration bei Vorgabe von fixen phänologischen Eckdaten und unter Verwendung des neuen Phänologiemoduls. Oben: Summenkurven. Unten: kumulierte Differenzen jeweils zwischen der gemessenen und der modellierten Evapotranspiration* 

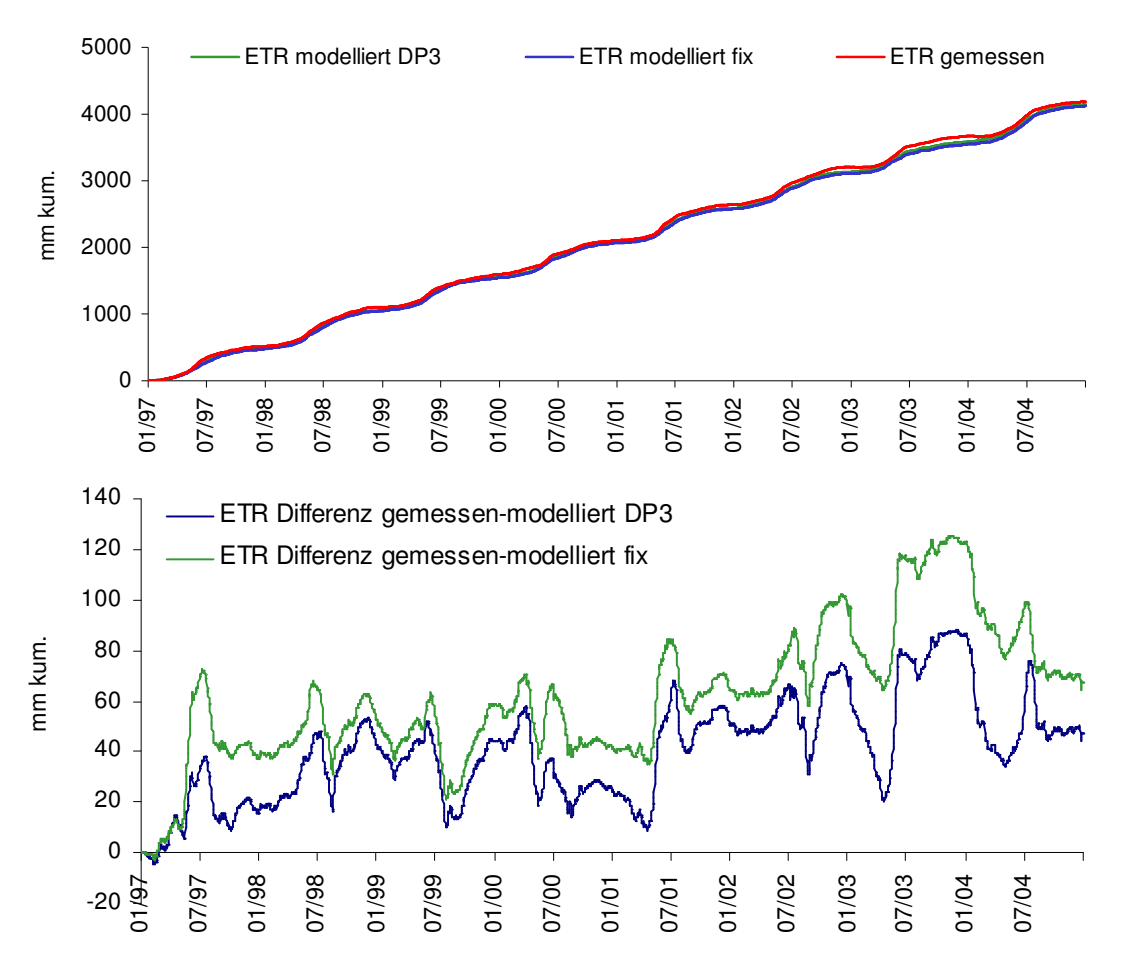

*Abbildung 10: Lysimeter 7: Gemessene und modellierte Evapotranspiration bei Vorgabe von fixen phänologischen Eckdaten und unter Verwendung des neuen Phänologiemoduls. Oben: Summenkurven. Unten: kumulierte Differenzen jeweils zwischen der gemessenen und der modellierten Evapotranspiration* 

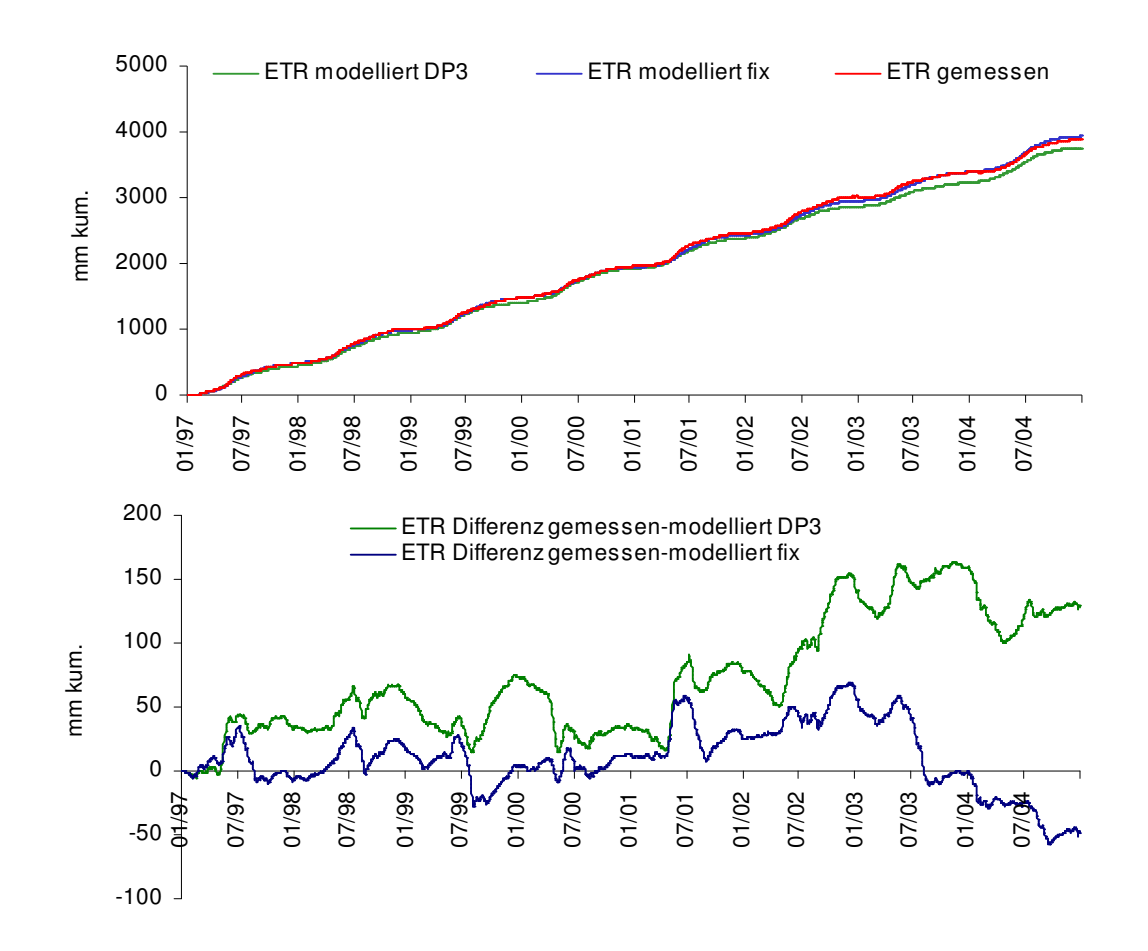

*Abbildung 11: Lysimeter 8: Gemessene und modellierte Evapotranspiration bei Vorgabe von fixen phänologischen Eckdaten und unter Verwendung des neuen Phänologiemoduls. Oben: Summenkurven. Unten: kumulierte Differenzen jeweils zwischen der gemessenen und der modellierten Evapotranspiration* 

## **5.1.2.2 Testsimulationen mit Berücksichtigung des Einflusses von Frühjahrstrockenheit auf die phänologische Entwicklung**

Um den Einfluss des Trockenstresses von dem des wechselnden Bewuchses zu isolieren, konzentrierten sich die weiteren Testsimulationen für die Lysimeter auf die Kulturarten Winterweizen und Wintergerste. Die tatsächliche Fruchtfolge wurde hierbei so modifiziert, dass für den Zeitraum 1997 – 2006 zwei Zeitreihen mit jeweils einer Fruchtart berechnet wurden. Winterweizen und Wintergerste bieten den Vorteil, dass sie eine ähnliche zeitliche Entwicklung aufweisen, so dass im direkten Vergleich Inkonsistenzen bei den berechneten Ergebnissen leichter erkannt werden konnten. Zudem stellten diese beiden Kulturarten in jeweils zwei Jahren den tatsächlichen Bewuchs auf den Lysimetern dar.

Da Wintergerste früher im Jahr mit der Vegetationsentwicklung (Schossen) beginnt und sich auf den Lysimetern der Station Brandis in den Untersuchtungsjahren zudem weniger stark entwickelt als Winterweizen, treten auch im Verhalten gegenüber Trockenstress im Modell deutliche Unterschiede auf (vgl. Abbildung 13 und Abbildung 14). So wurde im Vergleich mit Fotos und Messdaten für Winterweizen ein Bedeckungsgrad von bis zu 60 % im April und Mai festgestellt, während er bei Wintergerste für den gleichen Zeitraum mit Werten bis 30 % nur halb so groß ist.

Die Testsimulationen unter expliziter Berücksichtigung von Frühjahrstrockenheit führten mit Winterweizen im Untersuchungszeitraum bei den Lysimetern 7 und 9 im Mittel zu einer Verzögerung des Schossens um zwei Tage, bei Lysimeter 8 um drei Tage und bei Lysimeter 5 um zwölf Tage. Mit Wintergerste führte Trockenstress im Mittel zu einer Entwicklungsverzögerung um einen Tag bei Lysimeter 9, um drei Tage bei Lysimeter 8, um elf Tage bei Lysimeter 7 und um 18 Tage bei Lysimeter 5. Die mit dem erweiterten WaSiM-ETH unter Berücksichtigung von Trockenstress modellierten Entwicklungsverzögerungen von 0 bis 28 Tagen entsprechen den Beobachtungen an der Lysimeterstation Brandis (Frau Hanns, Lysimeterstation Brandis, persönliche Mitteilung vom 15.09.2007): So wurde z.B. im Frühjahr 2007 durch die ausgeprägte Trockenheit eine Verzögerung des Schossens um einen Monat beobachtet.

Die deutlichsten Verzögerungen der simulierten phänologischen Entwicklung bei beiden Getreidesorten treten in den Jahren 1998, 1999 und 2005 auf. Diese Beobachtungen stimmen gut mit den Witterungsverläufen der jeweiligen Jahre überein: So war z.B. im April 2005 eine ausgeprägte Trockenperiode bei ungewöhnlich hohen Temperaturen zu verzeichnen (Abbildung 12), während im Jahr 2001, 2002 oder 2006 der April sehr feucht verlief. In Anbetracht dessen wäre theoretisch auch in den Jahren 2000, 2003 und 2004 Trockenstress zu erwarten. Im Jahr 2000 geht allerdings dem trockenen April ein sehr feuchter März (Niederschlagssumme 106,9 mm) voran, so dass den Pflanzen genug Wasser aus dem Vormonat im Boden zur Verfügung steht. Im April 2003 ist durch den sehr schneereichen Winter 2002/2003 genug Wasservorrat im Boden vorhanden, zudem sind die Lufttemperaturen im Vergleich mit dem Mittel von 1997 bis 2006 relativ niedrig. Im Jahr 2004 reichen offenbar die ergiebigen Niederschläge Ende Dezember 2003 und Anfang Januar 2004 aus, um den Pflanzen in ihrer Wachstumszeit genug Wasser zu Verfügung stellen zu können.

Betrachtet man die Entwicklungsverzögerung relativ zueinander, korrelieren die in den Lysimetern verschieden stark ausgeprägten Verzögerungen gut mit den Bodeneigenschaften. Die höchste Feldkapazität hat Lysimeter 9 (stark toniger Schluff), die zweithöchste Lysimeter 7 (schluffig-lehmiger Sand). Darauf folgen Lysimeter 8 (stark schluffiger Sand) und schließlich Lysimeter 5 (lehmiger Sand) mit der niedrigsten Feldkapazität (vgl. Haferkorn 2000). Diese Reihenfolge entspricht der Stärke, mit der Winterweizen und Wintergerste auf Frühjahrstrockenheit reagieren. Während auf Lysimeter 9 häufig keine Verzögerung eintritt, wirkt sich Trockenstress sehr stark auf die Pflanzenentwicklung auf Lysimeter 5 aus.

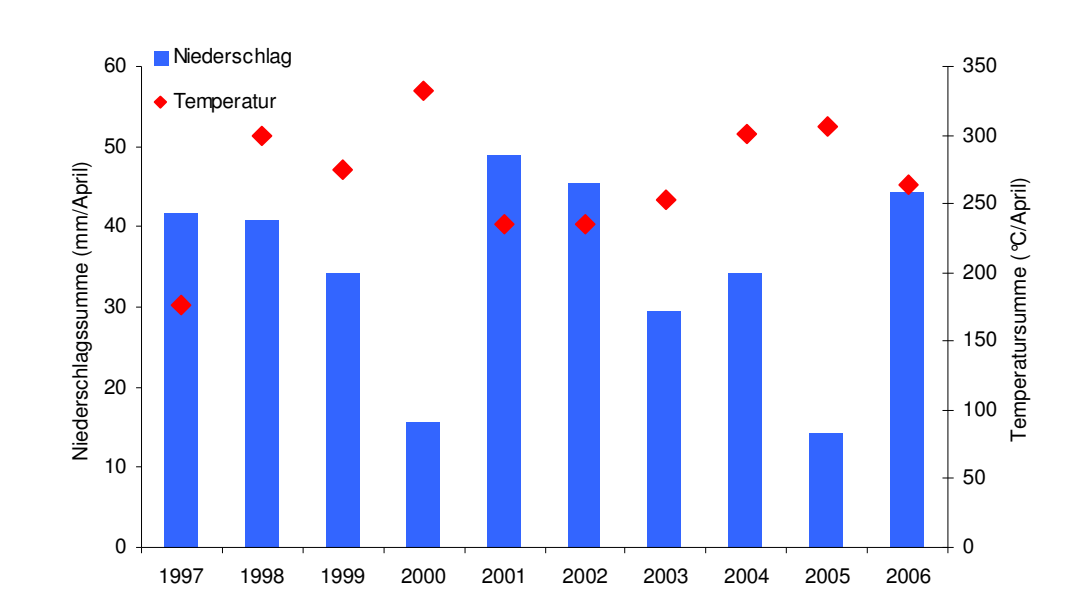

*Abbildung 12: Niederschlags- und Temperatursummen im April von 1997 bis 2006* 

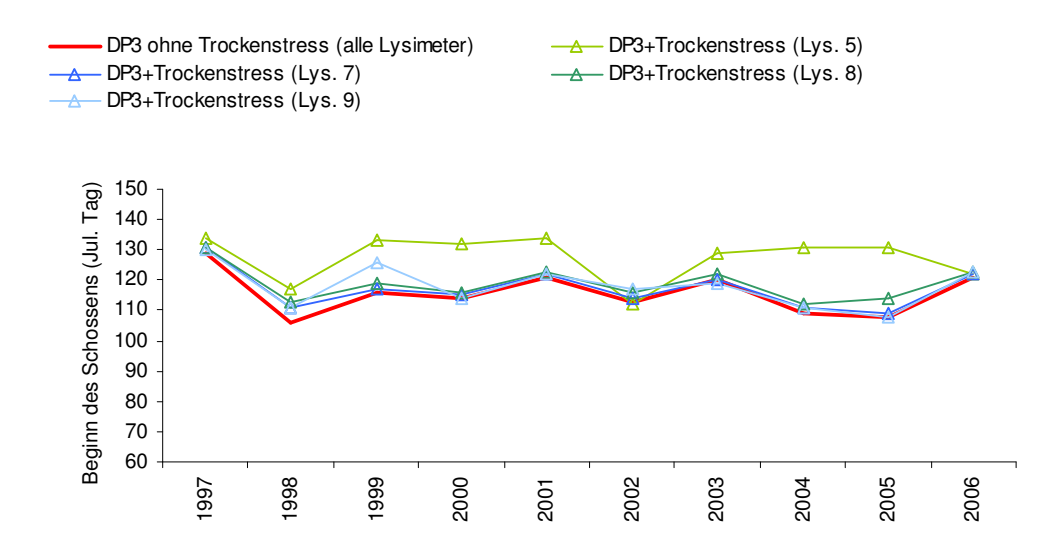

*Abbildung 13: Winterweizen: Modellierte und beobachtete Zeitpunkte für das Schossen ohne und mit Berücksichtigung von Trockenstress im Frühjahr* 

Die Berücksichtigung des Einflusses der Frühjahrstrockenheit auf die phänologische Entwicklung wurde durch eine Kalibrierung der Parameter "StressFactorDynPhen" und "HReduDry" (Abschnitt 4.3.4) realisiert. Hierbei war zu beachten, dass es sich lediglich bei dem Parameter "StressFactorDynPhen" um einen frühjahrstrockenheitspezifischen neuen Skalierungsfaktor handelt. Der Parameter "HReduDry" hingegen wurde in den bisherigen WaSiM-Versionen bereits als Schwellenwert für die Reduktion der potenziellen Verdunstung bei Bodentrockenheit verwendet und nun sinnvollerweise auch in die Berechnung von Frühjahrstrockenstress einbezogen. Im Idealfall wird durch den Anwender zur Kalibrierung der Frühjahrstrokkenheit daher lediglich der Parameter "StressFactorDynPhen" kalibriert und "HReduDry" auf der als bisher für optimal befundenen Einstellung belassen, um unerwünschte Rückkopplungen zu vermeiden. Die hier skizzierte Vorgehenweise führte bei den Lysimetern 7 und 9 ohne Einschränkungen zu den gewünschten Ergebnissen. So führte der Trockenstress im Jahr 1999 auf Lysimeter 7 und Lysimeter 9 jeweils zu einer Verzögerung von fünf Tagen bei Winterweizen, im Jahr 2005 auf beiden Lysimetern jeweils zu einer Verzögerung von einem Tag.

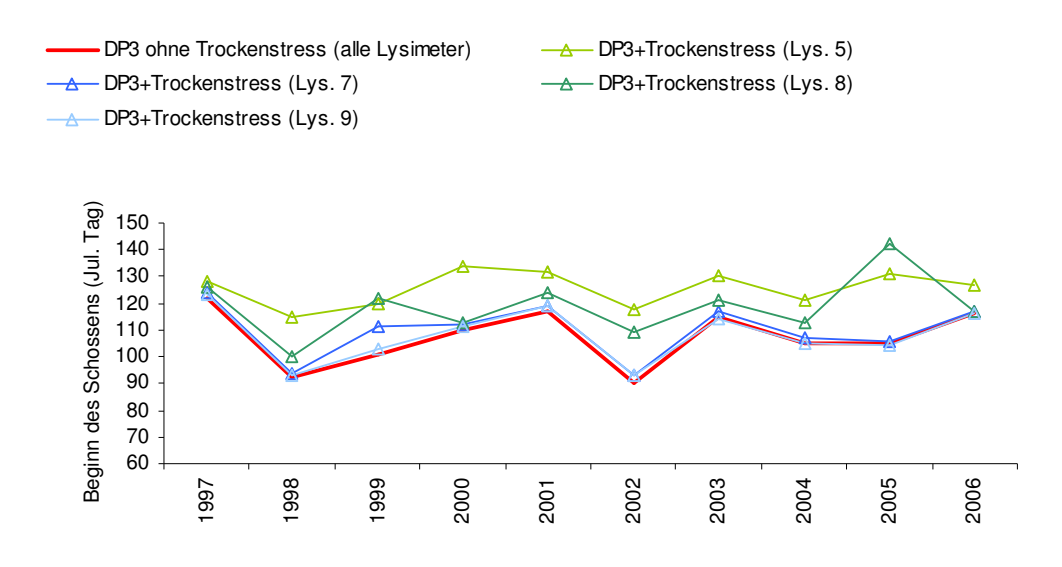

*Abbildung 14: Wintergerste: Modellierte und beobachtete Zeitpunkte für das Schossen ohne und mit Berücksichtigung von Trockenstress im Frühjahr* 

Bei Lysimeter 5 und 8 gestaltete sich der Anpassungsprozess hingegen wesentlich komplexer: Bereits bei einer mit StressFactorDynPhen = 3,45 m sehr gering eingestellten Sensitivität gegenüber Trockenstress verzögerte sich die phänologische Entwicklung in jedem Jahr um über 30 Tage. Vermutlich wurden beide Lysimeter insgesamt zu trocken simuliert. Dies ist darauf zurückzuführen, dass bei der Kalibrierung noch ohne Zeitschrittsteuerung modelliert werden musste und die Materialeigenschaften der einzelnen Lysimeterböden nur über Pedotransferfunktionen abgeschätzt werden konnten (vgl. Scherzer et al. 2006a). Nur durch den insgesamt etwas zu trocken simulierten Boden konnte verhindert werden, dass übermäßig viel Oberflächenabfluss auftritt, und die Evapotranspiration und die Sickerwassermengen zu gering simuliert werden. Diese Vorgehensweise führte in Scherzer et al. (2006a) zu insgesamt guten Ergebnissen. Versuchsweise wurde für diese Lysimeter daher auch "HReduDry" von 345 hPa auf Werte von bis zu 3000 bzw. 5000 hPa variiert, was zu einer plausibleren Abbildung des Einflusses der Frühjahrstrockenheit führte. Die Qualität der simulierten Evapotranspiration wurde hierbei allerdings erwartungsgemäß erheblich beeinträchtigt.

Insgesamt entsprachen die Ergebnisse unter Einbezug von Trockenstress somit nicht in allen Fällen den Erwartungen. Es ist zu erwarten, dass die derzeit in Bearbeitung befindliche Implementierung einer expliziten Zeitschrittsteuerung in WaSiM-ETH im Projekt "KliWEP - Abschätzung der Auswirkungen des Klimawandels auf den Wasserhaushalt im Parthe-Einzugsgebiet" (Laufzeit bis 31.07.2008) dazu beiträgt, die Trockenstresssimulationen zu verbessern.

Insgesamt ist zu den hier durchgeführten Untersuchungen zum Einfluss von Frühjahrstrockenheit auf die phänologische Entwicklung einschränkend anzumerken, dass die Beobachtungsdaten für die Modellentwicklung (vgl. Abschnitt 3.2.1) streng genommen bereits den Einfluss eventuell aufgetretener Trockenheit berücksichtigen. Die beobachtete Pflanzenentwicklung spiegelt nicht nur die Einflüsse der Temperatur, sondern u.a. auch ungünstige Witterungsbedingungen wie Trockenstress wider. Modelliert man nun den Trockenstress zusätzlich zu dem Eintritt der phänologischen Eckdaten, so berücksichtigt man ihn streng genommen doppelt. Es ist daher nicht auszuschließen, dass die zusätzliche Berücksichtigung von Trockenstress im Wasserhaushaltsmodell vor allem in wenig bindigen Böden zu tendenziell zu hohen Entwicklungsverzögerungen führt. Dies gilt insbesondere für die teilweise erheblichen Entwicklungsverzögerungen auf Lysimeter 5, welche sich gegenüber den anderen Lysimetern nicht durch experimentelle Beobachtungen belegen lassen. Möglicherweise sind auch die Ausreißer bei Lysimeter 8 (v.a. bei Wintergerste 2005) darauf zurückzuführen.

Für zukünftige "Standard-" Simulationen im Zusammenhang mit Fragestellungen des Klimawandels wird daher empfohlen, diese mit eingeschaltetem Phänologiemodul, aber ohne Zuschaltung des speziellen Trockenstressmoduls durchzuführen. Das Trockenstressmodul kann vielmehr in erster Linie als Zusatztool für spezielle Fragestellungen im Zusammenhang mit Frühjahrstrockenheit dienen. Hierbei ist es unabdinglich, die jeweiligen Simulationsergebnisse, einschließlich der simulierten Bodensaugspannungen und -wassergehalte detailliert zu evaluieren und ausführliche Sensitivitätsanalysen für die jeweiligen Parameterkombinationen (u.a. Boden, Vegetation, Evapotranspiration) durchzuführen.

#### **5.2 Forst**

#### **5.2.1 Modellvalidierung für Klimaregionen in Sachsen**

Analog zur Vorgehensweise bei den landwirtschaftlichen Kulturpflanzen wurden auch für die in Sachsen relevanten Baumarten umfangreiche Testsimulationen durchgeführt. Dafür wurde jeweils ein Standort im Tiefland, einer in den mittleren Lagen sowie einer in den Hochlagen des Erzgebirges ausgewählt. Weitere Voraussetzung für eine Validierung der phänologischen Modellierung waren ausreichend Beobachtungsdaten am konkreten Standort (Tabelle 23).

| Landnutzung  | Hochwert | Rechtswert | Höhe ü. NN      | Jahre mit Messdaten                        |
|--------------|----------|------------|-----------------|--------------------------------------------|
| Eiche        | 5332333  | 5721614    | 90 <sub>m</sub> | 1966-1994                                  |
|              | 5368374  | 5667117    | $210 \text{ m}$ | 1961-1970, 1974, 1976, 1978-2005           |
|              | 5389083  | 5619888    | 650 m           | 1966-1981, 1984-1990, 1992-1998, 2000-2005 |
| Fichte       | 5353278  | 5736530    | 80 <sub>m</sub> | 1991-2005                                  |
|              | 5368374  | 5667117    | $210 \text{ m}$ | 1961-1970, 1974-1976, 1978-2005            |
|              | 5355735  | 5589535    | $925 \text{ m}$ | 1961-1983, 1988-2004                       |
| Kiefer       | 5353278  | 5736530    | 80 <sub>m</sub> | 1989, 1991-2005                            |
|              | 5368374  | 5667117    | $210 \text{ m}$ | 1982-2005                                  |
|              | 5355735  | 5589535    | $925 \text{ m}$ | 1982-1983, 1988-2004                       |
| <b>Buche</b> | 5353278  | 5736530    | 80 <sub>m</sub> | 1992-2005                                  |
|              | 5368374  | 5667117    | $210 \text{ m}$ | 1961-1971, 1977-1981, 1992-2005            |
|              | 5389083  | 5619888    | 650 m           | 1966-1981, 1992-2005                       |

*Tabelle 23: Forstliche Untersuchungsstandorte für die Validierung des phänologischen Modells* 

Im Rahmen des Projektes "Kliwep-Phänologie - Forstmodul" (Chmielewski et al. 2007) wurden sachsenspezifische Parametersätze für die Blattentfaltung der Baumarten Buche und Eiche sowie für den Maitrieb von Fichte und Kiefer bestimmt. Um die maximale Belaubung von Laubhölzern zu terminieren, verspricht die Nutzung der jeweiligen mittleren Differenz zwischen Blattentfaltung und maximaler Belaubung die besten Ergebnisse. Hinsichtlich der phänologischen Herbstphasen empfehlen Chmielewski et al. (2007) klimatologische Mittelwerte im Wasserhaushaltsmodell zu nutzen. Diese Vorgehensweise führt zu geringeren Fehlern bei der Bestimmung des Blattfalls bzw. dem Ende der Vegetationsperiode, als die Nutzung der für die Berechnung des Zeitpunkts von Blattentfaltung oder Maitrieb vorgeschlagenen Algorithmen. Daher werden im Folgenden lediglich die Ergebnisse der Modellierung der Blattentfaltung bzw. des Maitriebs näher untersucht.

Im Rahmen der Testsimulationen wurden zunächst die einzelnen phänologischen Phasen mit dem in Wa-SiM-ETH neu implementierten Phänologiemodul modelliert. Anschließend wurden die Simulationsergebnisse mit den für den jeweiligen Untersuchungsort vorliegenden phänologischen Beobachtungen verglichen. Wichtigstes Kriterium hierbei war die mittlere Abweichung (MAE) zwischen beobachtetem und simuliertem Phaseneintritt (Tabelle 24). Die Ermittlung des jeweiligen Erwartungswertes für den MAE<sub>soll</sub> wurde bereits in Chmielewski et al. (2007) im Rahmen der Entwicklung der phänologischen Modelle eingehend beschrieben. Der Ist-Wert in Tabelle 24 bezeichnet die im Rahmen der Testsimulationen mit WaSiM-ETH erzielten mittleren Abweichungen zwischen beobachtetem und simuliertem Phaseneintritt.

Die Termine von Blattentfaltung und Maitrieb können in allen Höhenlagen für alle vier betrachteten Baumarten sehr gut nachvollzogen werden. Die mittlere Abweichung des modellierten vom beobachteten Wert ist in allen Fällen geringer, als nach Chmielewski et al. (2007) zu erwarten gewesen wäre. Die Modellierung der Blattentfaltung bzw. des Maitriebs gelingt hier noch besser, als die Modellierung verschiedener phänologischer Phasen bei Getreide, Hackfrüchten und Obstbäumen (vgl. Abschnitt 5.1.1).

| Landnutzung | Höhe ü. NN      | MAE <sub>sol1</sub> | $MAE_{ist}$ |
|-------------|-----------------|---------------------|-------------|
| Eiche       | 90 <sub>m</sub> | 4,8                 | 0,6         |
|             | $210 \text{ m}$ | 4,8                 | 1,2         |
|             | 650 m           | 4,8                 | 1,0         |
| Fichte      | 80 <sub>m</sub> | 5,2                 | 2,0         |
|             | $210 \text{ m}$ | 5,2                 | 3,8         |
|             | 925 m           | 5,2                 | 0,2         |
| Kiefer      | 80 <sub>m</sub> | 5,2                 | 0,1         |
|             | $210 \text{ m}$ | 5,2                 | 3,0         |
|             | 925 m           | 5,2                 | 0,3         |
| Rotbuche    | 80 <sub>m</sub> | 4,9                 | 1,4         |
|             | $210 \text{ m}$ | 4,9                 | 0,0         |
|             | 650 m           | 4,9                 | 3,4         |
| Mittelwert  |                 | 5,0                 | 1,4         |

*Tabelle 24: Beobachtete und modellierte Blattentfaltung bzw. Maitrieb für verschiedene Standorte in Sachsen in jeweils unterschiedlichen Höhenlagen.* 

In Abbildung 15 ist jeweils der beobachtete und modellierte Tag der Blattentfaltung für die beiden Laubbaumarten Eiche und Buche von 1961 bis 2006 dargestellt, Abbildung 16 zeigt dasselbe für Fichte und Kiefer. Obwohl in einzelnen Jahren deutliche Abweichungen auftreten können, wird der Eintritt dieser phänologischen Phase im Mittel sehr gut berechnet. Sowohl die Unterschiede zwischen den einzelnen Baumarten als auch zwischen den Höhenlagen werden gut wiedergegeben. Insbesondere wird die Dynamik innerhalb der beobachteten Reihe sehr gut reproduziert. Auffällig ist bei allen vier Baumarten in allen Höhenlagen ein Trend zu einem früheren Blattaustrieb, der etwa in der Mitte der 1980er Jahre einsetzt.

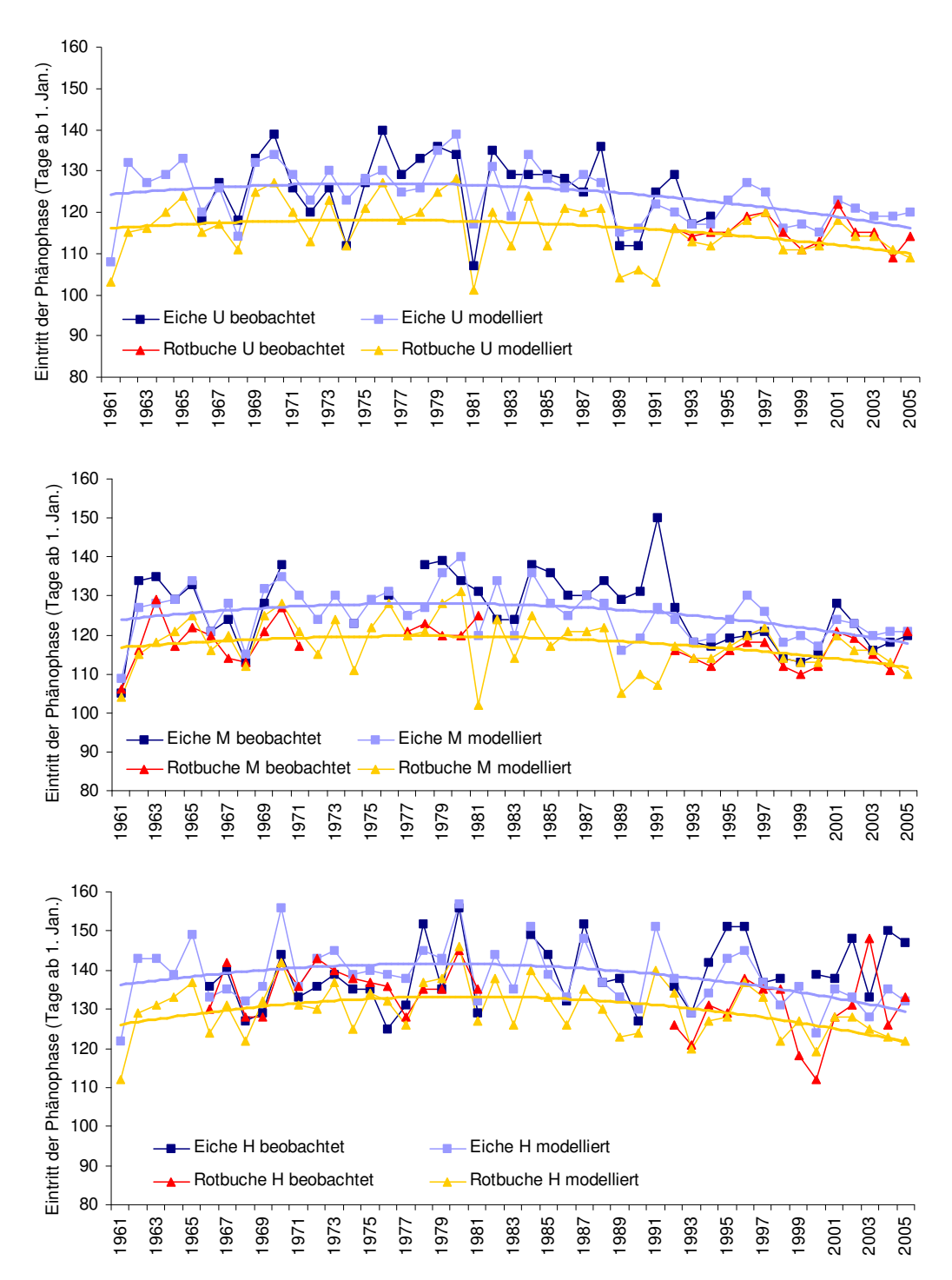

*Abbildung 15: Beobachteter und modellierter Phaseneintritt (Blattentfaltung) bei Eiche und Buche im Zeitraum von 1961 bis 2006 im Tiefland (oben), in den mittleren Lagen (Mitte) und in Gebirgslagen (unten) jeweils mit einer Darstellung der langjährigen Trends (Basis: modellierte Daten).* 

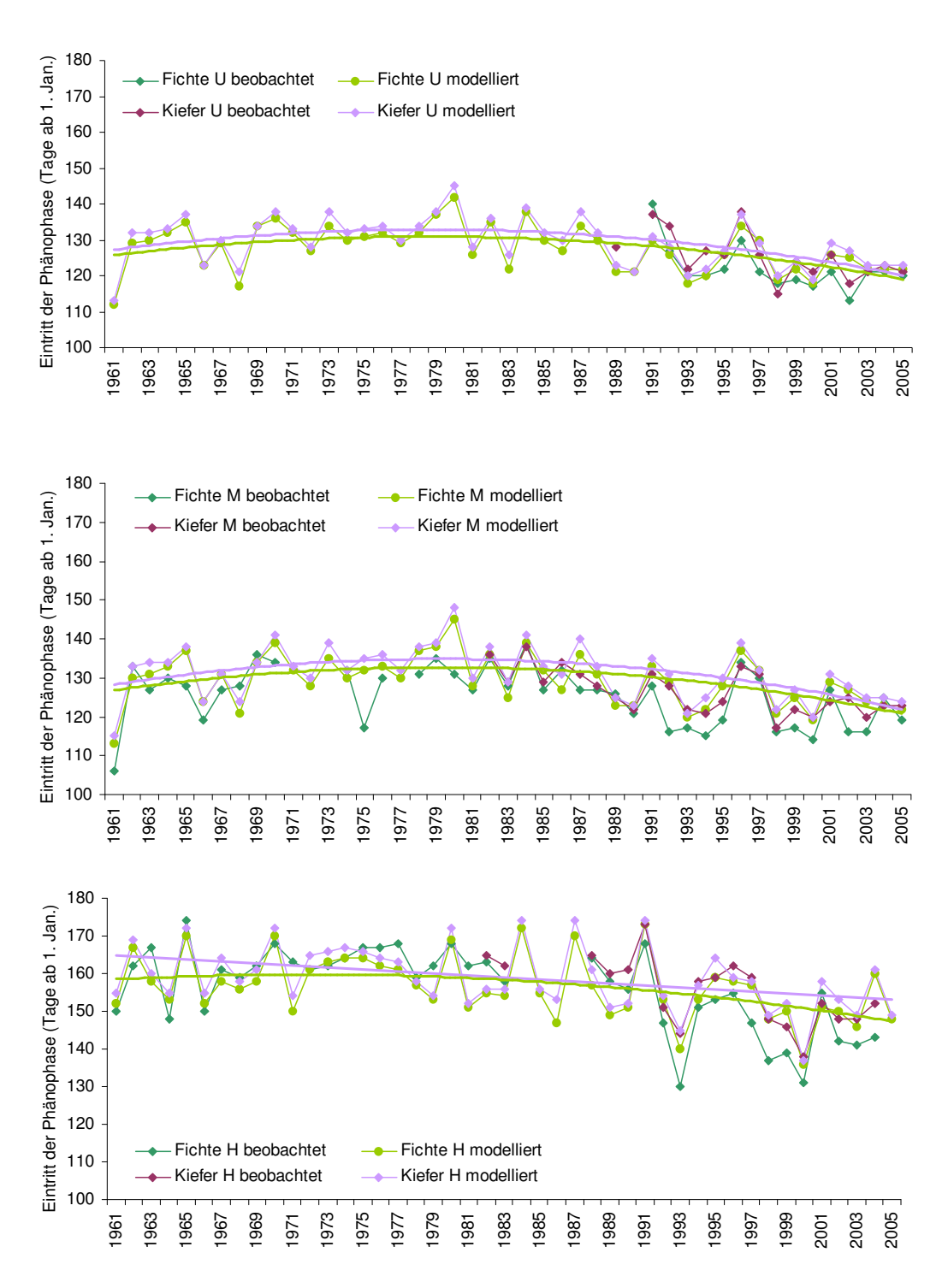

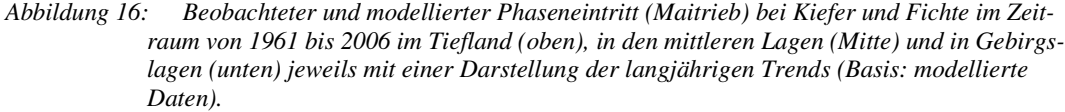

## **5.2.2 Modellsimulationen der phänologischen Entwicklung für unterschiedliche Geotope und Bestandeszieltypen in Sachsen**

In Absprache mit dem Auftraggeber wurden sechs unterschiedliche Geotopzustände sowie darauf aufbauend je zwei Varianten eines repräsentativen Bestandestyps ausgewählt (Tabelle 25). Die Geotope befinden sich auf den mittleren Berglagen des Erzgebirges (1a und 1b), im Hügellandbereich (2a und 2b) und im mäßig trockenen Tiefland (3a und 3b). Die Standorte 1a und 2a liegen in Westsachsen, 1b, 2b und 3b in Ostsachsen und 3a in Nordsachsen.

| lfd.  | Klimastufe    | Lokalbodenform     | Klimastation     |            |          | Bestockung                  |
|-------|---------------|--------------------|------------------|------------|----------|-----------------------------|
| Nr.   |               |                    |                  |            |          |                             |
|       |               |                    | Höhe             | Rechtswert | Hochwert |                             |
| 1a(1) | Mittelgebirge | Oelsengrunder      | 550 m            | 5329430    | 5606380  | 90 % Buche                  |
|       | (Mf)          | Gneis-Braunerde    |                  |            |          | 10 % Mischwald              |
| 1a(2) |               | Oelsengrunder      | 550 m            | 5409430    | 5631880  | $60\%$ Buche                |
|       |               | Gneis-Braunerde    |                  |            |          | 40 % Fichte, Douglasie      |
| 1b(1) |               | Adorfer Phyllit-   | 550 m            | 5329430    | 5606380  | 90 % Buche                  |
|       |               | <b>Braunerde</b>   |                  |            |          | 10 % Mischwald              |
| 1b(2) |               | Adorfer Phyllit-   | 550 m            | 5409430    | 5631880  | $60\%$ Buche                |
|       |               | <b>Braunerde</b>   |                  |            |          | 40 % Fichte, Douglasie      |
| 2a(1) | Hügelland     | Grillenburger Löß- | 357 m            | 5308930    | 5608880  | 100 % Eiche                 |
|       | (Uf)          | Braunstaugley      |                  |            |          |                             |
| 2a(2) |               | Grillenburger Löß- | 357 <sub>m</sub> | 5440430    | 5657380  | 100 % Fichte                |
|       |               | Braunstaugley      |                  |            |          |                             |
| 2b(1) |               | Hochstein Granit-  | 357 m            | 5308930    | 5608880  | 100 % Eiche                 |
|       |               | <b>Braunerde</b>   |                  |            |          |                             |
| 2b(2) |               | Hochstein Granit-  | 357 m            | 5440430    | 5657380  | 100 % Fichte                |
|       |               | <b>Braunerde</b>   |                  |            |          |                             |
| 3a(1) | Tiefland      | Nedlitzer Sand-    | 100 <sub>m</sub> | 5347430    | 5714380  | 70 % Eiche                  |
|       | (Tm)          | <b>Braunerde</b>   |                  |            |          | 20 % Kiefer                 |
|       |               |                    |                  |            |          | 10 % Hainbuche, Winterlinde |
| 3a(2) |               | Nedlitzer Sand-    | 100 <sub>m</sub> | 5459930    | 5699380  | 70 % Kiefer                 |
|       |               | <b>Braunerde</b>   |                  |            |          | 30 % Eiche                  |
| 3b(1) |               | Bräunigker Grand-  | 100 <sub>m</sub> | 5347430    | 5714380  | 70 % Eiche                  |
|       |               | <b>Braunerde</b>   |                  |            |          | 20 % Kiefer                 |
|       |               |                    |                  |            |          | 10 % Hainbuche, Winterlinde |
| 3b(2) |               | Bräunigker Grand-  | 100 <sub>m</sub> | 5459930    | 5699380  | 70 % Kiefer                 |
|       |               | <b>Braunerde</b>   |                  |            |          | 30 % Eiche                  |

*Tabelle 25: Forstliche Untersuchungsstandorte und Klimastufen für die Modellsimulationen der phänologischen Entwicklung* 

Bei der Bestimmung phänologischer Parametersätze standen die Sächsischen Hauptbaumarten Eiche, Buche, Fichte und Kiefer im Vordergrund. Um auch die Entwicklung der weiteren für die Bestandeszieltypen relevanten Baumarten dynamisieren zu können, wurden die untergeordneten Spezies nach folgendem Muster parametrisiert: Douglasie analog zu Fichte, "Mischwald" analog zu Eiche sowie Hainbuche und Winterlinde analog zu Buche.

Der Zeitpunkt des Austriebs der Laubbäume bzw. des Maitriebs der Koniferen weist erwartungsgemäß eine deutliche Höhenabhängigkeit auf (Tabelle 26): Die Blattentfaltung der Eiche erfolgt in den mittleren Lagen des Mittelgebirges im Mittel fünf Tage (Westsachsen) bzw. sechs Tage (Ostsachsen) später, als im Hügelland und dort wiederum sechs Tage (Westsachsen) bzw. fünf Tage (Ostsachsen) früher als im Tiefland. Es ist also ein deutlicher Höhengradient erkennbar. Die Buche entfaltet ihre Blätter im Mittelgebirge im Mittel zehn Tage (Ostsachsen) bzw. elf Tage (Westsachsen) später als im Tiefland. Die Vegetationsentwicklung der Fichte weist einen ähnlichen Höhengradienten auf: Der Maitrieb erfolgt in den mittleren Lagen des Erzgebirges im Mittel fünf Tage später als im Hügelland. Diese Informationen bieten eine wertvolle Hilfestellung zur Einschätzung der Vegetationsentwicklung an ähnlichen Standorten und für Berechnungen mit Wasserhaushaltsmodellen.

Innerhalb einer Klimastufe zeigten sich für die einzelnen Baumarten jeweils keine systematischen Unterschiede im Austriebsverhalten zwischen den weiter westlich und den weiter östlich gelegenen Untersuchungsflächen (Tabelle 26). In einzelnen Jahren werden allerdings durchaus Differenzen sichtbar: So treibt die Buche beispielsweise im Jahr 1981 in Westsachsen deutlich früher aus, als dies in Ostsachsen der Fall ist (Abbildung 17, Abbildung 18).

| lfd.  | Klimastufe   | Standort    | Baumart und dafür berechneter mittlerer Austrieb bzw. Maitrieb (1961-2006) |        |                   |        |             |        |
|-------|--------------|-------------|----------------------------------------------------------------------------|--------|-------------------|--------|-------------|--------|
| Nr.   |              |             | Vegetation                                                                 | Termin | <b>Baumart</b>    | Termin | Baumart     | Termin |
| 1a(1) | Mittel-      | Westsachsen | Buche                                                                      | 126    | Mischwald         | 135    |             |        |
| 1a(2) | gebirge (Mf) | Westsachsen | Buche                                                                      | 126    | Fichte, Douglasie | 139    |             |        |
| 1b(1) |              | Ostsachsen  | Buche                                                                      | 127    | Mischwald         | 135    |             |        |
| 1b(2) |              | Ostsachsen  | Buche                                                                      | 127    | Fichte, Douglasie | 140    |             |        |
| 2a(1) | Hügelland    | Westsachsen | Eiche                                                                      | 130    |                   |        |             |        |
| 2a(2) | (Uf)         | Westsachsen | Fichte                                                                     | 134    |                   |        |             |        |
| 2b(1) |              | Ostsachsen  | Eiche                                                                      | 129    |                   |        |             |        |
| 2b(2) |              | Ostsachsen  | Fichte                                                                     | 133    |                   |        |             |        |
| 3a(1) | Tiefland     | Westsachsen | Eiche                                                                      | 124    | Kiefer            | 130    | Hainbuche,  | 116    |
|       | (Tm)         |             |                                                                            |        |                   |        | Winterlinde |        |
| 3a(2) |              | Westsachsen | Kiefer                                                                     | 124    | Eiche             | 130    |             |        |
| 3b(1) |              | Nordsachsen | Eiche                                                                      | 124    | Kiefer            | 130    | Hainbuche,  | 116    |
|       |              |             |                                                                            |        |                   |        | Winterlinde |        |
| 3b(2) |              | Nordsachsen | Kiefer                                                                     | 124    | Eiche             | 130    |             |        |

*Tabelle 26: Austrieb bzw. Maitrieb der verschiedenen Baumarten an den einzelnen Standorten im Mittel über 1961-2006* 

Analog zu den Ergebnissen in Abschnitt 5.2.1 zeichnet sich in den modellierten Zeitreihen etwa seit Mitte der 1980er Jahre ein leichter Trend zu einem früheren Blattaustrieb bzw. Maitrieb ab (Abbildung 17 - Abbildung 21). Besonders ausgeprägt ist diese Tendenz im Hügelland (Abbildung 19), wo er sowohl für die Eiche als auch für die Fichte klar zu erkennen ist. Dieses Ergebnis unterstreicht die Relevanz der eigenständigen Berechnung der Eintrittstermine einzelner phänologischer Phasen. Nur so können Verschiebungen, die sich möglicherweise durch den Klimawandel ergeben, adäquat erfasst werden.

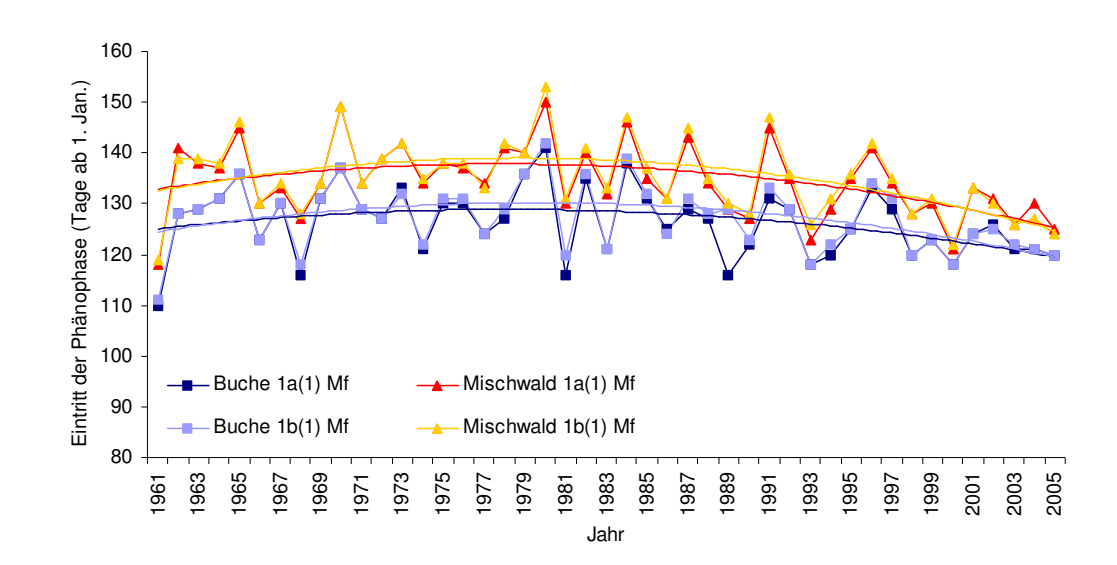

*Abbildung 17: Blattaustrieb auf zwei Standorten in den mittleren Berglagen des Erzgebirges, bestockt mit 90 % Buche und 10 % Bergahorn, Esche und Bergulme* 

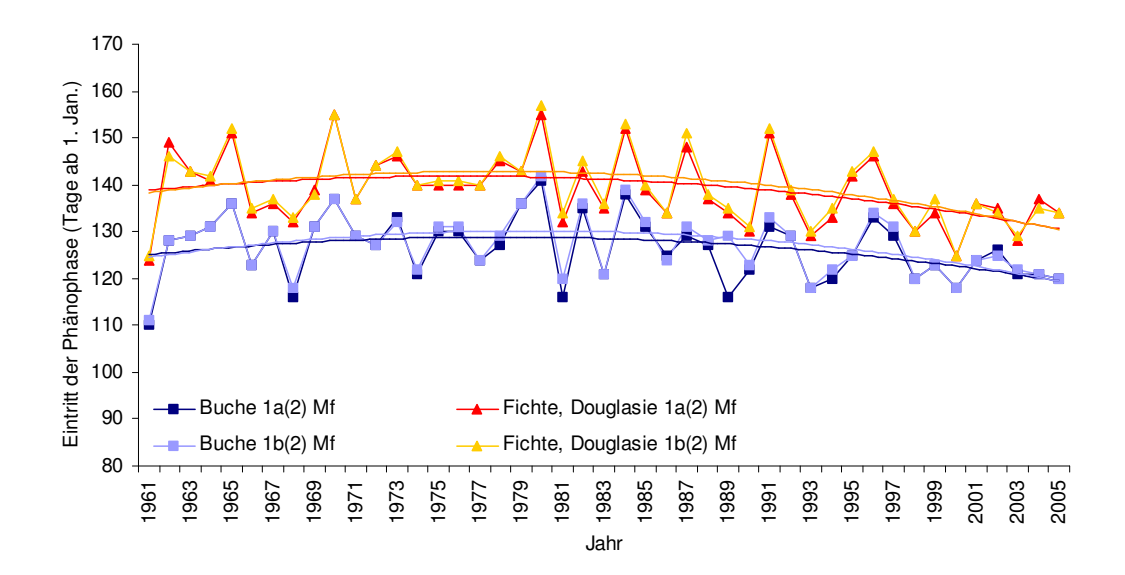

*Abbildung 18: Blattaustrieb auf zwei Standorten in den mittleren Berglagen des Erzgebirge, bestockt mit 60 % Buche und 40 % Fichte und Douglasie* 

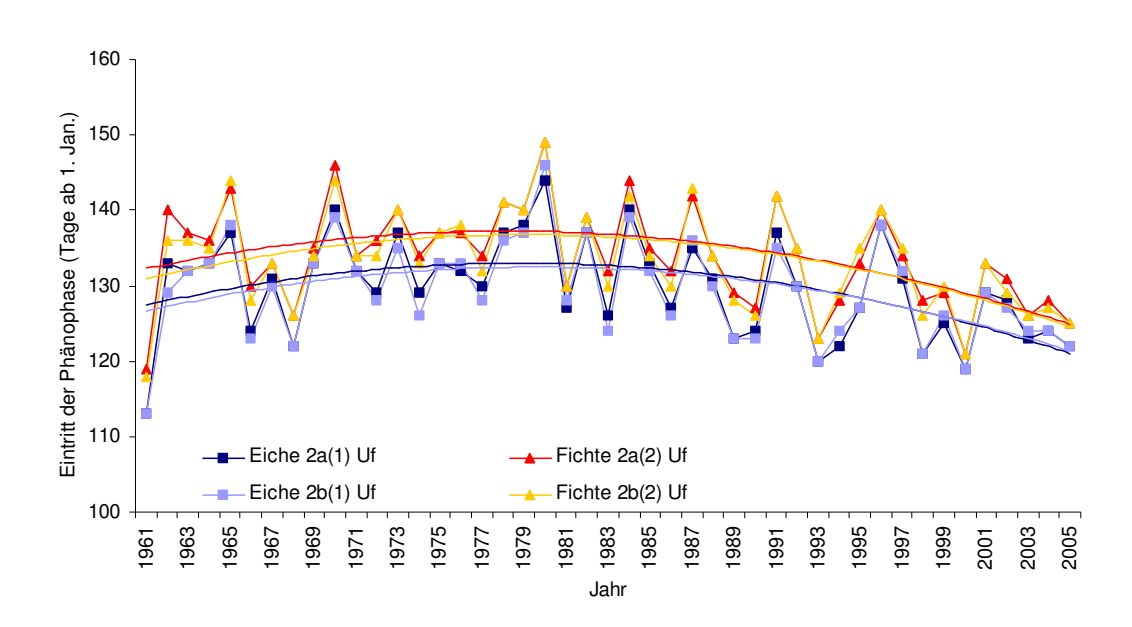

*Abbildung 19: Blattaustrieb auf zwei Standorten im sächsischen Hügellandbereich, bestockt mit 100 % Eiche bzw. 100 % Fichte* 

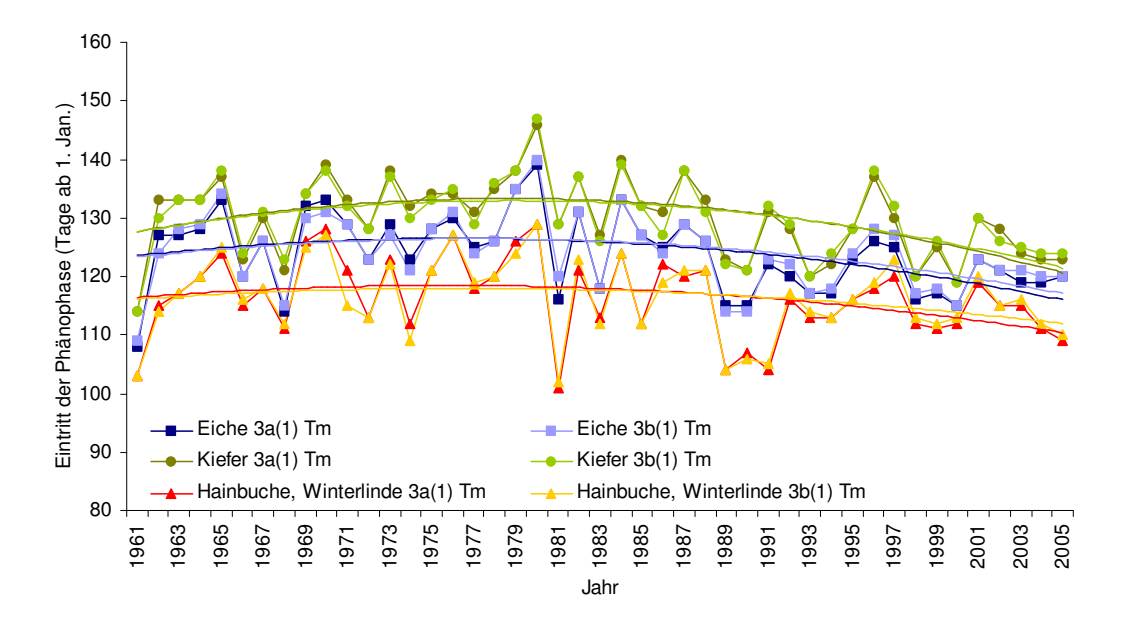

*Abbildung 20: Blattaustrieb auf zwei Standorten im mäßig trockenen Tiefland in Sachsen, bestockt mit 70 % Eiche und 30 % Kiefer, Hainbuche und Winterlinde* 

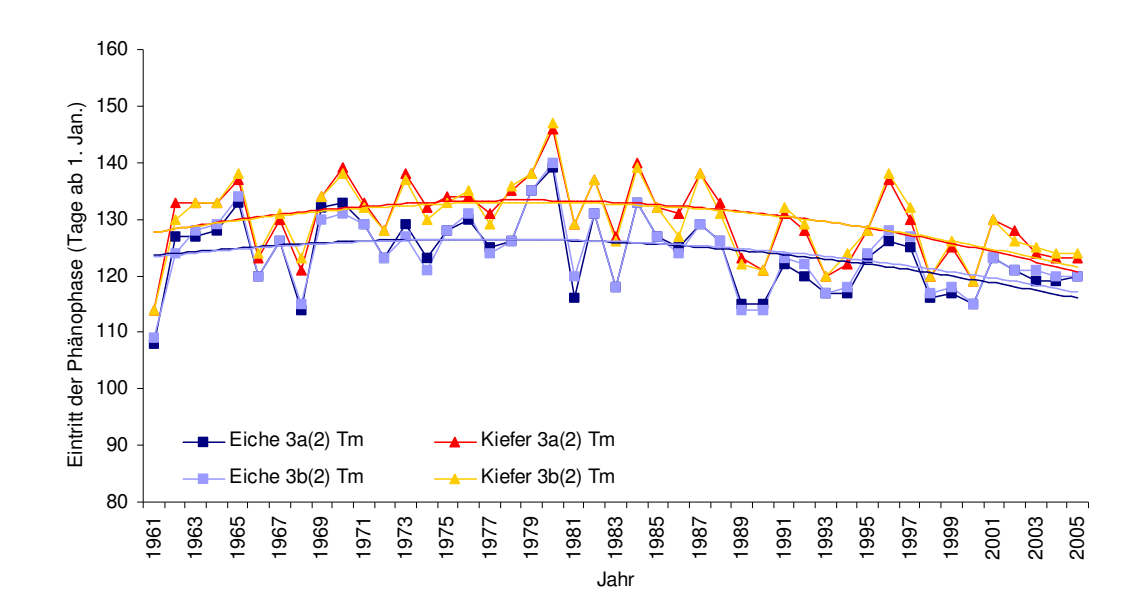

*Abbildung 21: Blattaustrieb auf zwei Standorten im mäßig trockenen Tiefland in Sachsen, bestockt mit 70 % Kiefer und 30 % Eiche* 

## **6 Zusammenfassung**

Klimastudien zeigen für Sachsen gravierende Auswirkungen eines bereits beobachteten und noch zu erwartenden Klimawandels. Für die Fachplanungen des Sächsischen Landesamts für Umwelt und Geologie (LfUG) besteht daher die Notwendigkeit, die Folgen sowohl von Klima- als auch von Landnutzungsänderungen auf Wasser-, Land- und Forstwirtschaft abzuschätzen. Als elementares Werkzeug für diese Aufgaben sind belastbare prozessorientierte Gebietswasserhaushaltsmodelle, wie z.B. WaSiM-ETH, erforderlich. Zur weiteren Optimierung der Prognosefähigkeit des im Rahmen von KliWEP aufgebauten Modellsystems WaSiM-ETH / PCGEOFIM soll daher zukünftig auch der Einfluss des Klimawandels auf die Dauer der Vegetationsperiode und damit auf den Wasser- und Stoffhaushalt abgebildet werden. Hierbei sind Beginn und Ende individueller Vegetationszeiten von Pflanzenarten in Abhängigkeit von Klimaeinflüssen und Standortfaktoren individuell zu bestimmen.

Zunächst wurden zahlreiche Wasserhaushaltsmodelle auf ihre Umsetzung der Phänologie und die implementierten Algorithmen überprüft und die wichtigsten bestehenden Modellansätze zusammengefasst. Die gegenwärtige Umsetzung der phänologischen Phasen im Abfluss- und Wasserhaushaltsmodell WaSiM-ETH wurde analysiert und Modellschnittstellen zur Erweiterung um das neu zu entwickelnde Phänologie-Modul geschaffen. Aus der Vielzahl von existierenden Phänologiemodellen wurden die für das Untersuchungsgebiet geeigneten ausgewählt und angepasst. Hierfür wurden die zur Entwicklung und Validierung des Modells relevanten phänologischen Beobachtungsdaten für die wichtigsten obst- und pflanzenbaulichen Landnutzungen in Sachsen ausgewertet. Für die wichtigsten Winter- und Sommergetreidearten, Hackfrüchte und Gräser sowie Obstsorten wurden Parametersätze für die Anwendung in WaSiM-ETH bestimmt.

Die erarbeiteten Modelle und Parameter wurden in WaSiM-ETH implementiert. Unabhängig vom gewählten Zeitschritt kann nun die Vegetationsentwicklung über eines von drei zur Auswahl stehenden Modellen dynamisch berechnet werden. Zwei der Modelle sind explizit für die Anwendung im Forst und bei Obstgehölzen geeignet, das dritte für die Berechnung der Vegetationsentwicklung von Acker- und Grünlandkulturen. Zusätzlich wurde auch ein Algorithmus zur Berücksichtigung der Auswirkung von Frühjahrstrockenheit auf die phänologische Entwicklung konzipiert und in WaSiM-ETH übernommen.

Durch die Validierungssimulationen konnte gezeigt werden, dass insbesondere die Entwicklung der phänologischen Phasen im Frühjahr und Sommer durch das neu entwickelte Modell sehr gut beschrieben wird. Die mittlere absolute Abweichung des modellierten vom beobachteten Zeitpunkt ist hier in der Regel kleiner als vier Tage. Für die Beschreibung der phänologischen Herbstphasen sollten dagegen weiterhin klimatische Mittelwerte verwendet werden. Für alle untersuchten Baumarten und landwirtschaftlichen Nutzpflanzen konnte eine deutliche Höhenabhängigkeit der phänologischen Phasen gezeigt werden. Bei den Forstbaumarten, den Obstgehölzen und den landwirtschaftlichen Dauerkulturen zeigte sich zudem ein seit etwa Mitte der 1980er Jahre einsetzender Trend zu einem früheren Vegetationsbeginn. Bei Getreide und Hackfrüchten konnte ein solcher Trend dagegen nicht nachgewiesen werden, was vermutlich auf den u.a. auch durch subjektive Erwägungen der Landwirte beeinflussten Aussaattermin zurückzuführen ist.

Am Beispiel von vier repräsentativen Lysimetern der Station Brandis wurde darüber hinaus auch der explizite Einfluss frühjährlicher Trockenheit auf die phänologische Entwicklung untersucht: Je höher die Wasserspeicherfähigkeit des Bodens ist, desto sensitiver reagiert die phänologische Entwicklung auf Trockenstress. Tendenziell war der Einfluss der Trockenheit auf die Phänologie im Modell eher zu stark ausgeprägt, was vermutlich auf den in den phänologischen Beobachtungsdaten bereits implizit enthaltenen Trockenstress zurückzuführen ist.

Die Relevanz der in diesem Projekt erzielten Ergebnisse zeigt sich vor allem auch in dem seit Mitte der 1980er Jahre beobachteten Trend zu einer klimatisch bedingten Verlängerung der Vegetationsperiode. Nur unter Einbezug sich dynamisch verändernder Vegetationszeiten in die Wasserhaushaltsmodellierung können die Folgen von Klimaveränderungen adäquat abgebildet werden. Es wird empfohlen, das neu entwickelte Phänologiemodul als Standardeinstellung für zukünftige Wasserhaushaltsberechnungen mit Klimaszenarien zu nutzen.

## **7 Literatur**

- AMBROSE, R.B. ET AL. (1988): WASP4, A hydrodynamic and water quality model Model Theory, User's Manual and Programmer's Guide. U.S. Environmental Protection Agency, Athens, GA. EPA/600/3-87-039.
- BECKER, A., KLÖCKING, B., LAHMER, W., PFÜTZNER, B. (2002): The Hydrological Modelling System ArcEGMO. In: Mathematical Models of Large Watershed Hydrology (Eds.: Singh, V.P. and Frevert, D.K.). Water Resources Publications, Littleton/Colorado, 321-384. ISBN 1-887201-34.
- CANNELL, M. G. R., SMITH, R. I. (1983): Thermal time, chill days and prediction of budburst in Picea sitchensis. J. Appl. Ecol., 20, 951-963.
- CESARACCIO, C.; SPANO, D.; SNYDER, R.L.; DUCE, P. (2004): Cilling and forcing model to predict budburst of crop and forest species. Agricultural and Forest Meteorology 126: 1-13.
- CHMIELEWSKI, F.-M.; KÖHN, W. (1999): The long-term agrometeorological field experiment at Berlin-Dahlem. Agricultural and Forest Meteorology 96, 39-48.
- CHMIELEWSKI, F.-M., FOKEN, TH. (Hrsg. 2003): Beiträge zur Klima- und Meeresforschung, Berlin und Bayreuth, 79-90.
- CHMIELEWSKI, F.-M., HENNIGES, Y., SCHULTZE, B., PÖHLER, H., SCHERZER, J. (2007): Weiterentwicklung von WaSiM-ETH und COUPMODEL – Implementierung flexibler Vegetationsperioden (Kli-WEP-Phänologie – Forstmodul). Abschlussbericht. Sächsische Landesanstalt für Landwirtschaft, Dresden.
- CHUINE, I., COUR, P., ROUSSEAU, D. D. (1998): Fitting models predicting dates of flowering of temperate-zone trees using simulated annealing. Plant, Cell and Env., 21, 455-466.
- CHUINE, I., KRAMER, K., HÄNNINEN, H. (2003): Plant development Models (Chapter 4.1). In: Schwartz, M.D. (Ed.): Phenology: An Integrative Environmental Science. Kluwer Academic Publishers, Boston/ Dordrecht/London, 217-235.
- CLEMENT, T.P. (1997): RT3D A modular computer code for simulating reactive multispecies transport in 3-dimensional groundwater systems. – Richland, Washington, USA.
- DI TORO, D.M., FITZPATRICK, J.J., THOMANN, R.V. (1983): Water Quality Analysis Simulation Program (WASP) and Model Verification Program (MVP) - Documentation. Hydroscience, Inc., Westwood, NY, for U.S. EPA, Duluth, MN, Contract No. 68-01-3872.
- DIEPENBROCK, W., ROST, D., HÜLSBERGEN, K.J., ABRAHAM, J., DEIMER, C., DUBSKY, G., HEINE, M., HEINRICH, J., MEYER, D., PASLER, U. & WERNER, S. (1999): Forschungsbericht zu den Projekten "Entwicklung einer Methode zur ökologisch-ökonomischen Analyse und Bewertung landwirtschaftlicher Bewirtschaftungssysteme" und "Überführung und Weiterentwicklung der im Modell REPRO enthaltenen wissenschaftlichen Methoden und Koeffizienten zur landwirtschaftlichen Stoff- und Energiebilanzierung in eine praxisanwendbare Software". – Berichtszeitraum: Mai 1997 bis Dezember 1998. Martin-Luther-Universität Halle-Wittenberg, Institut für Acker- und Pflanzenbau und Institut für Agrarökonomie und Agrarraumgestaltung.
- DUBSKY, G., HÜLSBERGEN, K.J. & DIEPENBROCK, W. (1997): REPRO Stoff- und Energiebilanzierung landwirtschaftlicher Betriebe. In: KELLER, H.B., GRÜTZNER, R. & SONNENSCHEIN, M. (Hrsg.): 7. Treffen des Arbeitskreises Werkzeuge der Simulation und Modellbildung in Umweltanwendungen der Gesellschaft für Informatik. – Wissenschaftliche Berichte FZKA, Forschungszentrum Karlsruhe.
- ECKERSTEN, H., JANSSON, P-E. & JOHNSSON, H. (1998): SOILN Model, Version 9.2, User´s Manual. Division of Hydrotechnics, Communication 98:6. Swedish Agricultural University, Uppsala.
- ENGEL, T., KLÖCKING, B., PRIESACK, E., SCHAAF, T. (1993): Simulationsmodelle zur Stickstoffdynamik Analyse und Vergleich. Agrarinformatik, Bd. 25, Ulmer Verlag, Stuttgart, 484 S.
- FEDDES, R. A., KOWALIK, P., J. & ZARADNY, H. (1978): Simulation of field water use and crop yield. Pudoc, Wageningen.
- FRANKO, U., OEHLSCHLÄGEL, B. & SCHENK, S. (1995): Modellierung von Bodenprozessen in Agrarlandschaften zur Untersuchung der Auswirkungen möglicher Klimaveränderungen. – UFZ-Bericht, 1995(3).
- GEBEL, M., GRUNEWALD K. & HALBFAß, S. (2005): STOFFBILANZ Programmerläuterung. TU Dresden / Gesellschaft für angewandte Landschaftsordnung bR, 34 S.
- GROENENDIJK, P. & KROES, J.G. (1997): Modelling the nitrogen and phosphorus leaching to groundwater and surface water: Animo 3.5. – Report 144, DLO-Winand Staring Centre, Wageningen, The Netherlands.
- GROENENDIJK, P. & KROES, J.G., (1999): Modelling nitroegen and phosphorus leaching to groundwater and surface water with ANIMO 3.5. Wageningen, Winand Staring Centre. Report 144, 138pp.
- GROTE, R. & PRETZSCH, H. (2002): A Model for Individual Tree Development Based on Physiological Processes. Plant Biology, 4(2): 167-180.
- GROTE, R. (1998): Integrating dynamic morphological properties into forest growth modeling. II. Allocation and mortality. For. Ecol. Manage., 111(2/3): 193-210.
- GURTZ, J., ZAPPA, M., JASPER, K., LANG, H., BADOUX, A., VERBUNT, M., VITVAR, T. (2003): A comparative study in modelling runoff and its components in two mountainous catchments. - Hydrol. Processes, 17: 297-311.
- GUSMAN, A.J. & MARINO, M.A. (1999): Analytical Modeling of Nitrogen Dynamics in Soils and Ground Water. – Journal of Irrigation and Drainage Engineering, 1999(11/12): S. 330–337.
- HAFERKORN, U. (2000): Größen des Wasserhaushalts verschiedener Böden unter landwirtschaftlicher Nutzung im klimatischen Grenzraum des Mitteldeutschen Trockengebiets – Ergebnisse der Lysimeterstation Brandis. Dissertation an der Fakultät für Agrarwissenschaften, Georg-August-Universität Göttingen.
- HÄNNINEN, H. (1990): Modelling bud dormancy release in trees from cool and temperate regions. Act. For. Fenn. 213, 47 p.
- HÜLSBERGEN, K.J., DIEPENBROCK, W. (1997): Das Modell REPRO zur Analyse und Bewertung von Stoff- und Energieflüssen in Landwirtschaftsbetrieben. – In: DIEPENBROCK, W., KALTSCHMITT, M., NIEBERG, H. & REINHARDT, G. (Hrsg.): Umweltverträgliche Pflanzenproduktion – Indikatoren, Bilanzierungsansätze und ihre Einbindung in Ökobilanzen. – Zeller Verlag Osnabrück: S. 159–184.
- HUNTER, A.F., LECHOWICZ, M.J. (1992): Predicting the timing of budburst in temperate trees. J. of Appl. Ecol. 29, 597-604.
- HUWE, B. & TOTSCHE, K. U. (1995): Deterministic and stochastic modelling of water, heat and nitrogen dynamics on different scales with WHNSIM. – Journal of Contaminant Hydrology 20: 265-284.
- HUWE, B. (1992): WHNSIM. A model to simulate the water, heat and nitrogen budget of agricultural fields. Program Documentation. Bayreuth.
- JANSSON, P.-E. & HALLDIN S. (1979): Model for the annual water and energy flow in layered soil. In: Halldin S. (Hrsg.): Comparison of forest and energy exchange models. – Society for Ecological Modelling, Copenhagen: S. 145-163.
- JANSSON, P.-E. & KARLBERG, L. (2004): Coupled heat and mass transfer model for soil-plant-atmosphere systems. Royal Institute of Technolgy, Dept of Civil and Environmental Engineering, Stockholm 435 pp., (ftp://www.lwr.kth.se/CoupModel/CoupModel.pdf).
- JANSSON, P.-E. (1996): Simulation Model for Soil Water and Heat Conditions Description of the SOIL Model. – Draft March 1996.
- JANSSON, P-E., ALAVI, G., LEWAN, E., GUSTAFSSON, E., GÄRDENÄS, A. & KARLBERG, L. (2004) Plant water processes. In: Jansson, P-E & Karlberg, L. (Hrsg.): Coupled heat and mass transfer model for

soil-plant-atmosphere systems. Royal Institute of Technolgy, Dept of Civil and Environmental Engineering, Stockholm, S. 117-183.

- JASPER, K. (2005): Hydrological modelling of Alpine river catchments using output variables from atmospheric models. Zürcher Klima-Schriften Nr. 82, ETH Zürich, ISBN 3 906 148 20 0.
- JOHNSSON, H., BERGSTRÖM, L., JANSSON, P-E. & PAUSTIAN, K. (1987): Simulated nitrogen dynamics and losses in a layered agricultural soil. – Agriculture, Ecosystems and Environment 18, S. 333-356.
- KLEINN, J. (2002): Climate change and runoff statistics in the Rhine basin: a process study with a coupled climate-runoff model. - PhD thesis, Swiss Federal Institute of Technology (ETH), Diss. 14663, Zürich.
- KLÖCKING, B., SUCKOW, F. (2003): Das ökohydrologische PSCN-Modul innerhalb des Flussgebietsmodells ArcEGMO. In: Pfützner, B. (ed.): Description of ArcEGMO. Official homepage of the modelling system ArcEGMO, http://www.arcegmo.de, ISBN 3-00-011190-5.
- KLÖCKING, B., SUCKOW, F. (2006): Das ökohydrologische PSCN-Modul innerhalb des Flussgebietsmodells ArcEGMO. Entwicklungsstand Januar 2006. In: Pfützner, B. (ed.): Description of ArcEGMO. Official homepage of the modelling system ArcEGMO, http://www.arcegmo.de, ISBN 3-00-011190- 5.
- KRYSANOVA, V., MUELLER-WOHLFEIL, D.I., BECKER, A. (1998): Development and test of a spatially distributed hydrological / water quality model for mesoscale watersheds. *Ecological Modelling*, 106, 261-289.
- MCDONALD, M.G. & HARBAUGH, A.W. (1988): A modular three-dimensional finite-difference groundwater flow model. – Washington, USA.
- MENZEL, M. (1999): Flächenhafte Modellierung der Evapotranspiration mit TRAIN. PIK-Report 54. Potsdamer Institut für Klimafolgenforschung, Potsdam.
- NEITSCH, S.L., ARNOLD, J.G., KINIRY, J.R., WILLIAMS, J.R. (2002): Soil and water assessment tool Theoretical documentation Version 2000 (http://www.brc.tamus.edu/swat/). United States Department of Agriculture, Agricultural Research Service, Temple.
- NEITSCH, S.L., ARNOLD, J.G., KINIRY, J.R., WILLIAMS, J.R. (2005): Soil and water assessment tool Theoretical documentation Version 2005 (http://www.brc.tamus.edu/swat/). United States Department of Agriculture, Agricultural Research Service, Temple.
- OLLESCH, G., SUKHANOVSKI, Y., KISTNER, I., RODE, M. & MEIßNER, R. (2005a): Characterisation and modelling of the spatial heterogeneity of snowmelt erosion. Earth Surface Processes and Landforms, 30:197-211.
- PARKHURST, D. L. (1995): User's guide to PHREEQC a computer program for specification, reactionpath, advective-transport and inverse geochemical calculations. – U.S. Geological Survey, Water-Resources Investigations Report 95-4227, Lakewood, Colorado.
- PARKHURST, D.L. & APPELO, C.A.J. (1999): User's guide to PHREEQC (version 2) A computer program for speciation, batch-reaction, one-dimensional transport, and inverse geocemical calculations. – Water-Resources Investigations Report 99-4259, Denver, Colorada, USA.
- PARTON, W. J. & RASMUSSEN, P. E. (1994): Long-term effects of crop management in wheat-fallow : II. CENTURY model simulations. – Soil Sci. Soc. Am. J. 58: 530-536.
- PARTON, W. J., SCHMIMEL, D. S., COLE, C V. & OJIMA, D. S. (1987): Analysis of factors controlling soil organic matter levels in Great Plains grasslands. – Soil. Sci. Soc. Am. J. 51: 1173-1179.
- PARTON, W. J., SCRLOCK, J. M. O., OJIMA, D. S. ET AL. (1993): Observations and modeling of biomass and soil organic matter dynamics for the grassland biome worldwide. – Global Biogeochemical Cycles 7: 785-809.
- PFÜTZNER, B. (ED.) (2002): Description of ArcEGMO. Official homepage of the modelling system ArcEGMO, http://www.arcegmo.de, ISBN 3-00-011190-5.
- PFÜTZNER, B., LAHMER, W., & BECKER, A. (1997): ARC/EGMO, Version 2.0 Programmsystem zur GIS-gestützten hydrologischen Modellierung. Kurzdokumentation, Vertikaldomäne, Lateraldomäne. Potsdamer Institut für Klimafolgenforschung, Berlin.
- PÖHLER H. (2006): Anpassung von WaSiM-ETH und die Erstellung und Berechnung von Landnutzungsund Klimaszenarien für die Niederschlag-Abfluss-Modellierung am Beispiel des Osterzgebirges. Dissertation. Fakultät für Geowissenschaften, Geotechnik und Bergbau, TU Bergakademie Freiberg (eingereicht).
- PRASUHN V. & BRAUN M. (1999): Stickstoffverluste aus der Landwirtschaft in die Gewässer und Massnahmen zu deren Verminderung. – Bulletin BGS 23: S. 55–58.
- PRASUHN V. (1999): Phosphor- und Stickstoffverluste aus diffusen Quellen im Einzugsgebiet des Bodensees 1996/97. – Mitt. Dt. Bodenkundl. Gesell. 91 (3): S. 1307–1310.
- PRASUHN V. (2004): Abschätzung der Phosphor- und Stickstoffeinträge aus diffusen Quellen in die Gewässer mit dem mesoskaligen Emissionsmodell MODIFUS. – Mitteilungen der Deutschen Bodenkundlichen Gesellschaft 104: S. 55–56.
- PRASUHN V., HERZOG F., SCHÄRER M., FROSSARD E., FLÜHLER H., FLURY C. & ZGRAGGEN K. (2004): Stoffflüsse im Greifenseegebiet: Phosphor und Stickstoff. – Agrarforschung 11 (10): S. 400–454.
- PRETZSCH, H. (2004): Kausalanalytische Beziehungen zwischen Vitalität und Wachstum bei wesentlichen Wirtschaftsbaumarten auf ausgewählten Level I- und Level II- Beobachtungsflächen, Förderkennzeichen 00HS041, Bundesanstalt für Landwirtschaft und Ernährung, Berlin.
- REAUMUR, R. A. F. DE (1735): Observations du thermometer, faites à Paris pendant l'année 1735, comparèes avec celles qui ont été faites sous la ligne, à l'isle de France, à Alger et quelques unes de nos isles de l'Amérique. Memoires de l'Académie des Sciences de Paris.
- REICHE, E.-W. (1991): Entwicklung, Validierung und Anwendung eines Modellsystems zur Beschreibung und flächenhaften Bilanzierung der Wasser- und Stickstoffdynamik in Böden. - Kieler Geographische Schriften, 79: 1-150.
- REICHE, E.-W. (1995): WASMOD Teilmodell eines gebietsbezogenen Simulationssystems zur Erstellung von regionalen Wasser- und Stoffbilanzen. - Berichte des Forschungszentrums Waldökosysteme, Reihe B, 42, S. 85-100.
- REICHE, E.-W. (1996): WASMOD Ein Modellsystem zur gebietsbezogenen Simulation von Wasserund Stoffflüssen.
- RIEDO, M., GRUB, A., ROSSET, M. & FUHRER, J. (1998): A pasture simulation model for dry matter production and fluxes of carbon, nitrogen, water and energy. – Ecol. Modelling 105: S. 141-183.
- RIEDO, M., GRUB, A., ROSSET, M. & FUHRER, M. (1998): A pasture simulation model for dry matter production and fluxes of carbon, nitrogen, water and energy. – Ecol. Modelling 105: S. 141–183.
- RIEDO, M., GYALISTRAS, D. & FUHRER, J. (2001): Pasture responses to elevated temperature and doubled CO2 concentration: assessing the spatial pattern across an alpine landscape. – Clim. Res. 17: S. 19-31.
- RIEDO, M., GYALISTRAS, D., & FUHRER, J. (2001): Pasture responses to elevated temperature and doubled CO2 concentration: assessing the spatial pattern across an alpine landscape. – Clim. Res. 17: S. 19–31.
- ROBERTSON, G.W. (1968): A biometeorological time scale for a cereal crop involving day and night temperatures and photoperiod. Int. J. Biometeorol. 12, 191-223.
- SAMES, D. (2001): PCGEOFIM®-Anwenderdokumentation "Modellierung des reaktiven Stofftransports". – Ingenieurbüro für Grundwasser GmbH, Leipzig (unveröffentlicht).
- SAMES, D., S. BOY & F. BRÜCKNER (2005): Grundwassermodellierung mit PCGEOFIM® Version 2005. – Weiterbildung im DGFZ e. V. (unveröffentlicht).
- SARVAS, R. (1974): Investigations on the annual cycle of development of forest trees II. Autumn dormancy and winter dormancy. Communicationes Instituti Forestalis Fenniae, 84 (1), 1-101.
- SCHABER, J., BADECK, F.-W. (2003): Physiology-based phenology models for forest tree species in Germany. International Journal of Biometeorology, 47, 193-201.
- SCHÄFER, D. (2005): Numerische Modellierung reaktiver Prozesse organischer Kontaminanten in Grundwasserleitern. Habilitationsschrift an der Christian-Albrechts-Universität zu Kiel, Fachbereich Geologie und Paläontologie, 185 S.
- SCHÄFER, D., SCHÄFER, W., THULLNER, M. (1998): TBC a novel numerical model for simulation of Transport, Biochemistry and Chemistry in aquifers, Mathematische Geologie 2, pp. 79-93.
- SCHERZER, J., PÖHLER, H., JASPER, K., SAMES, D. (2006a): KliWEP Abschätzung der Auswirkungen der für Sachsen prognostizierten Klimaveränderungen auf den Wasser- und Stoffhaushalt im Einzugsgebiet der Parthe - Teil 2: Weiterentwicklung von WaSiM-ETH sowie Durchführung von Testsimulationen. Abschlussbericht. Sächsisches Landesamt für Umwelt und Geologie, Forschungs- und Entwicklungsvorhaben Nr. 13-8802.3529/38, Entwurf.
- Scherzer, J., Wriedt, G., Sames, D., Müller, M., Hesser, F., Jasper, K., Pöhler, H. (2006b): KliWEP Abschätzung der Auswirkungen der für Sachsen prognostizierten Klimaveränderungen auf den Wasser- und Stoffhaushalt im Einzugsgebiet der Parthe – Teil 3: Vorstudie zur Simulation der Stoffflüsse im Parthe-Einzugsgebiet. Abschlussbericht. Sächsisches Landesamt für Umwelt und Geologie, Forschungs- und Entwicklungsvorhaben Nr. 13-8802.3529/39.
- SCHMIDT, J. (1991): A mathematical model to simulate rainfall erosion. Catena Suppl, 19: 101-109.
- SCHMIDT, J. (1994): Entwicklung und Anwendung eines physikalisch begründeten Simulationsmodells für die Erosion geneigter, landwirtschaftlicher Nutzflächen. Habilitationsschrift. Freie Universität Berlin.
- SCHULLA, J. & JASPER, K. (1998): Modellbeschreibung WaSiM-ETH. Technischer Bericht, Institut für Atmosphäre und Klima, ETH Zürich.
- SCHULLA, J. & JASPER, K. (2006): Model description WaSiM-ETH. Internal report, Institute for Atmospheric and Climate Science, ETH Zürich. http://homepage.hispeed.ch/wasim/download.html.
- SCHULLA, J. (1997): Hydrologische Modellierung von Flussgebieten zur Abschätzung der Folgen von Klimaänderungen – Zürcher Geographische Schriften 69, ETH Zürich, Schweiz.
- SCHULLA, J., ZÖLLMANN, K., KINZELBACH, W. (1999): Sustainable agriculture and water management in semi arid regions. - 2nd Inter-Regional Conference on Environment-Water, 1-3 September 1999, Lausanne.
- SUCKOW, F., LASCH, P., KLÖCKING, B., HAUF, Y., BADECK, F.W. (2001): Abschätzung der regionalen Kohlenstoffbilanz von mitteleuropäischen Wäldern unter dem Aspekt des Globalen Wandels. Abschlussbericht, BMBF-Projekt (FKZ 01 LA 9876/0).
- THORNLEY, J. H. M & VERBENE, E. L. J. (1989): A model of nitrogen flows in grassland. Plant, Cell & Environment 12: 863-886.
- WERNER, M. VON (1995): GIS-orientierte Methoden der digitalen Reliefanalyse zur Modellierung von Bodenerosion in kleinen Einzugsgebieten. Dissertation. Freie Universität Berlin.
- WERNER, M. VON (2004): Erosion-3D, Version 3.02 Benutzerhandbuch. GeoGnostics Software, Berlin.
- WHITEHEAD, P.G., WILSON, E.J. & BUTTERFIELD, D. (1998a): A semi-distributed Nitrogen Model for Multiple Source Assessments in Catchments (INCA): Part 1 - Model Structure and Process Equations. – Sci. Tot. Env., 210/211: S. 547–558.
- WHITEHEAD, P.G., WILSON, E.J., BUTTERFIELD, D. & SEED, K. (1998b): A semi-Distributed Integrated Flow and Nitrogen Model for Multiple Source Assessment in Catchments (INCA): Part II Application to large River Basins in South Wales and Eastern England. – Sci. Tot. Env., 210/211: S. 559–583.
- WILLIAMS, J. R., JONES, C. A., DYKE, P. T. (1984): EPIC, The Erosion-Productivity Impact Calculator, Volume I., Model documentation, Chapter 1, The EPIC Model. United States Department of Agriculture, Agricultural Research Service, Temple.
- WOOD, T. (2004): Model abstract for Qual2E. U.S. Geological Survey, http://smig.usgs.gov/SMIC/model\_pages/qual2e.html.
- YOUNG, R. A., ONSTAD, C. A. & BOSCH, D. D. (1994): AGNPS: an agricultural non-point source model. In: Computer Models of Watershed Hydrology (ed. by V. P. Singh). Water Resources Publications, Littleton, Colorado, USA.